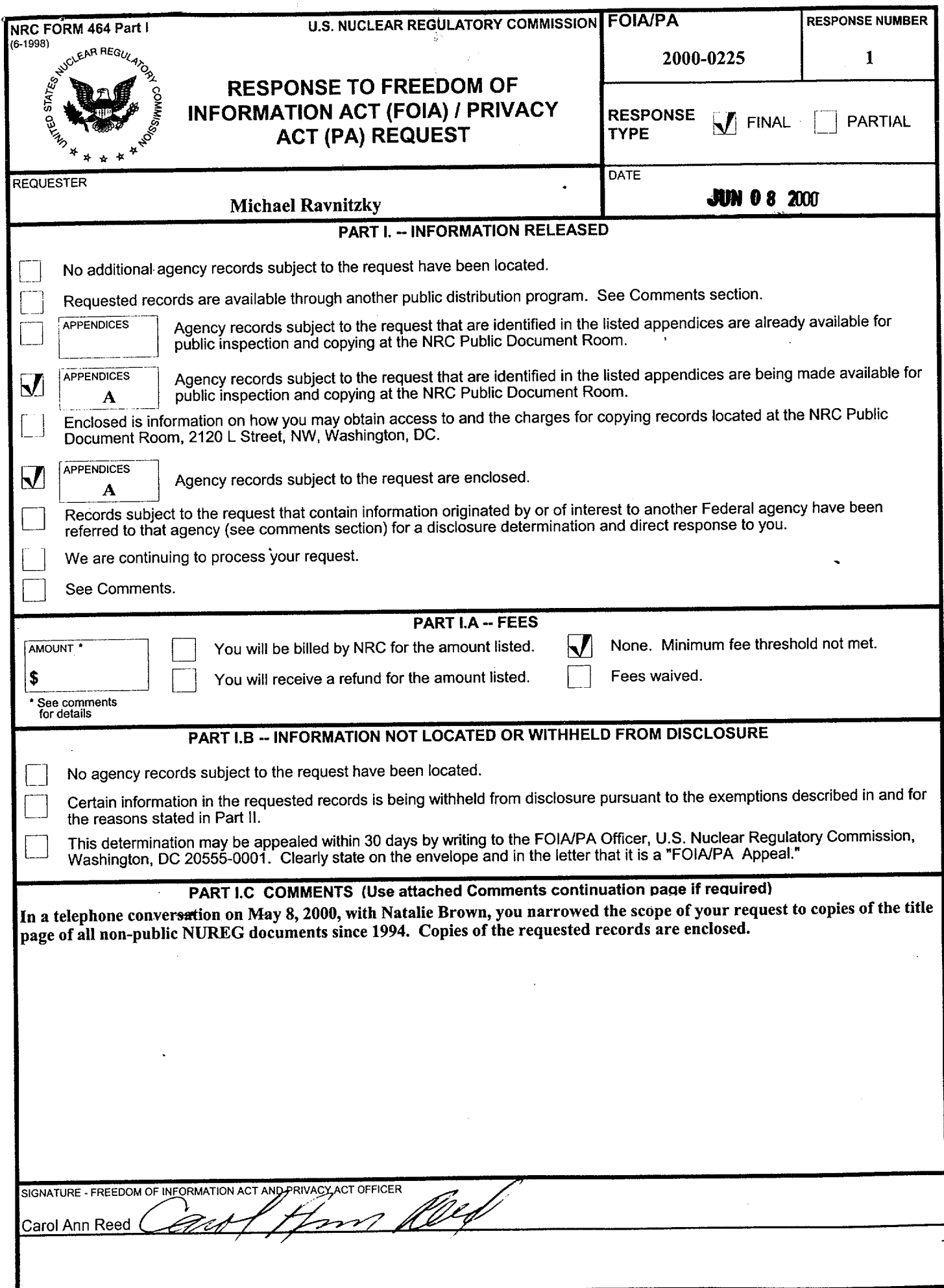

#### **APPENDIX A**  RECORDS **BEING RELEASED IN** THEIR ENTIRETY **(If** copyrighted identify with **\*)**  $\sim$

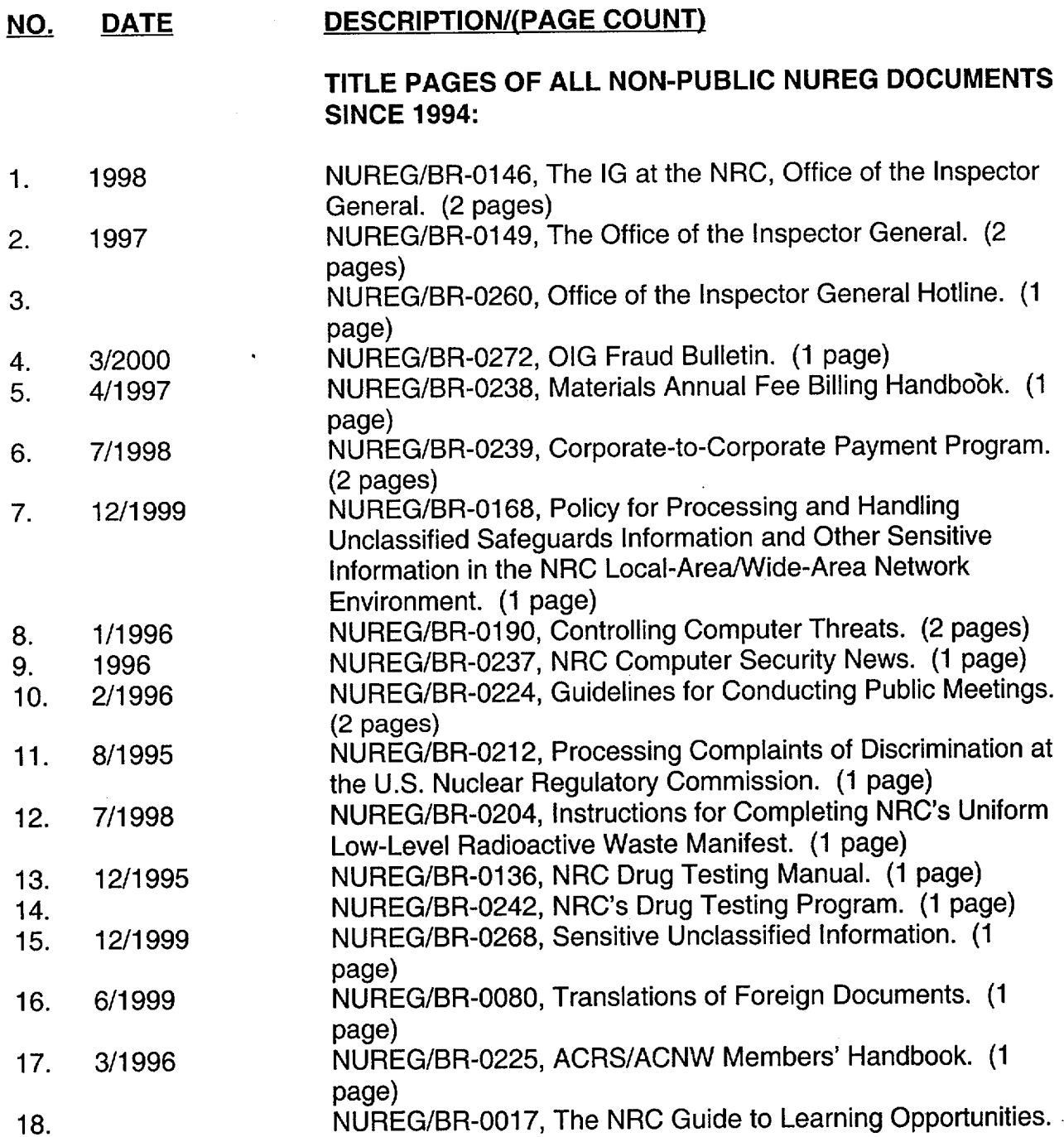

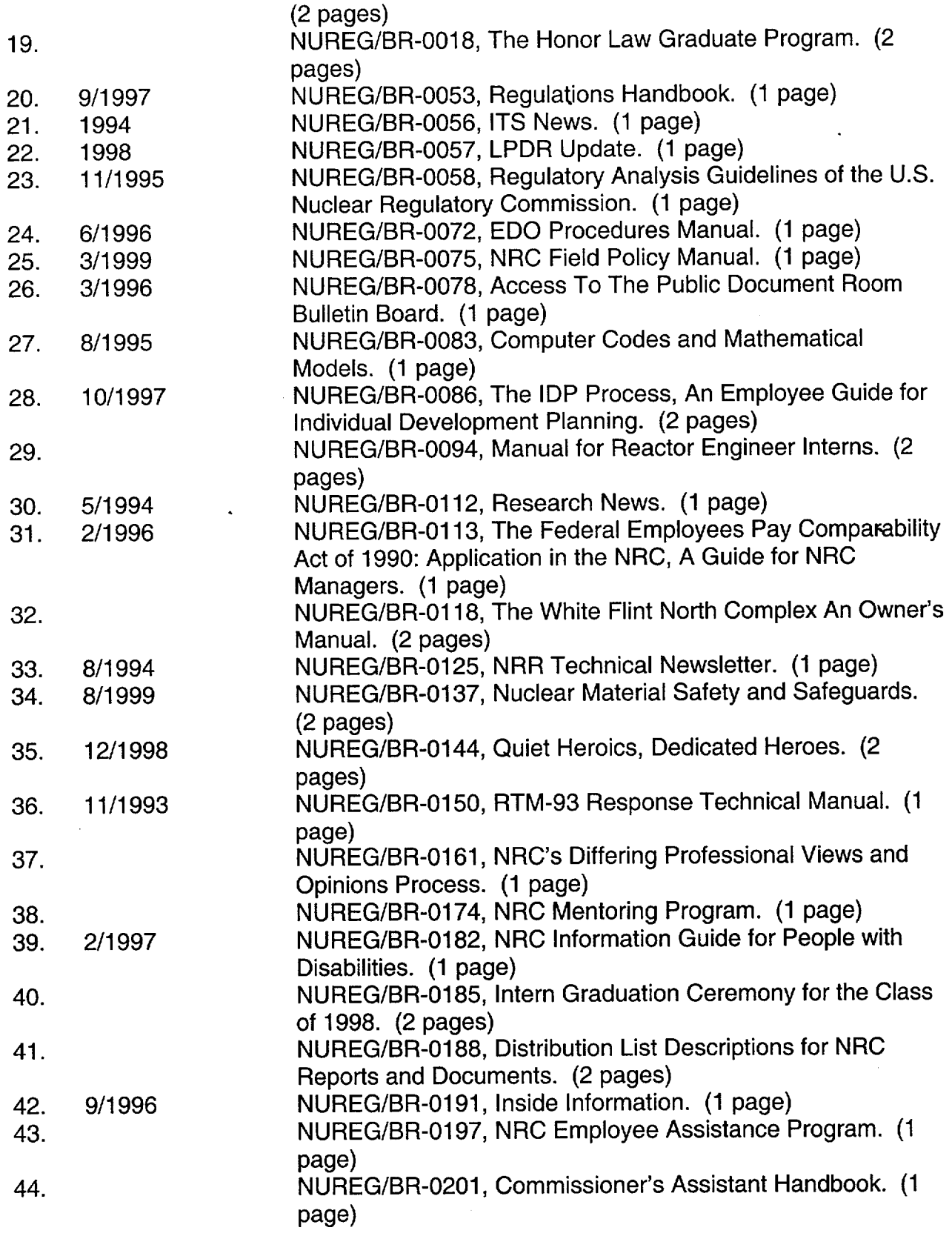

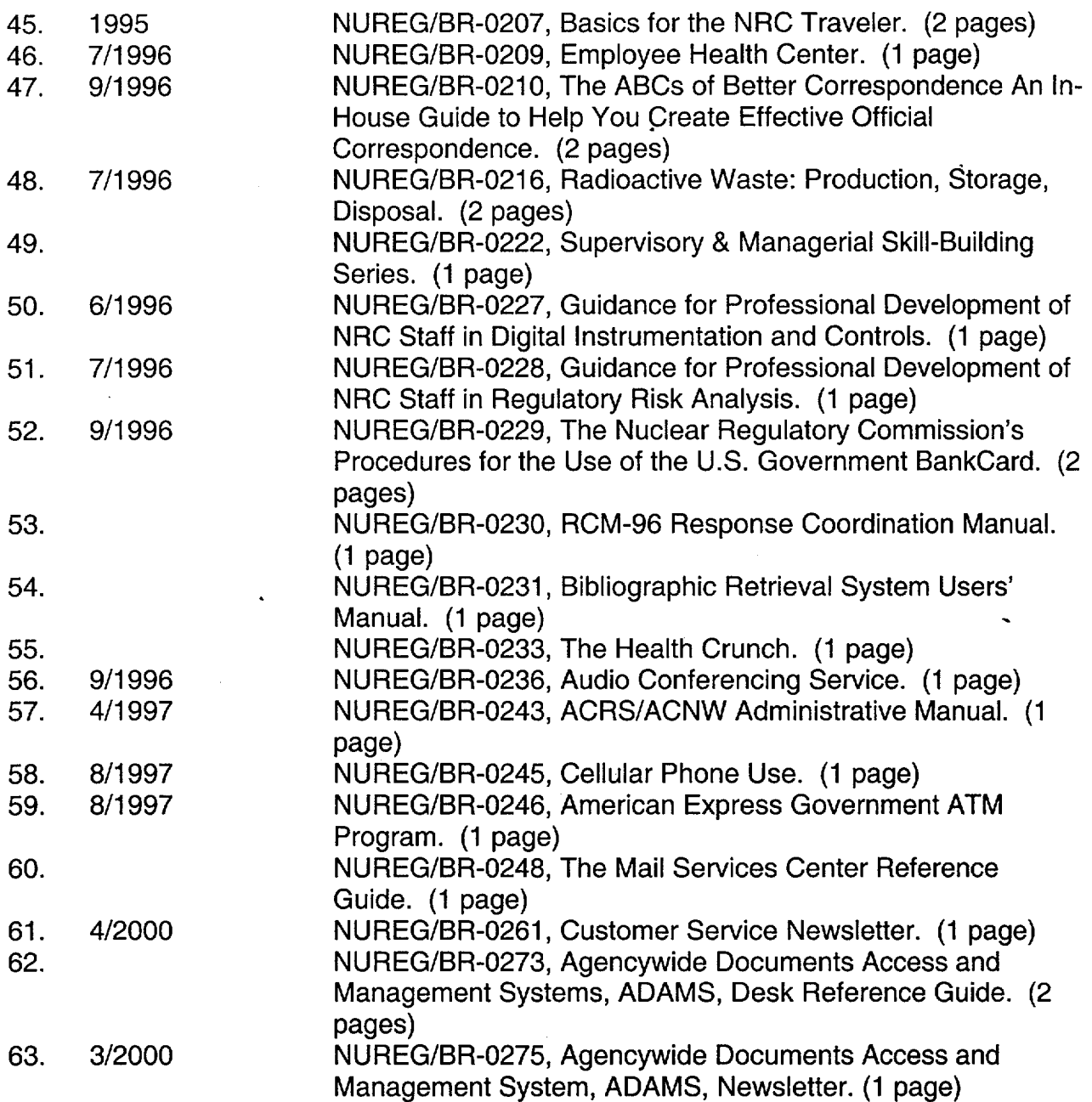

 $\mathcal{A}^{\prime}$ 

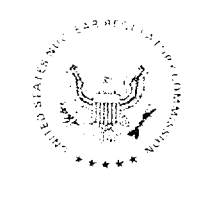

# THE IG AT **THE NRC**

# **OFFICE OF THE INSPECTOR GENERAL**

1998

**J.S. NUCLEAR REGULATORY COMMISSION** 

NUREG/BR-0146, Rev. 2 November 1997

Ť.  $\frac{1}{1}$ 

أآبها لآدد

# The Office of the Inspector General

U.S. Nuclear Regulatory Commission Washington, D.C. 20555-0001

 $\overline{\mathcal{H}}_l$ 

EGREPORT COLLECTION

"我们是我的爱好。"

**ENSURING ON COMMENTARY** 

#### NUREG/BR-0149, Rev. 1

 $\overline{\phantom{a}}$ 

155113954 - 1 140194<br>|RC-018M - 1 140194<br>|P<sup>SER</sup> SUPPT SERVICES  $1.140194198190$ CHTER SUPER SERVICES<br>LIBRARY SERVICES SECTION<br>2WEN-208220NICES SECTION DC 20555

**JUNE 1997** 

made to another agency, to NRC management, or to some other office for their information and action.

If you choose, you may remain anonymous or request that your identity be kept confidential. Depending upon the seriousness of the complaint, the Hotline Operator may ask for your name and telephone number or some other way of contacting you in the event more information is needed. The Operator may also give you a Hotline number that you can refer to if you would like to call back and learn how your complaint was handled.

We all have to fight fraud, waste and abuse. Your call may be just the one that saves the government millions of dollars.

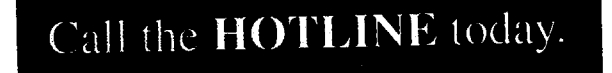

It's your right... and duty.

1-800-233-3497

Or you may write:

**HOTLINE USNRC/OIG** Mail Stop T5D-28 Washington, DC 20555

NUREG/BR-0260

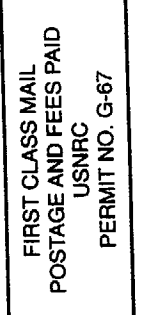

U.S. Nuclear Regulatory Commission Office of the Inspector General

# Here's a way you can help fight fraud, waste, or abuse.

Make the right choice.

# **CALL THE** HOTLINE 1-800-233-3497

REGULATORY COMMISSION WASHINGTON, DC 20555-0001 **NUCLEAR** 

STATES

OFFICIAL BUSINESS<br>PENALTY FOR PRIVATE USE,

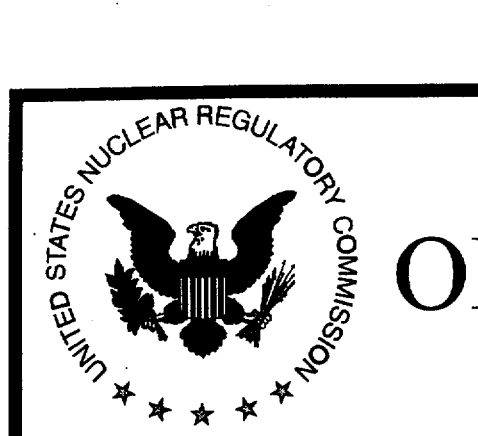

# **(uI) OIG** Fraud Bulletin

#### NRC Hotline 800-233-3497 March 2000 Issue

*f***UREG/BR-0272, Vol. 1, No. 1** 1\ORDO/DR-0272, \ol: 1, 1\0: 1

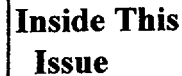

- Pg. 1-3 Kickbacks
- $Pg. 3-5$  Press Releases
- Pg.6 Identity Theft
- $Pg. 9$  Important Telephone Numbers
- eg. 10 Hotline

The OIG Investigations Unit has embarked on a renewed effort to detect contractor fraud. Experience has shown the overwhelming majority of government contractors are honest and conduct their activities in compliance with Federal procurement rules. However, the case examples shared in this bulletin demonstrate how far some unscrupulous individuals and contractors will go to perpetrate millions of dollars of fraud each year. These examples will also show that in the majority of cases the fraud scheme was detected by dedicated government employees who displayed a questioning attitude and were willing to go the extra mile by looking behind the paper. This edition of the Fraud Bulletin focuses on kickback fraud and information on fraud schemes in government contracts. It also provides guidance to you in avoiding becoming the victim of some current fraud schemes, credit card fraud, phone fraud, and identity theft.

Protection of our country's health and safety is a shared responsibility. We hope this bulletin will sensitize NRC employees to common fraud schemes and lead to detection of contractors committing fraud against NRC. Working together, we can ensure that NRC receives a dollar of goods and services for every dollar spent.

#### **Fraud Schemes**

-1-

#### What is a Kickback?

This issue of the OIG Fraud Bulletin focuses on kickbacks. Payments made for the purpose of improperly obtaining or rewarding favorable treatment in relation to government contract constitutes a kickback. Kickback schemes are arrangements between government officials. and prime contractor representatives or between subcontractors and

**jA 1**

 $70\%$ 

20년 XX

 $1 \quad 1 \land N$ 530 **BRANCH** ONS I CHIEF<br>BS SECTION Rς NGTON **DC** 

22555

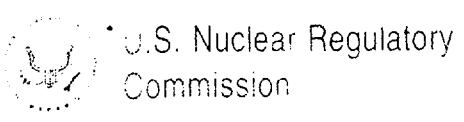

# **Materials Annual Fee Billing Handbook**

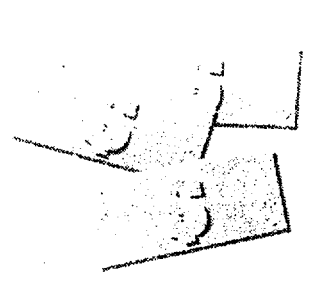

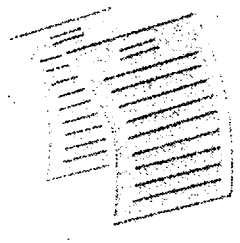

Office of the Chief Financial Officer

NUREG.BR-0238 Rev. 1 April 1997

*ۮ؞ۮڴۊۄۊۊۮ؊*ؽۮۮ

EDI is quickly becoming a preferred method of conducting business with government agencies. You should find this new payment method to be beneficial to your accounts payable processing **systsnmWe** encourage you to convert to **EDI** for remitting **fee** payments to the U.S. Nuclear Regulatory Commission. If you have any questions, please contact our depositary bank, Mercantile Bank N.A., at (314) 418-1073.

#### HERPITER PLATFORM HERPITER IN

24 LOUIS (AD G3105 D524 PO Box 524 (TRAM = 11-2) Mercantile Bank

A New Remittance Method Now Available from

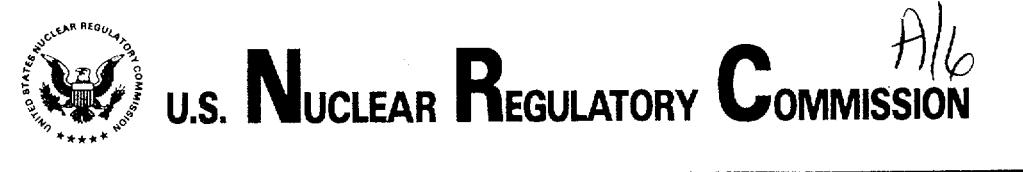

Created

 $\mathbf{I}$ 

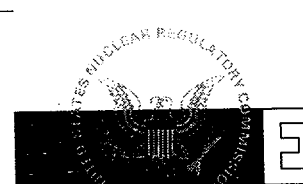

 $\exists$  xpediting the payment process can save you time and money over a paperbased system. You will be glad to know that the U.S. Nuclear Regulatory Commission can now accept electronic payments from you because of our new Corporate-to-Corporate Payment Program.

To enroll in this program, just complete the enclosed Authorization Form and return it to our Mercantile Bank N.A., our depositary bank. Make sure you review this informa tion with your bank After your completed Authorization Form is received, Mercantile will send you the appropriate transaction formats for transmitting payments and invoice information to us electronically.

FOLD HERE  $\neg$ 

#### Financial **EDI** Authorization Form After completing the following form, please fold, seal, add postage and mail to Mercantile Bank N.A. **U.S.** Nuclear Regulatory Commission ("Agency") provides services to \_ \_ \_ \_\_ \_ \_\_ \_ \_ *("Company")*  GENCY ACCOUNT INFORMATI Company agrees to make payments for fees by electronic funds transfer (EFT) through the ACH Network. Agency agrees to grant such flexibility. Therefore, Agency hereby 1. authorizes Company to make fee payments by EFT. 2. certifies that it has selected the following depositary financial institution, and 3. directs that all such electronic funds transfers be made as provided below: Mercantile Bank **N.A.**  (Depositary Institution Name) **P.O. Box 524 (TRAM #41-2)**<br> **P.O. Box 524 (TRAM #41-2)** St. Louis MO 63166-0524<br> **CAddress of Denositary Institution**) (City) (State) (Zip) (Address of Depositary Institution) **081000210 Nuclear Regulatory Commission**<br> **DECISION CROWING COMMISSION**<br> **CROWING COMMISSION** (Routing Transit Number) 1001094034 314-259-4423<br>
(Account Number) (Fax telephone number) \_(Account Number) (Fax telephone number) \_\_ **<sup>f</sup>** Can you receive an electronic Invoice to the EDI 810 format? (please circle selection): Yes No **9, 0 <b>9,** 0 **9, 0 9**, 0 9, 0 9, 0 9, 0 9, 0 9, 0 9, 0 9, 0 9, 0 9, 0 9, 0 9, 0 9, 0 9, 0 9, 0 9, 0 9, 0 9, 0 Can you receive an electronic Invoice to the EDI 810 format? (please circle selection): Yes No W<sub>H</sub> (Company Name) (Company EFT contact) (Company Telephone contact) (Company Address **/** City **/** State **/** Zip Code) Agency shall give thirty (30) days advanced, written notice to Company of any changes in depositary financial institution or other payment instructions. When properly executed, the Authorization will become effective fifteen (15) days after its receipt by agency's financial institution.

(Name of Company)

By (authorized signature) Title Date

**NUREGBR-0239,** Rev. 1 **7/98**

#### december 1998 - December 1998 - December 1998 - December 1998 - December 1998 - December 1998 - December 1998<br>December 1998 - December 1999 - December 1999 - December 1999 - December 1999 - December 1999 - December 1999

DECEMBER 1999 **SECURITY GUIDE FOR THE LOCAL AREA/WIDE-AREA NETWORK** 

#### Policy for Processing and Handling Unclassified Safeguards Information and Other Sensitive Information in the NRC Local-Area/Wide-Area Network Environment

**GO** 

**U.S.** Nuclear Regulatory Commission Office of the Chief Information Officer

XXXVIV 80

 $H\backslash$ 

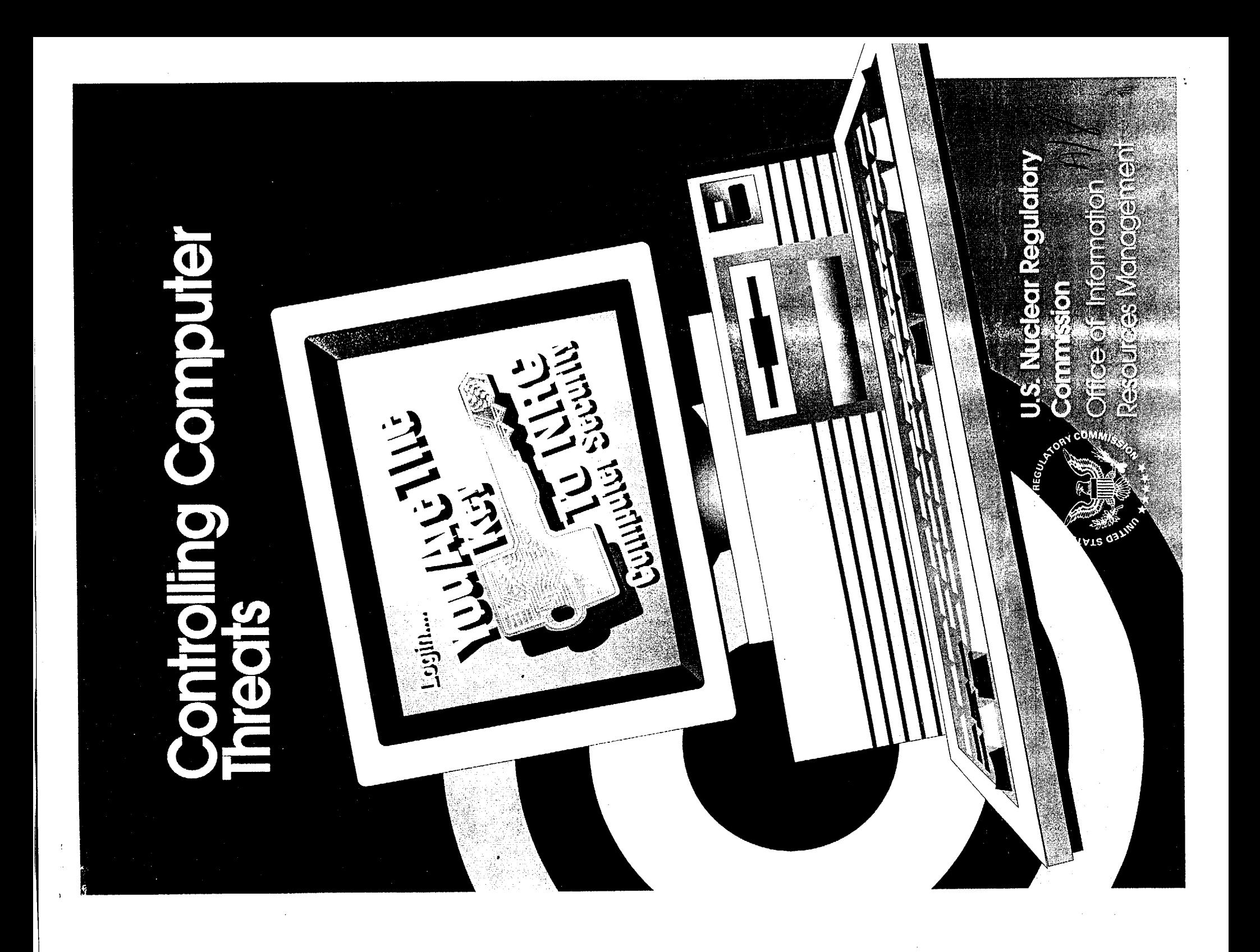

# **U.S.** Nuclear Regulatory Commission

Office of Information Resources Management

#### January 1996

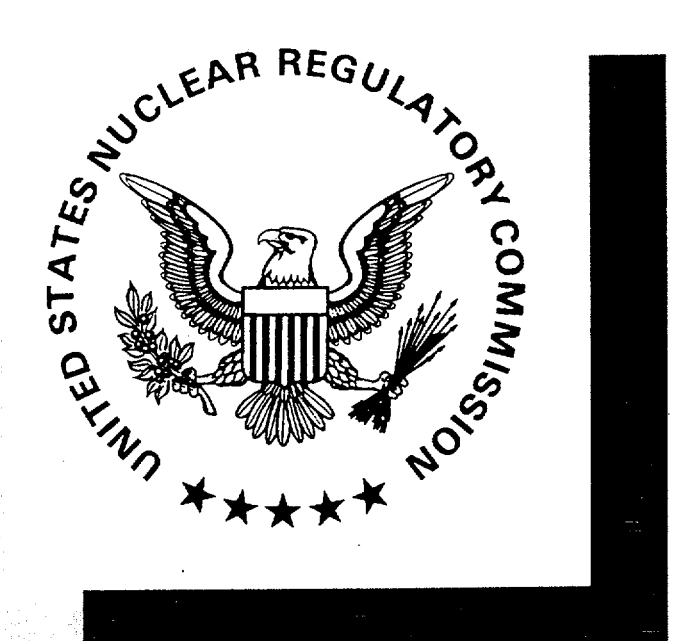

NUREGABR-0 190

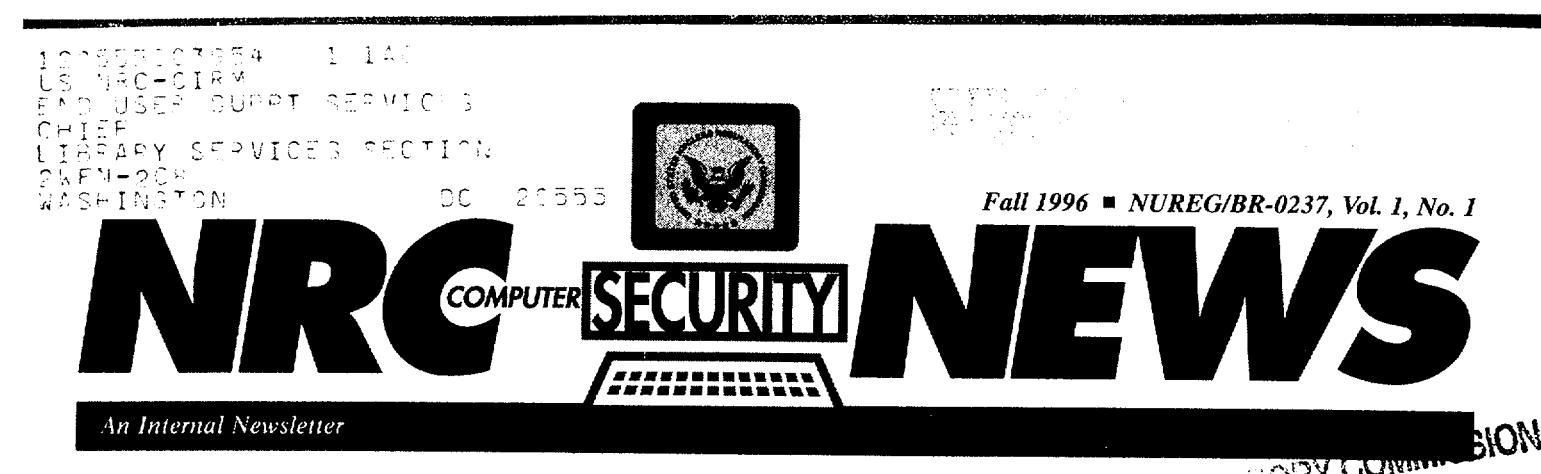

#### Security In Today's Electronic Communications Infrastructure

A new electronic communications in frastructure (ECI) is developing at today's organizations, and it seems possible that, for once, information security concerns may be taken into account in implementations. As more companies use the Internet in conjunc tion with their intranets to build the ECI that stores, processes, transmits and delivers the information at the core of their business, security and audit services become essential to survival and competition. Information-security professionals must get involved in creating, evaluating and deploying the security, audit and control capabilities for the ECI at their company.

#### *Changes.*

The state of the information-tech nology industry is rapidly changing because of the deployment of the ECI for business. LANs and WANs abound in both large and small com panies. These LANs and WANs are being transformed into intranets and then rapidly connected to the Internet in order to build this ECI. It is hap pening faster than past technology de ployment because of the low cost, technical knowledge and availability of the many enabling components. In addition to the change and the rapid pace of connectivity and deployment within the information-technology environment, securing, auditing and con trolling the heterogeneous ECI in any corporation brings challenges with

new dimensions. An increasingly mo bile work force, plus the requested or required access to information systems by other external entities, necessitates secure remote-access services.

In addition, IT environments are now comprised of multiplatform technolo gies. As the ECI is built across these multiple platforms, standards for interoperability and network manage-

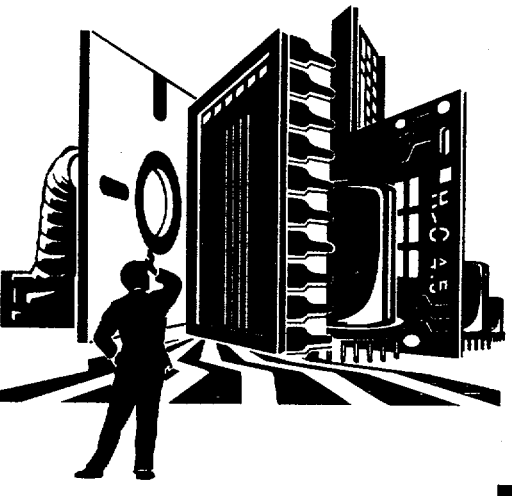

As many as **38** countries are involved in suspicious incidents of industrial intellegence collection.

ment prove critical. This has spawned several new standards to surface in order to secure, audit and control the multiplatform ECI. Just in the last year, vendors and industry groups have started discussing potential standards for e-mail, authentication, directory and naming services, key and certifi cation management and encryption services.

*(continued on next page)*

# White House Reports Of<br>Espionage

At least 12 countries actively target U.S. proprietary economic information and critical technologies, according to a new White House report on indus trial espionage. Another 26 countries have been involved in suspicious in cidents that may involve industrial in telligence collection, the report says.

> These countries have shown par ticular determination, and in most cases a willingness to use illegal and-covert means, to collect U.S. economic and technological in formation, the report concludes.

> This is the second Annual Report to Congress on Foreign Economic Collection and Industrial Espio nage. It was submitted by the President to Congress, after being prepared by the National Counterintelligence Center.

#### **IN THIS ISSUE**

**I**

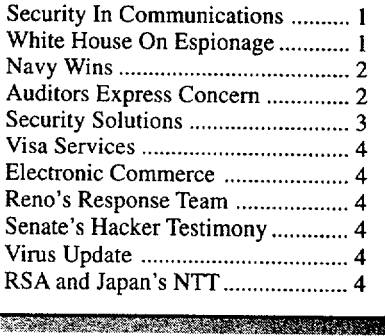

If you have computer security questions contact: Louis Numkin **@ 301-415-5906** or Louis Grosman **@ 301-415-5826.**

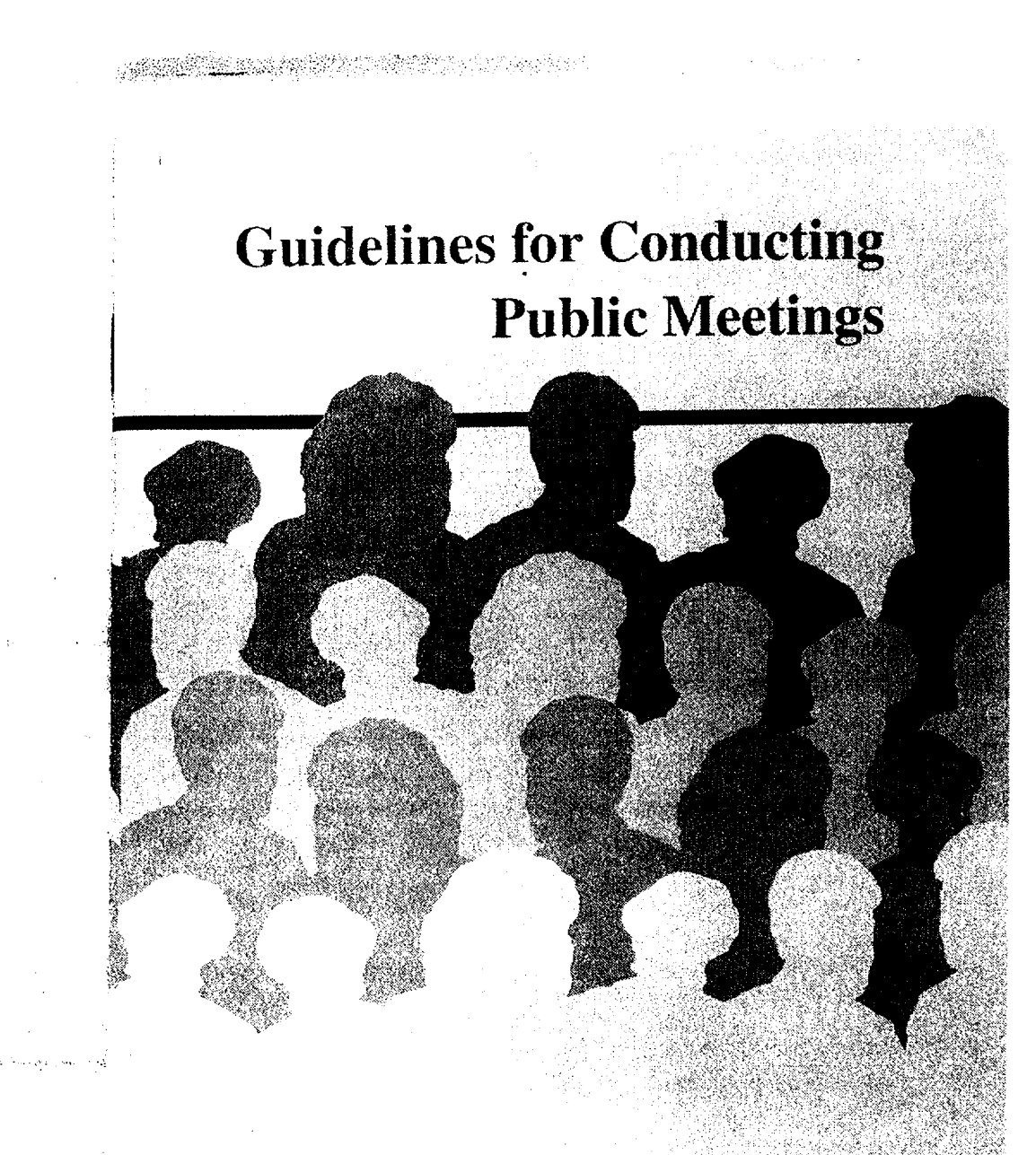

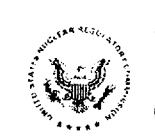

#### **U.S.** Nuclear Regulatory **Commission**

 $\hat{H}$ 10

Office of Public Affairs

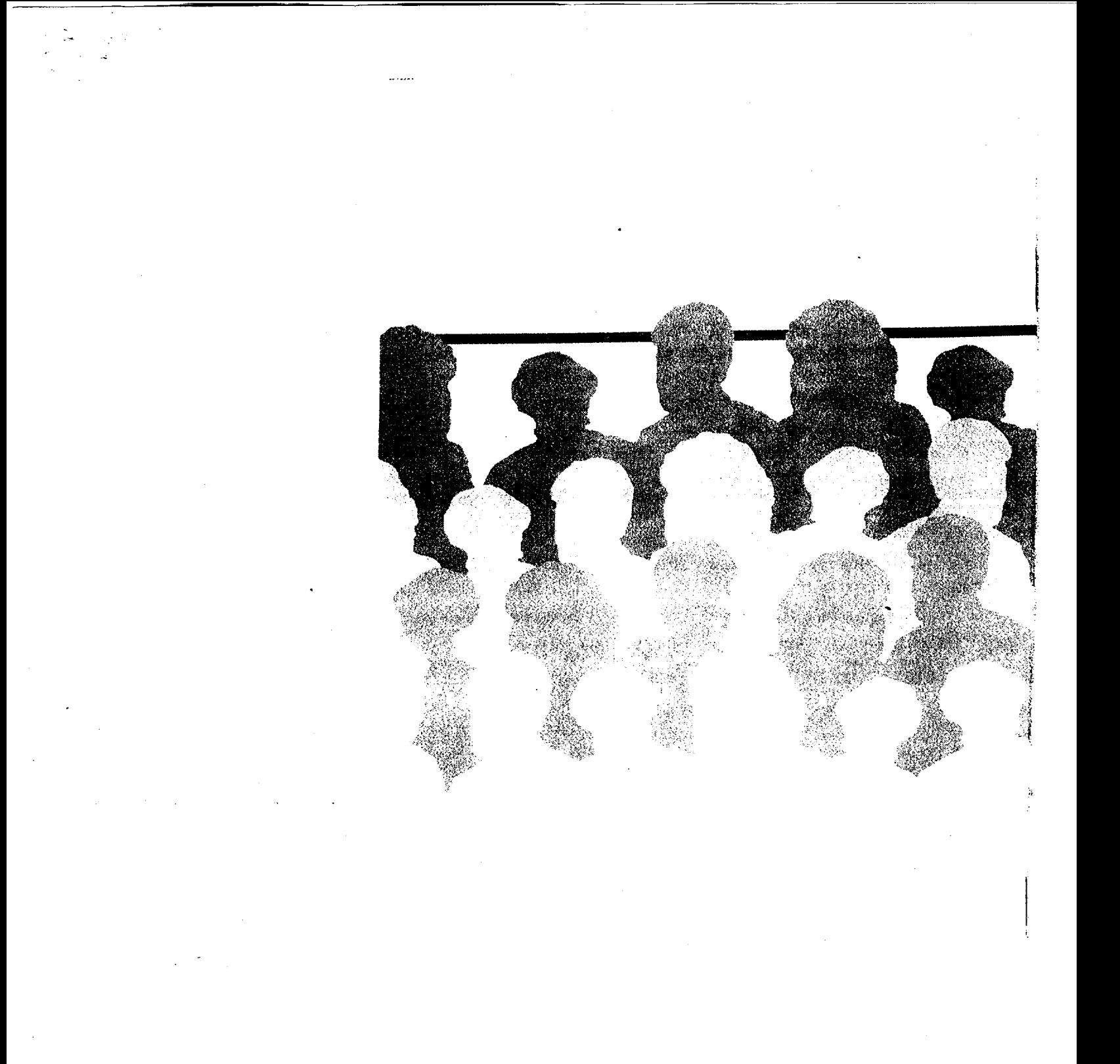

#### NUREG/BR-0224

February 1996

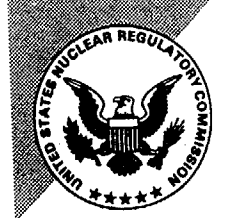

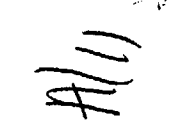

#### 12055513953,0 **1 IAO19E19U**   $NRC-OADM$ FOIA 8 PUBLICATIONS SVCS TION CHIEF PUBS SECTION 2WFN-6E7<br>WASHINGTON DC 20555

Processing **Complaints**  of **Discrimination**

at the **U.S.** Nuclear Regulatory Commission

*Office of Small Business and Civil Rights U.S. Nuclear Regulatory Commission* 

**(301) 415-7380**  FAX **(301) 415-5953**

NUREG/BR-0212

AUGUST 1995

Instructions for Completing NRC's Uniform Low-Level Radioactive Waste Manifest

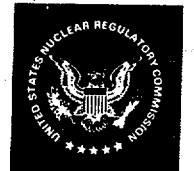

**U.S.** Nuclear Regulatory **Commission** 

NUREG/BR-0204, Rev. 2

 $A/\Delta$ 

July **199**

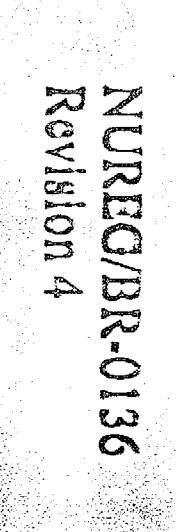

 $\tilde{\mathbf{p}}$ 

# United States<br>Nuclear Regulatory Commission

ההלכה האופן היה האופן האינו האינו האינו האופן האופן האופן האופן האינו האינו האינו האינו האינו האינו האינו האינ<br>האינו האינו האינו האינו האינו האינו האינו האינו האינו האינו האינו האינו האינו האינו האינו האינו האינו האינו הא

# MRCDrug Testing Mannal

December 1995

いいい

mollaration

#### **DEFINITION** OF **A** LEGALLY PRESCRIBED **DRUG**

 $\Lambda$  legally prescribed drug is one that is i *taken* by the person **tor** whom it was prescribed, (2) taken for the condition, and in the dosage, for which it was prescribed, and (3) prescribed bv a phvsi ion iii the normal performance of his or her duties.

#### IMPORTANT **TIPS**

- **\_1** Do not take drugs prescribed for someone else.
- **I** Follow your physician's instructions on the correct dosage and frequency of medication.
- Be aware that ingesting poppy seeds may result in a positive laboratory test result, and if it does, you will be asked to meet with the MRO.
- **2.4** Be aware that Federal law takes precedence over State law, for example, California Proposition 215 and Arizona Proposition 200, regarding the use of marijuana and other drugs listed on Schedule I of the Federal Controlled Substances Act. The MRO has been directed to not accept a prescription or a physician recommendation for a Schedule I substance, for example, marijuana, heroin, or LSD, as a legitimate medical explanation for the presence of such a substance in an individual's urine specimen.

#### **HEADQUARTERS** DRUG **TESTING FACILITY**

T-6 B3

 $\mathbf{r}_i$ 

#### IMPORTANT **TELEPHONE NUMBERS**

Drug Program Manager (301) 415-6546

Drug Program Specialist (301) 415-6545

**120555003954 1** 140 US NRC-OIRM<br>END USER SUPPE SUPP CHIFF LIBE<br>LIBRARY SERVICES SECTION<br>2WFN-2C8<br>WASHINGTON

NUREG/BR-0242

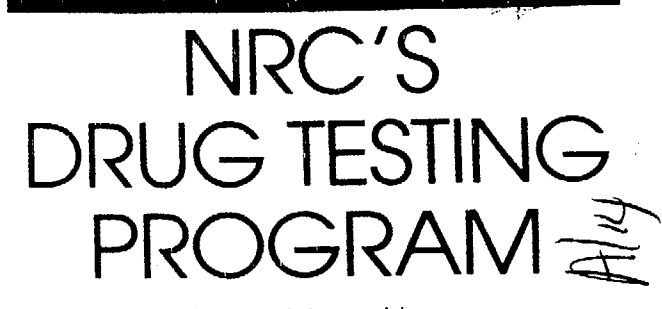

Administered by the Division of Facilities and Security

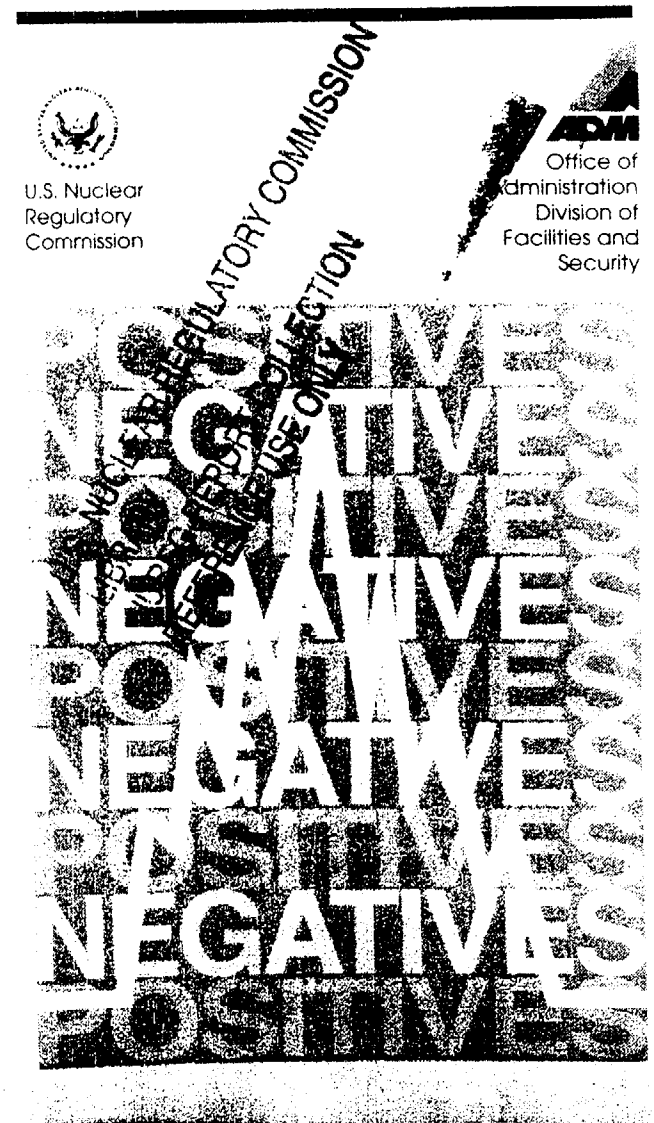

NUREG/BR-0268 December 1999

#### MARKING

Violation **xxxxxxxxxxxxxxxxxxxxxx XXXXXXXXXXXXXX**  of protection **xxxxxxxxxxxxxxxxx**  requirements for **x×xxxxxxxxxx SAFEGUARDS** xxx×××××××ו×xx× **INFORMATION xxxxxxx** subject to CIVIL **XXXXXXXXXXXXXXXXXXXXXX** and CRIMINAL **penalties. SAFEGUARDS INFORMATION** 

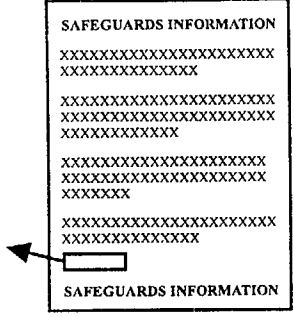

The originator marks all documents (including drafts and worksheets) that contain sensitive unclassified information upon origination. Documents should be marked with the overall marking at the top and bottom of the page as shown in the illustration.

The originator may place a cover sheet on an OUO document in lieu of marking it. If a portion of a document (usually a paragraph) contains sensitive unclassified information, clearly mark the portion that contains this information by placing the appropriate abbreviation (OUO, **SGI)** at the beginning or the end of the paragraph.

The originator annotates disclaimers in the lower left comer of the face document for both Official Use Only and Safeguards Information documents. For further detail, see MD 12.6.

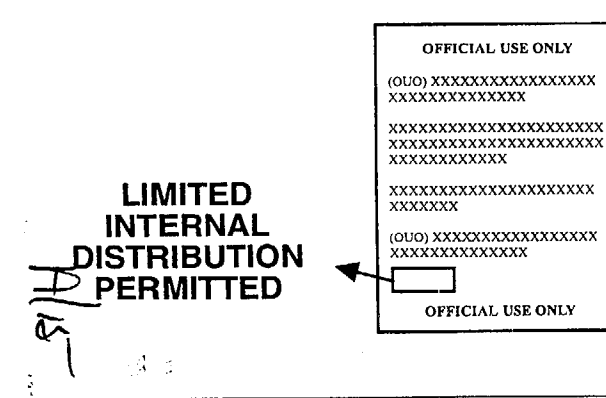

For further information regarding the handling of Sensitive Unclassified Information, please

- (1) consult MD 12.6, "NRC Sensitive Unclassified Information Security Program,"
- (2) contact the Information Security Branch at 415-2212, or
- (3) visit our website on the NRC Internal Home Page at http:// www.internal.nrc.gov/ ADMDFS/dfs.html.

۸

# **SENSITIVE UNCLASSIFIED**  INFORMATION

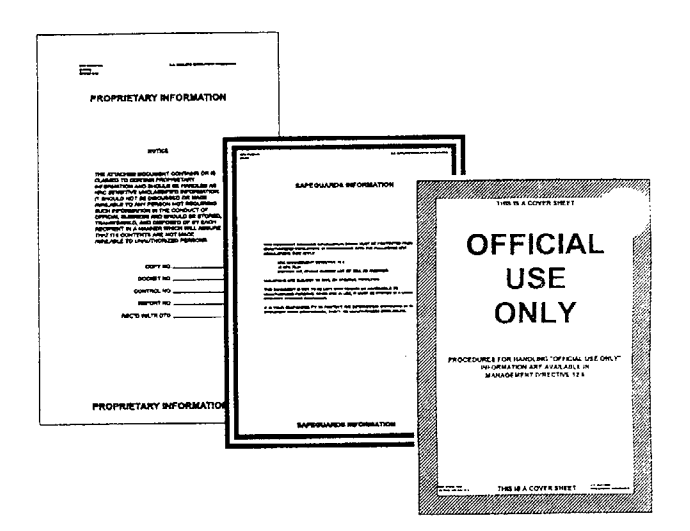

NRC staff handles three types of Sensitive Unclassified Information:

- Official Use Only **(OUO)** concerns agency records, privacy data, and investigative reports, etc.
- Proprietary Information (PROPIN) concerns trade secrets, commercial, and financial information.
- Safeguards Information **(SGI)**  concerns the physical protection of operating power reactors, spent fuel shipments, or the physical protection of Special Nuclear Material.

#### FOR INTERNAL. USE **ONI-Y**

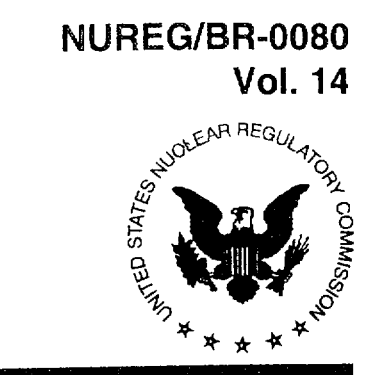

**United States** Nuclear Regulatory Commission

# Translations of Foreign Documents

Annual Compilation for 1998

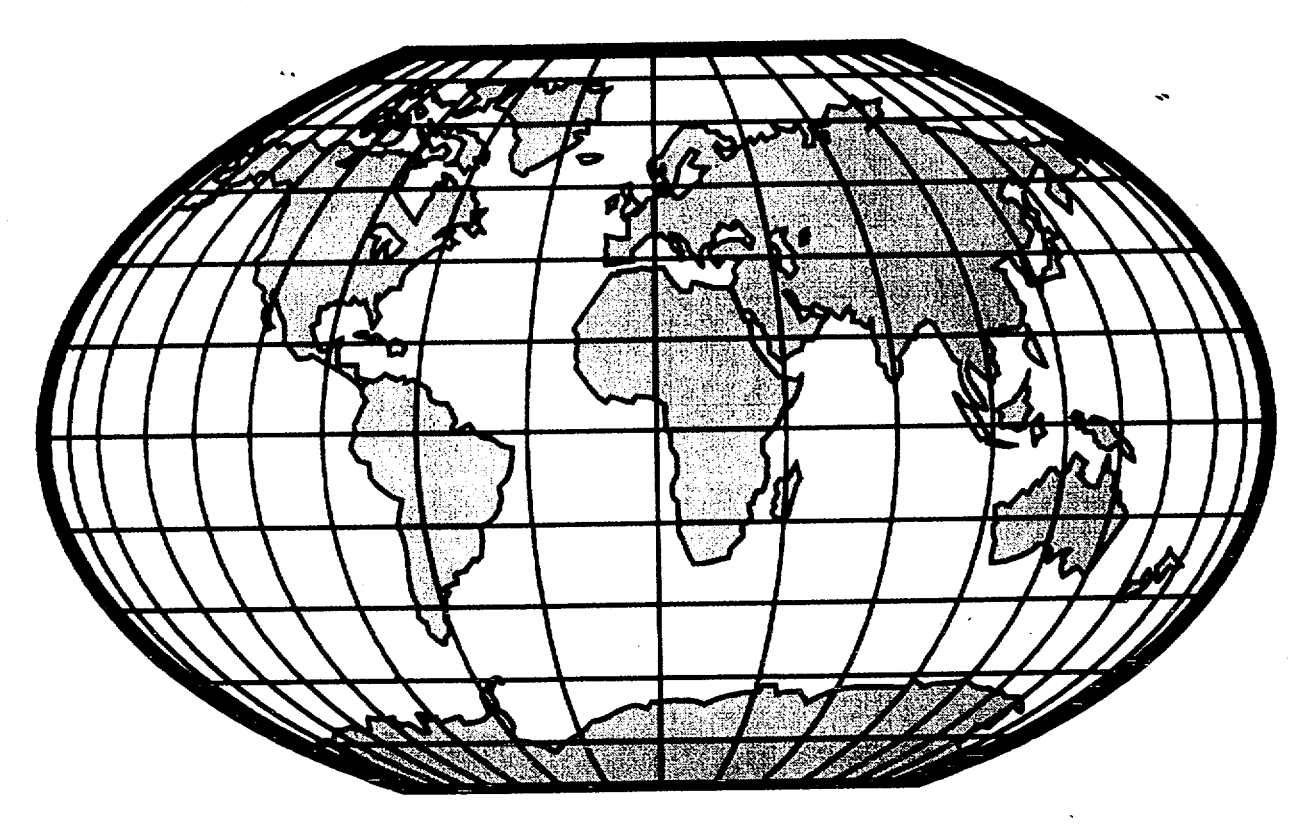

June 1999

Rules and Directives Branch Office of Administration

P1/14

FOR INTERNAL USE ONLY

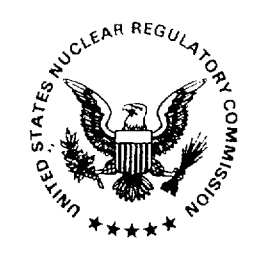

**United States Nuclear Regulatory Commission** 

# **ACRS/ACNW Members' Handbook**

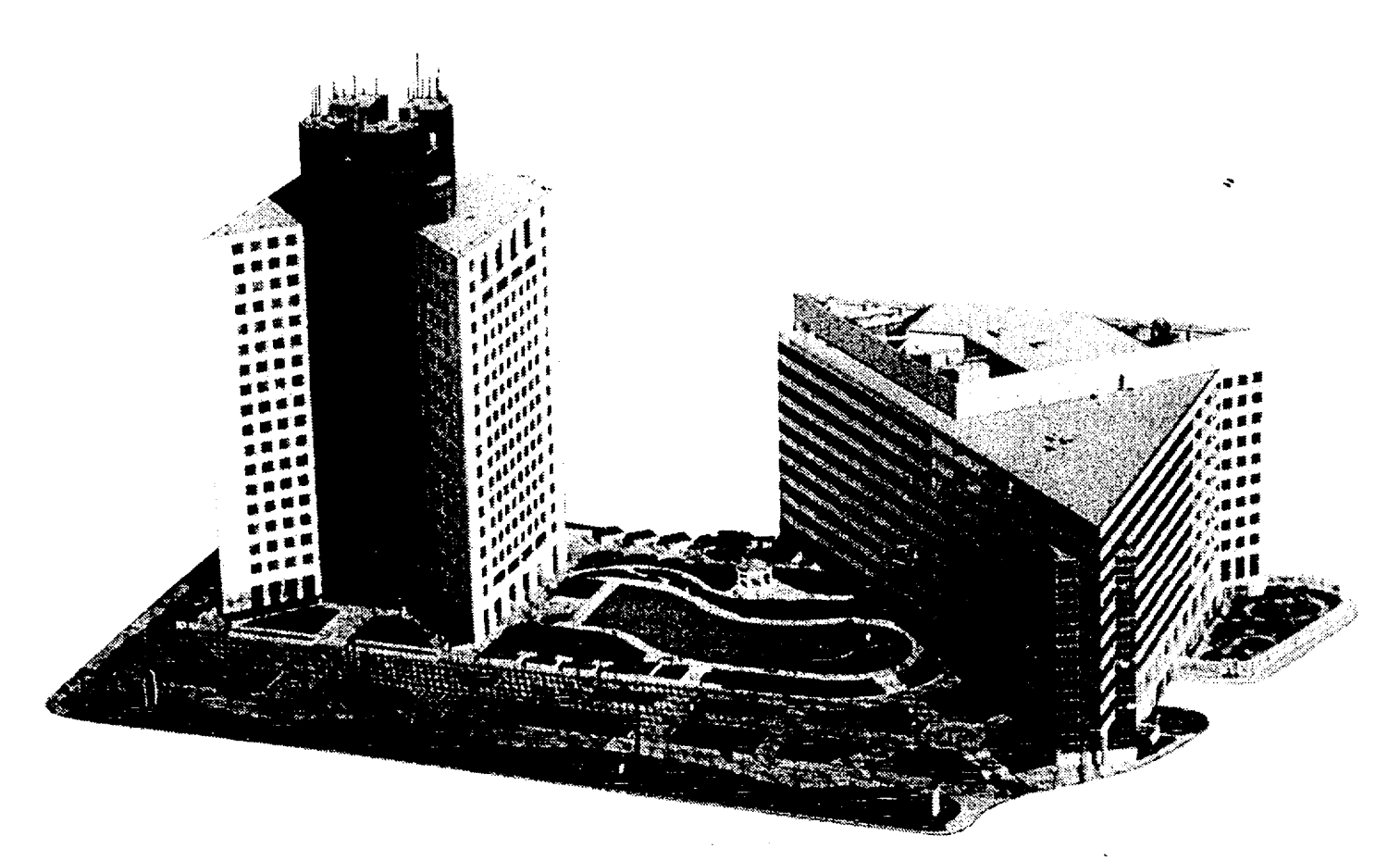

Advisory Committee on Reactor Safeguards Advisory Committee on Nuclear Waste

March 1996

# The NRC Guide to **Learning Opportunities**

OFFICE OF PERSONNE

 $A/y'$ 

#### NUREG/BR-0017, Rev. 11

 $\hat{\mathcal{A}}$ 

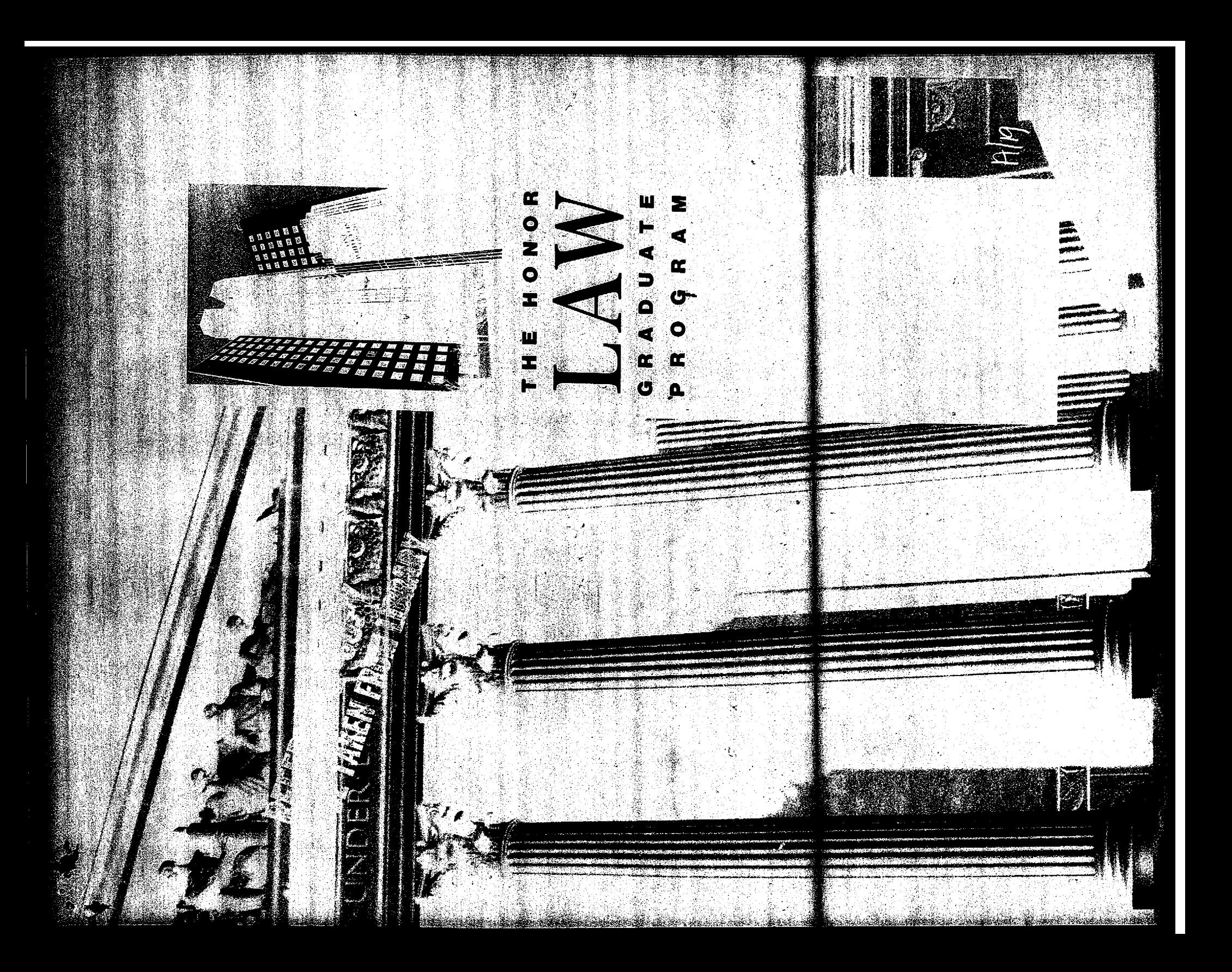

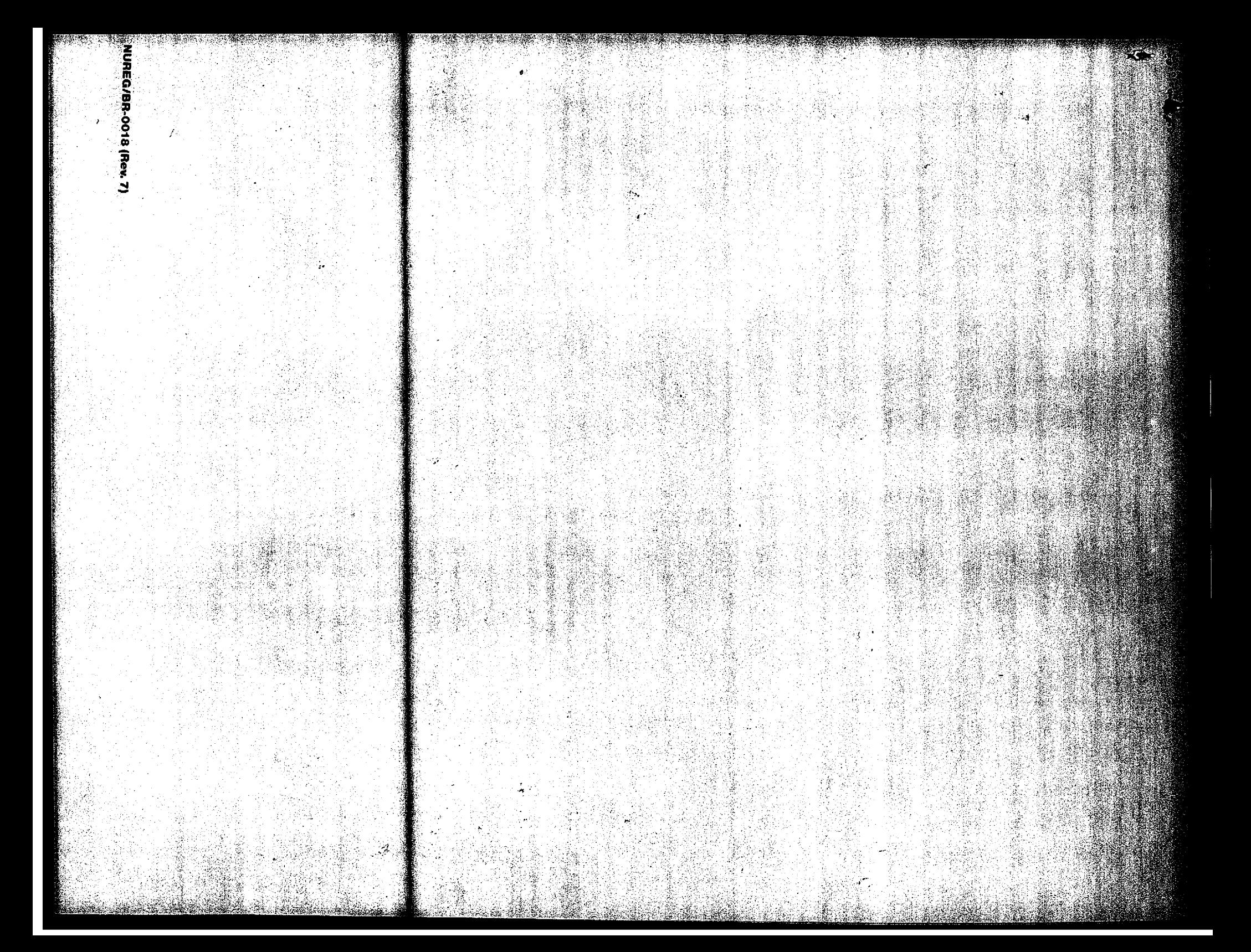

China States Nuclear Acculatory Commission

pata bermangan pada atau s e article de la companya Maria Ser AN IT e me film

# **Logalations** Hand Hom

Hitteliku 17. Taur

Scalariber 1997

Division of Administrator Jermors **Since it Amplitude** 

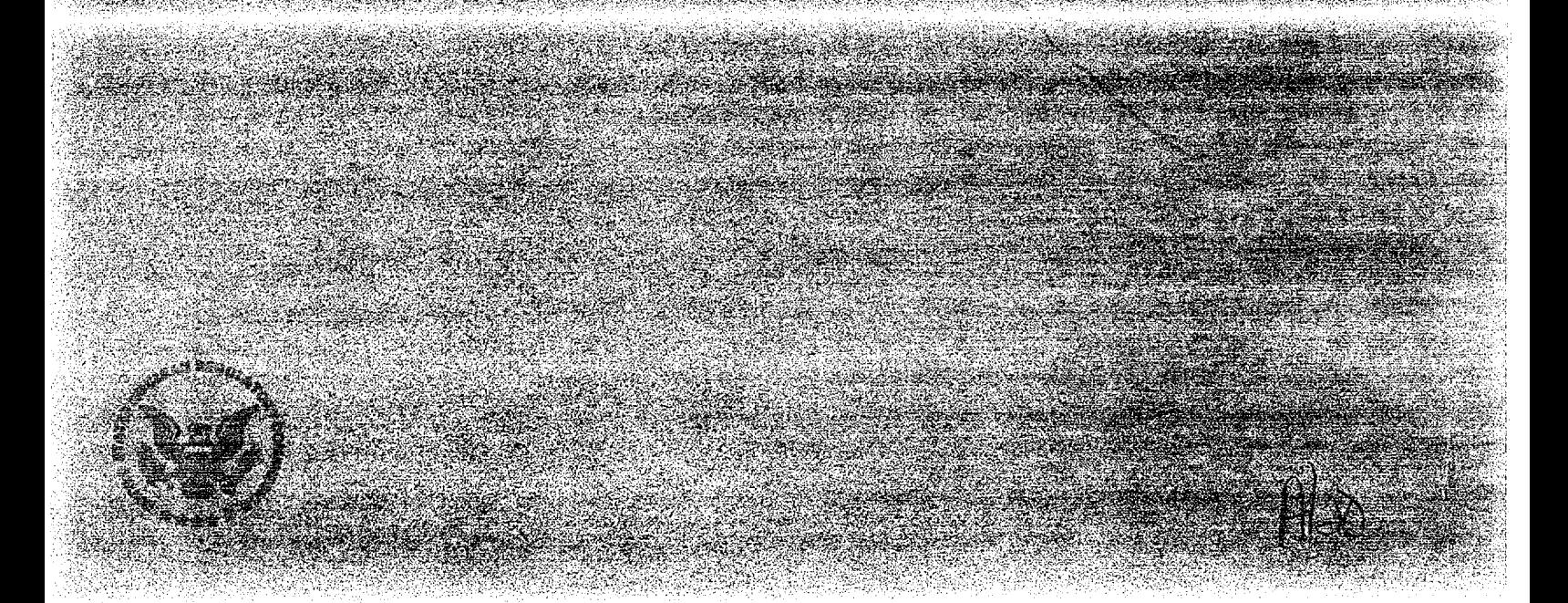

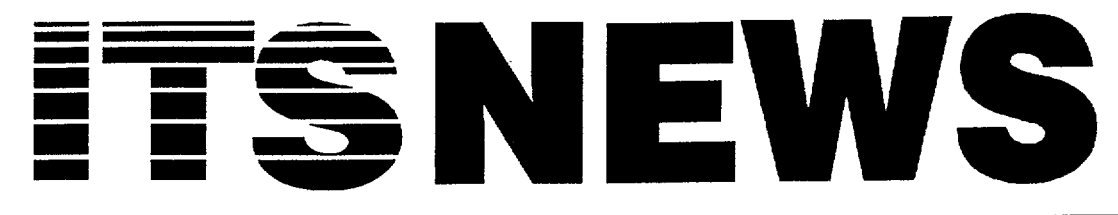

WINTER 1994 Vol. 9, No.2 NUREG/BR-0056

Services Training Laboratory ( • Regulatory Regulatory Resources Management of Personnel

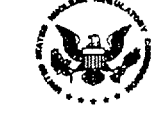

Commission

Information Technology **intervalse of the Contract Contract Contract Contract Contract Contract Contract Contract Contract Contract Contract Contract Contract Contract Contract Contract Contract Contract Contract Contract** 

# The New IRM Customer Support Center

*By Debbie Runion, IRM* 

Several years ago, the NRC had one Office of Information Resources Management (IRM) hotline to provide operational support for the IRM computer and information resources environment. This hotline provided operational support to the agency and helped resolve microcomputer, telecommunications, and application questions and problems. Having this one hotline to provide support was sufficient when the agency only had a few computers, and did not have the complex information resources environment to support as it has today. There was a time when the IRM hotline received only ten calls a day for service and there was no need for a sophisticated centralized tracking system to document problems and to ensure problem resolution. At that time, providing support wasn't difficult; however, things began to change.

*To provide improved service, we at IRM knew we had to make changes in the way we were providing service. In December of last year, we began to develop a strategy to improve customer service.*

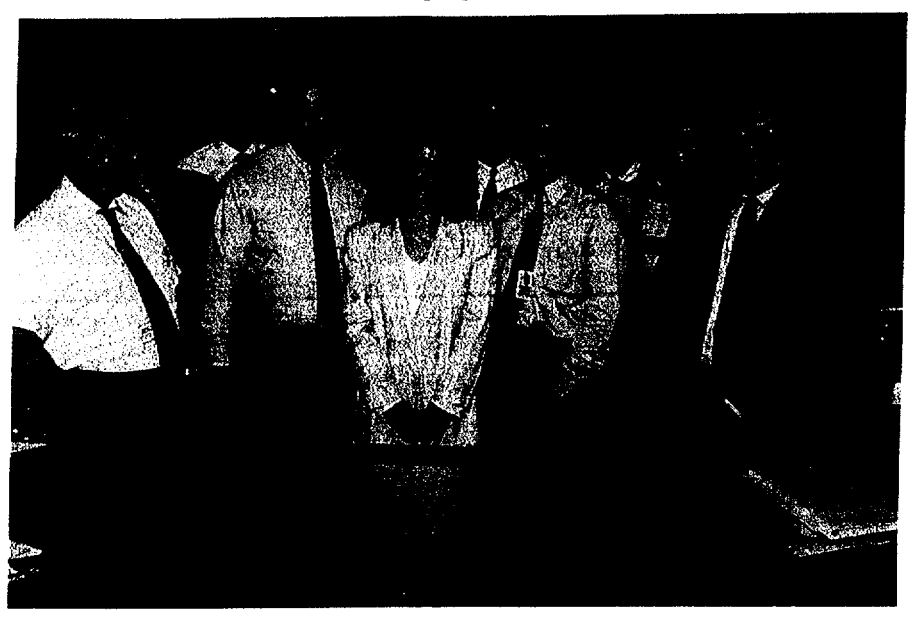

Pictured from left to right in the front row are the IRM **CSC** staff members: Chuck Fitzgerald, Jim Schaeffer, Debby Jonas, Marty Kerrigan, and Gerald Cranford. Back row, left to right are: Moe Levin, Jim Shields, Mike Deleonibus, Mike Hutchenson, Jim Schessler, and Debbie Runion.

In the early days, most of us at the agency were using the IBM 5520 for word processing and communications. There were no local or wide area networks, and very few specialized applications. As technological enhancements grew rapidly throughout industry, NRC's information resources environment also grew, and the level of effort required to support it changed, dramatically. This ever changing environment began to consist of a myriad of hardware and software components which required an indepth knowledge of numerous

systems in order to provide support. Providing support to this environment became increasingly complex. As a result of the rapid growth in technology and the evolution of the local and wide area networks, as well as the development of specialized software applications, IRM quickly moved from one agency hotline to multiple hotlines.

To meet the increasing demand for support, individual IRM support groups started their own hotlines to support each unique environment. Each group

*(Continued on Page 2, "Support")*

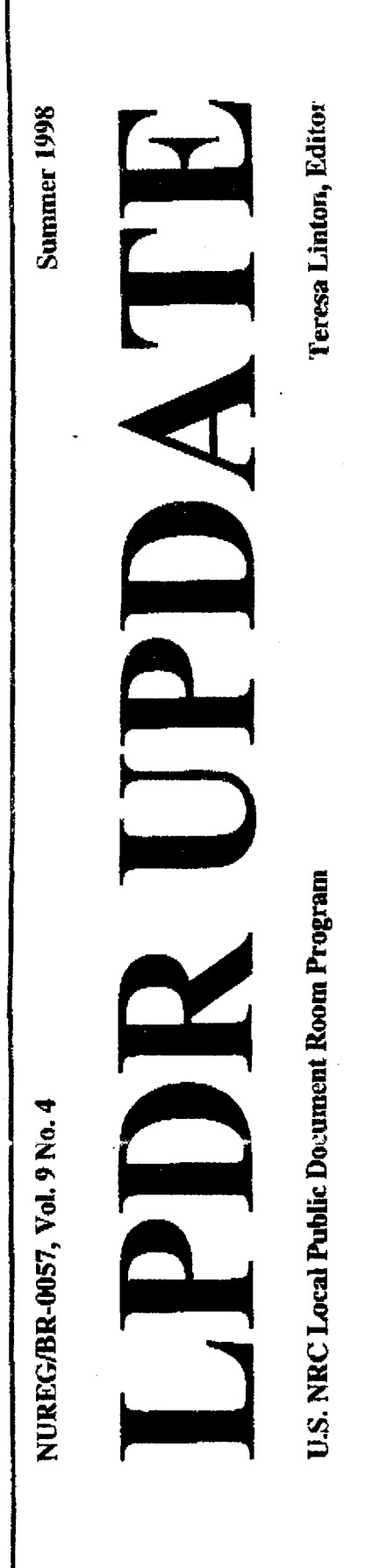

# Frequently Asked Questions **About Decommissioning**

NRC has published a report that provides general information on the decommissioning of nuclear power plants. The report is in the format of questions and answers. "Staff Responses to Frequently Asked Questions Concerning Decommissioning of Nuclear Power Reactors," NUREG-1628, is'available as a draft report for comment. A final report will be published after review of the comments received on the draft version.

The questions were taken from a variety of sources over the past several years, including written inquiries and questions asked at public meetings and during informal discussions with the NRC staff. The document was prepared in response to the increase in the number of power reactors beginmng the decommissioning process, recent changes in the decommissioning regulations, and a perceived lack of information available to the public on decommissioning.

The report contains information on the following topics as they relate to decommissioning: definition of decommissioning, decommissioning alternatives, decommissioning experience in the United States, regulation of decommissioning, low-level waste storage and disposal Of wastes associated with facility storage and decommissioning, high-level waste storage and disposal, license termination, hazards associated with decommissioning, financing, and public involvement during the decommissioning process.

A free single copy of draft NUREG-1628 may be requested by writing to the U.S. Nuclear Regulatory Commission, Reproduction and Distribution Services Section, Washington, DC 20555-0001, or by faxing a request to 301-415-2289, This report is also on the NRC website at the following URL: http://www.nrc.gov/NRCINLREGS/SR 1628/index.htrnl.

#### Using the Accession Lists

The LPDR-weekly and cumulative accession lists are the printed indexes for locating documents in the NUDOCS microfiche collections at power reactor and high-level waste LPDRs. The accession lists for power reactors are subdivided into categories that pertain either to different aspects of the licensing process of the facilities or to document types. The categories are designated "A" through "Y."

The first category. Category A, contains application and construction stage documents and related correspondence. Documents in this category track the application for a construction permit and the application for the operating license from the day of submittal to the day preceding the issuance of an operating license. Category A contains all correspondence and other documents with substantive technical content that are not in other specific categories

NUREG/BR-0058 **Revision 2** 

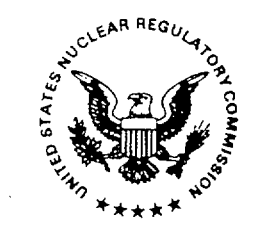

**United States Nuclear Regulatory Commission** 

# **Regulatory Analysis Guidelines of the U.S. Nuclear Regulatory** Commission

**Final Report** 

November 1995

#### UNITED STATES NUCLEAR REGULATORY COMMISSION

EDO PROCEDURES MANUAL, NUREG/BR-0072, REVISION 2

# **SUPPLEMENT NUMBER**  $\begin{bmatrix} 5 \end{bmatrix}$  **bester in the set of**  $\begin{bmatrix} 5 \end{bmatrix}$

#### **DATE ISSUED:**

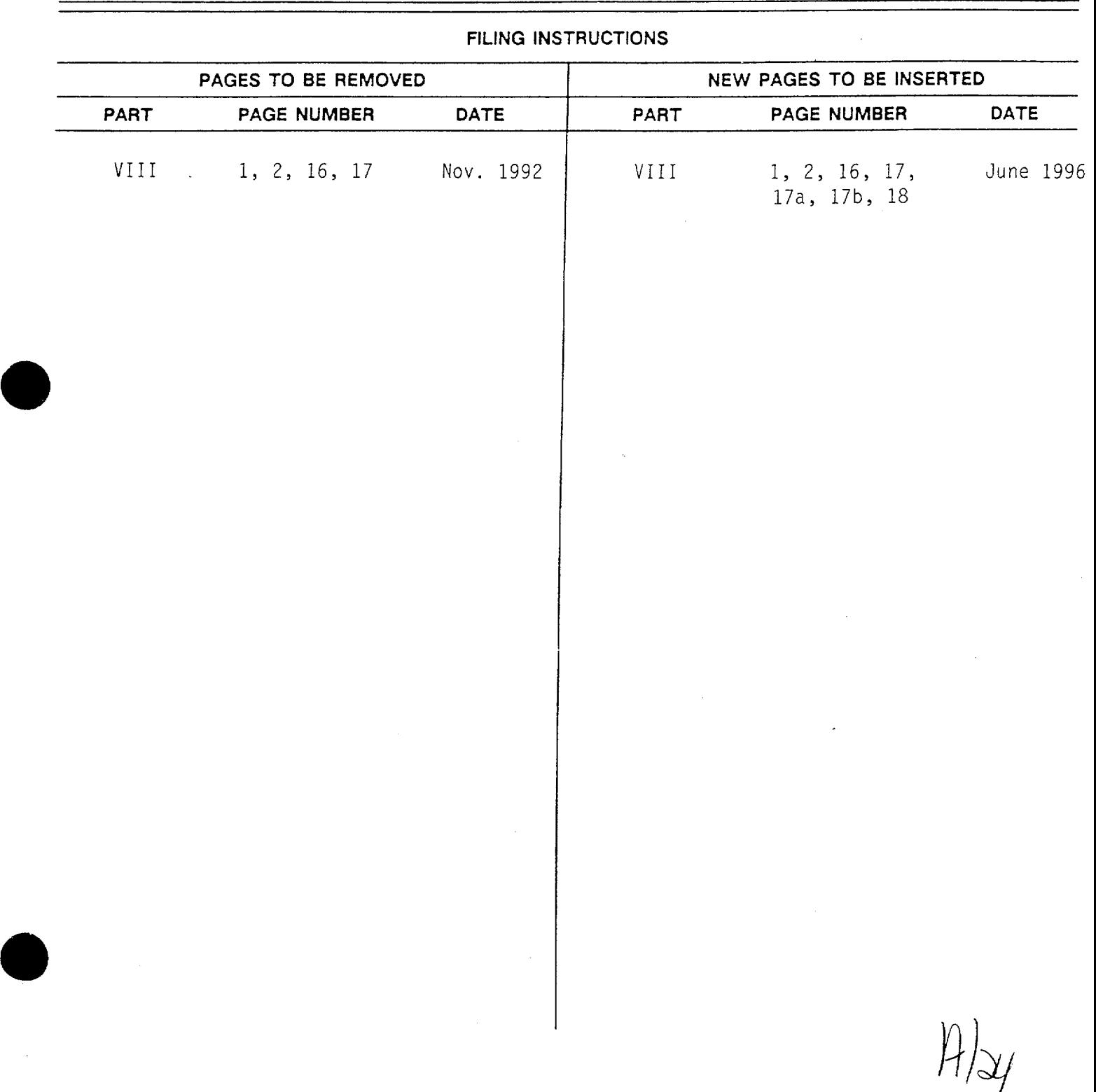

NUREG/BR-0075 Revision 4

# NRC Field Policy Manual

U.S. Nuclear Regulatory Commission Office of the Executive Director for Operations Washington, DC 20555-0001

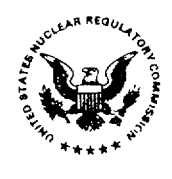

MARCH 1999

NUREG-BR-0075, Revision 4
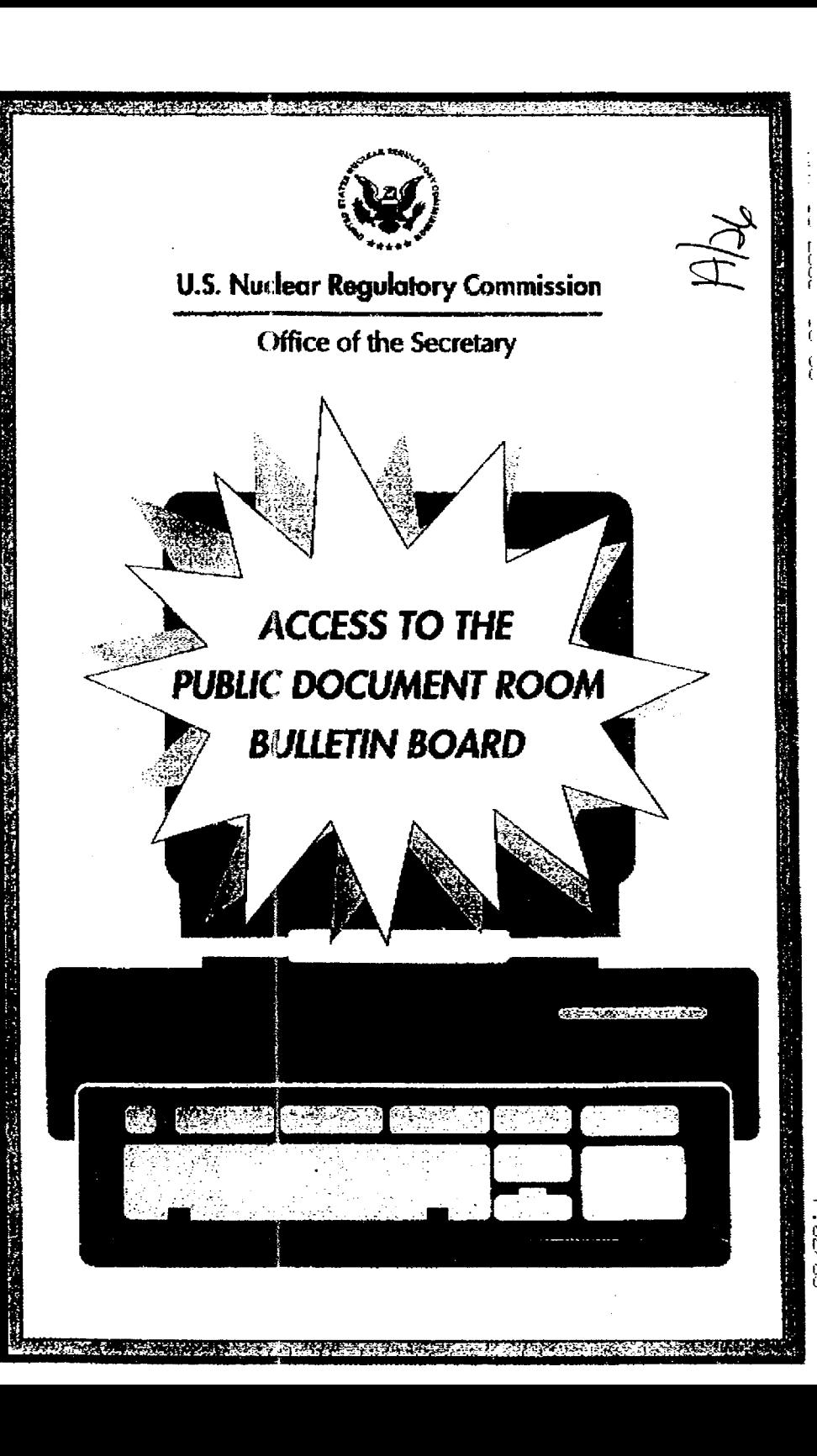

For additional BBS information, call the Reference Staff at the USNRC Public Document Room (PDR) at 202-634-3273 or 1-800-397-4209 between the hours of 8:30 AM and 4:15 PM ET Monday through Friday (except Federal holidays). Requests for information can be faxed to 202-634-3343 or sent via e-mail to pdr@nrc.gov.

For assistance with access to FedWorld contact the FedWorld helpdesk at 703-487-4608 or e-mail to helpdesk@fedworld.gov.

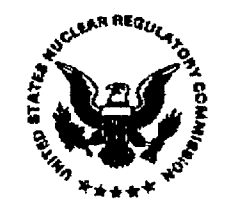

**U.S. NUCLEAR REGULATORY COMMISSION** 

Office of the Secretary, Public Document Branch NUREG/BR-0078 **March 1996** 

#### NUREG/BR-0083 Volume 10

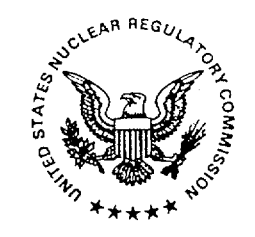

**United States** Nuclear Regulatory Commission

### Computer Codes and Mathematical Models

January-December 1994

August 1995

End-User Support Services Branch Office of Information Resources Management

# **The**   $\blacksquare$ Process

An Employee Guide for Individual Development Planning

October **1997**  Office of Human Resources

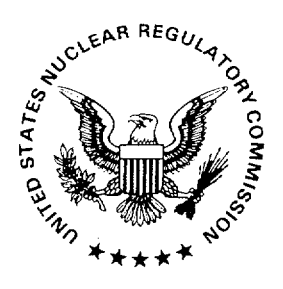

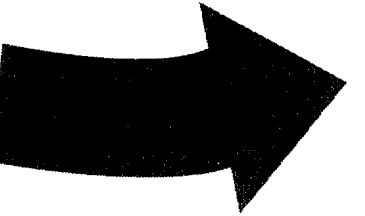

United States Nuclear Regulatory Commission

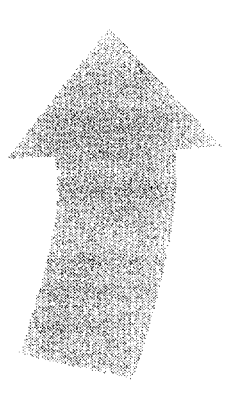

NUREG/BR-0086<br>Revision 3

 $\mathcal{L}$ 

120555139530<br>US NRCATICNS BRANCH<br>PURCATICN CHIEF<br>SECH PURS SECTION<br>ZWEN-6E7<br>WASHINGTON  $1A0$  $\overline{c}$ 20555

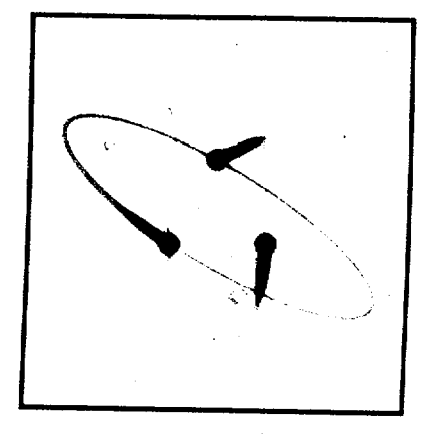

### **MANUAL FOR REACTOR ENGINEER INTERN S**

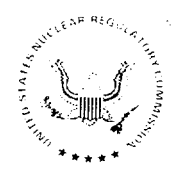

OFFICE OF NUCLEAR REACTOR REGULATION U.S. NUCLEAR REGULATORY COMMISSION

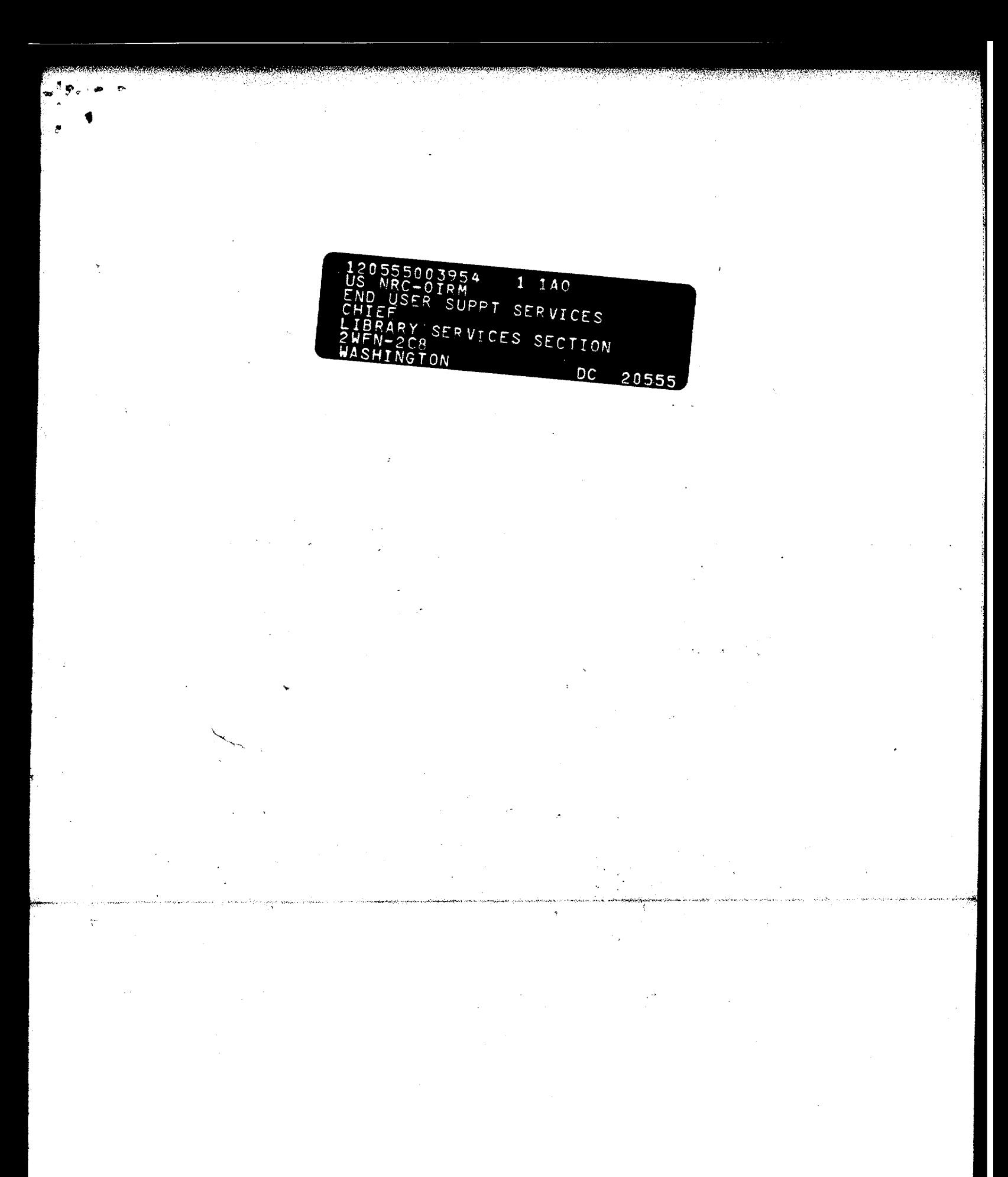

#### $NUREG/BR-0094$

NUREG BR-011

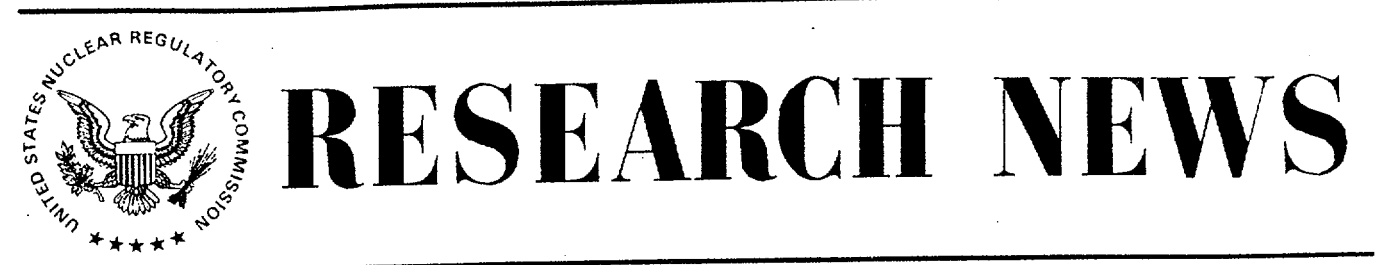

**1**

**OFFICE** OF **NUCLEAR** REGULATORY RESEARCH **VOLUME 7, NUMBER 1**

**U.S. NUCLEAR** REGULATORY **COMMISSION**  MAY 1994

#### The Move to Two White Flint North

#### Eric **S.** Beckjord, Director, RES

The Office of Nuclear Regulatory Research will move in late May and early June to the newly com pleted Two White Flint North Building. a move that will gather in one place the NRC's entire headquar ters staff. For the first time the Research Office will be collocated with other program offices

Personally I look forward to the new office environ ment where we can carry out our responsibilities better, because we will be near the offices that we work with daily.

I am aware of inconveniences connected with our move, but I ask you to think for a moment about the many advantages we will have, including:

- a magnificent view, almost full circle, from around the periphery of the 9th and 10th. floors
- new and modern furniture
- new clean carpeting and surroundings
- new modern restroom facilities
- temperature control and a clean air system
- well designed work places
- an improved computing network
- a better environment for RES visitors

Most important to me, however, is the opportunity of the headquarters location. Because of it, we can work better and be more productive. We can arrange meetings more easily and get to them quicker. Our business with NRR, NMSS, **AEOD.**  and other offices will improve through more fre quent face-to-face exchanges. stronger working relationships, and better coordination of research and regulatory products. I am confident that TWFN will be a big plus for RES and for the NRC.

As we get ready to move in the days ahead. Lask, you to keep the positive factors of the move in mind. We have a big opportunity aneac

#### Reliability and Risk Methods Can Improve Technical Specifications and Operational Safety

#### Carl Johnson, RES/DSR/HFB

Most reactor technical specifications reflect the premise that if safety equipment fails. the safest action is to shut down the reactor. However, if the safety equipment is needed during shutdown. would continuing power operation be safer than<br>shutting down?

The Office of Nuclear Reactor Regulation (NRR) asked the Office of Nuclear Regulatory Research (RES) to develop risk-based methods to evaluate this question and several similar issues regarding surveillance test intervals, allowed outage times. and the use of allowed outage times for preventive maintenance.

This article describes the research results.

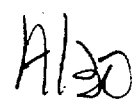

**NURTHARADA (LATER)** 

**United States Nuclear Regulatory Commission** 

### **The Federal Employees** Pay Comparability Act of 1990:<br>Application in the NRC

A Guide for NRC Managers

**Policy and Labor Relations Office of Personnel** 

February 1996

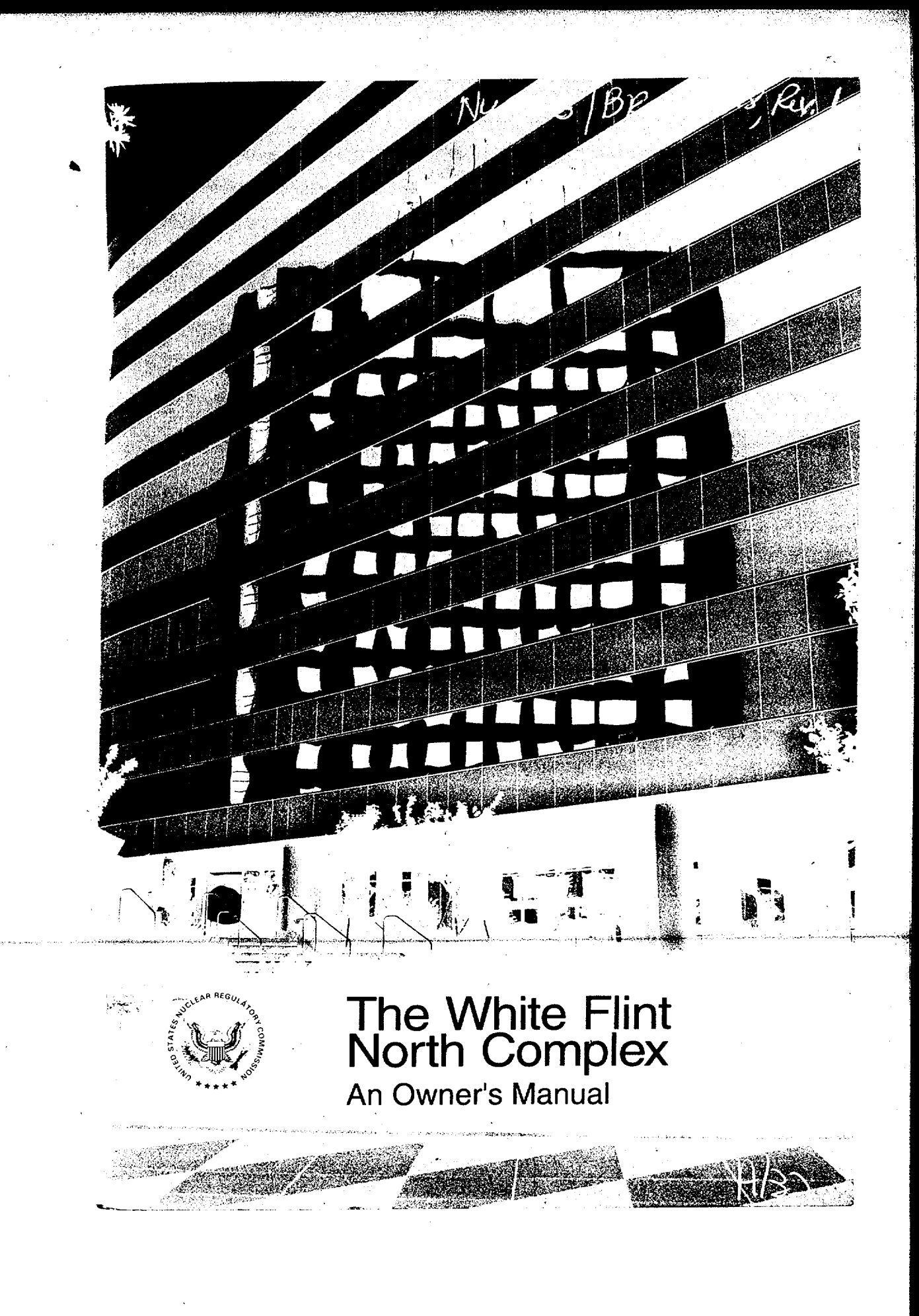

 $\lambda$ 

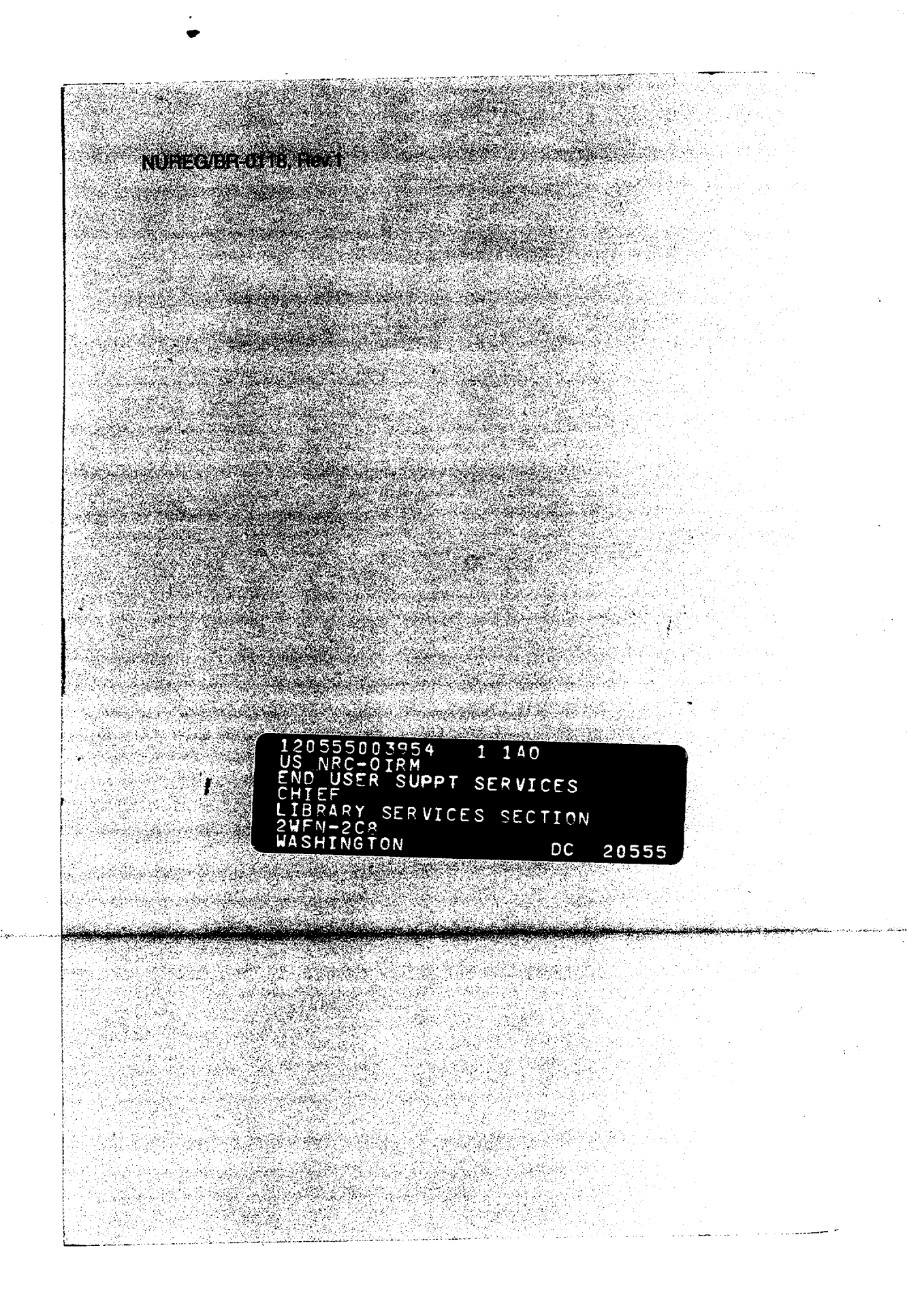

### **OFFICE OF NUCLEAR REACTOR REGULATION U.S. NUCLEAR REGULATORY COMMISSION** U.S N IOM EU I **I** I L **E N** *A*  ú. **\* '** - •

### **TECHNICAL**  NEWSLETTER

NUREG/BR-0125 Vol. 6, No, 2 August 1994

#### The Nuclear Plant Reliability Data System (NPRDS)

#### Andrew **J.** Kugler

#### General

Using reports from licensees, the Institute of Nuclear Power Operations (INPO) updates and maintains NPRDS, an industry-wide database for equipment and component performance history. Data are maintained for equipment that either provides functions necessary for accident mitigation or for which loss of function can initi ate a unit transient. INPO has provided specific reporting guidance for each nuclear steam supply system (NSSS) vendor to the licensees. The data comprises four basic categories:

- Unit Record-basic information on the reactor unit
- System Engineering Record-information on each NPRDS-reportable system at a given unit
- Component Engineering Record-detailed informa tion on the component, its location, and its character istics
- Component Failure Record- detailed information on each failure including what happened, the cause, the corrective action, the effect on the system and the unit, and dates and times.

The quality of the licensee-supplied data varies widely, but the average quality is sufficient to be entered in the database, and to be retrievable. In general, the quality of the more recent data isbetter than the quality of the older data. INPO reviews all new data that is submitted to try to control quality. Generally, a delay of a few months occurs between the failure date and the date INPO accepts the licensee report and places it on the system.

#### Access

The present memorandum of agreement between INPO and NRC permits the NRC staff to access NPRDS. Access is limited to specific individuals who have been designated to access the NPRDS. For NRR these individuals are Andy Kugler (504-2828, Room 8H13), Dave Skeen (504-1174, Room 11E14), and Tom Foley (504-1036, Room **10C18).** The designated users use modems to ac cess the NPRDS computer at INPO headquarters in At lanta.

#### Searches

Users can search four general fields of the NPRDS: Iden tification Fields, Manufacturer Fields, Failure Fields, and Dates Fields. Each of these has numerous specific fields. When a search is requested, the NPRDS user utilizes the specific information provided by the requester to select which fields to search and enter search criteria. There are allowable values specified for most of the fields. For ex ample, if the unit field is being searched, the NPRDS user selects from a list of units. The most commonly used fields and any applicable clarifying information follow:

- *Component.* Specific characteristics are given for each of the 32 component types designated in NPRDS. For example, under the component ENGINE, the search can be narrowed by specifying the type (e.g., opposed piston), fuel, capacity rating (HP) range, number of cylinders, and rotational speed.
- System. Each system from each NSSS vendor has its own code. For example, the feedwater system for Westinghouse plants or for General Electric plants are different.

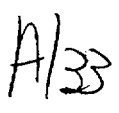

 $\text{spurn}\mathfrak{F} \text{spgrn}\mathcal{S}$  $_{\rm{DIR}}$ Viaterial Safety Nuclear

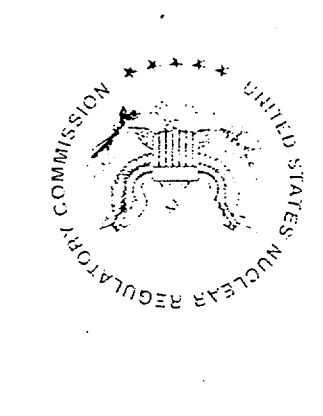

 $\begin{array}{cccc} 0 & \mathrm{Re} & \mathrm{N} & \mathrm{S} & \mathrm{T} \\ 0 & \mathrm{Re} & \mathrm{Re} & \mathrm{Re} \end{array}$ 

 $\overline{H}$ 

#### For Additional Information Contact:

Office of Public Affairs U.S. Nuclear Regulatory Commission Washington, D.C. 20555-0001 (301) 415-8200

#### **Regional Public Affairs Offices**

Atlanta Federal Center

61 Forsyth Street, S.W. Atlanta, GA 30303-3415  $(404)$  562-4416

801 Warrenville Road

Lisle, IL 60-02-4051 (630) 829-9663

475 Allendale Road Region 1 King of Prussia, PA 19406-1415  $(610)$  337-5330

23185

Region II

Region III

Region IV

611 Ryan Plaza Frive Suite 400 Arlington, TX 76011-8064  $(S17)$  S60-8128

NUREG/BR-0137, Rev. 3 August 1999

 $191n$ 

 $\overline{p}$  $S$   $\infty$  $\mathbb{B}$  $\sqrt{ }$ 

 $0$   $1$   $9$   $H$ 

Ţ.

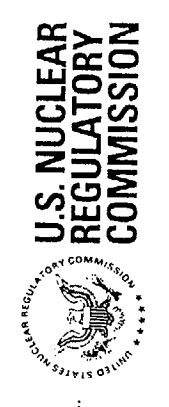

and NUREG/BR-0143, Rev.1

NUREG/BR-0144,

This brochure supersedes NUREG/BR-0012, Rev. 3,

**NUREQRATING** 

December 1993<br>F

 $\alpha$ 

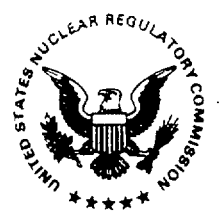

NUREG/BR-0150, Vol. 1, Rev. 3

#### **U.S.** Nuclear Regulatory Commission

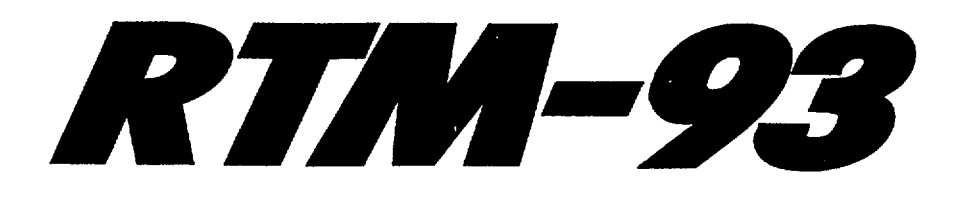

### Response Technical Manual

November 1993

T. McKenna, K. Jackson, J. Trefethen, R. Bores, R. Struckmeyer, **G.** Kuzo, R. Hogan, J. Jolicoeur, J. Quissell, K. Gant (ORNL), B. Burnett (FDA), **0.** Aguilar-Torres (CNSNS-Mexico), G. Athey, L. Grove (EMA, Ohio), R. Hopkins (EGG/EM)

Division of Operational Assessment **Office** for Analysis and Evaluation of Operational Data

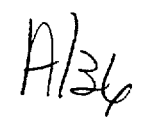

#### **Anonymous Submittals** IR图图法

Anonymous submittals are not considered under the provisions of this policy and therefore will be referred to the Office of Investigations, the Office of the Inspector General, or the appropriate Allegation Program Manager.

#### What if I Believe I Have Been Retaliated **Against Because I Used the Process? IBS W**

NRC policy expressly forbids retaliation against an employee for exercising his or her responsibilities under Management Directive 10.159. If retaliation has occurred, disciplinary action can be taken against those responsible. If you believe someone has retaliated against you because of your submittal, report it to that individual's supervisor and the Inspector General.

For further information regarding this policy, please refer to Management Directive 10.159, Differing Professional Views or Opinions, approved 1996.

Should you have questions regarding Differing Professional Views or Opinions policies and procedures, contact the Director, Office of Personnel (301) 415-7516, for assistance.

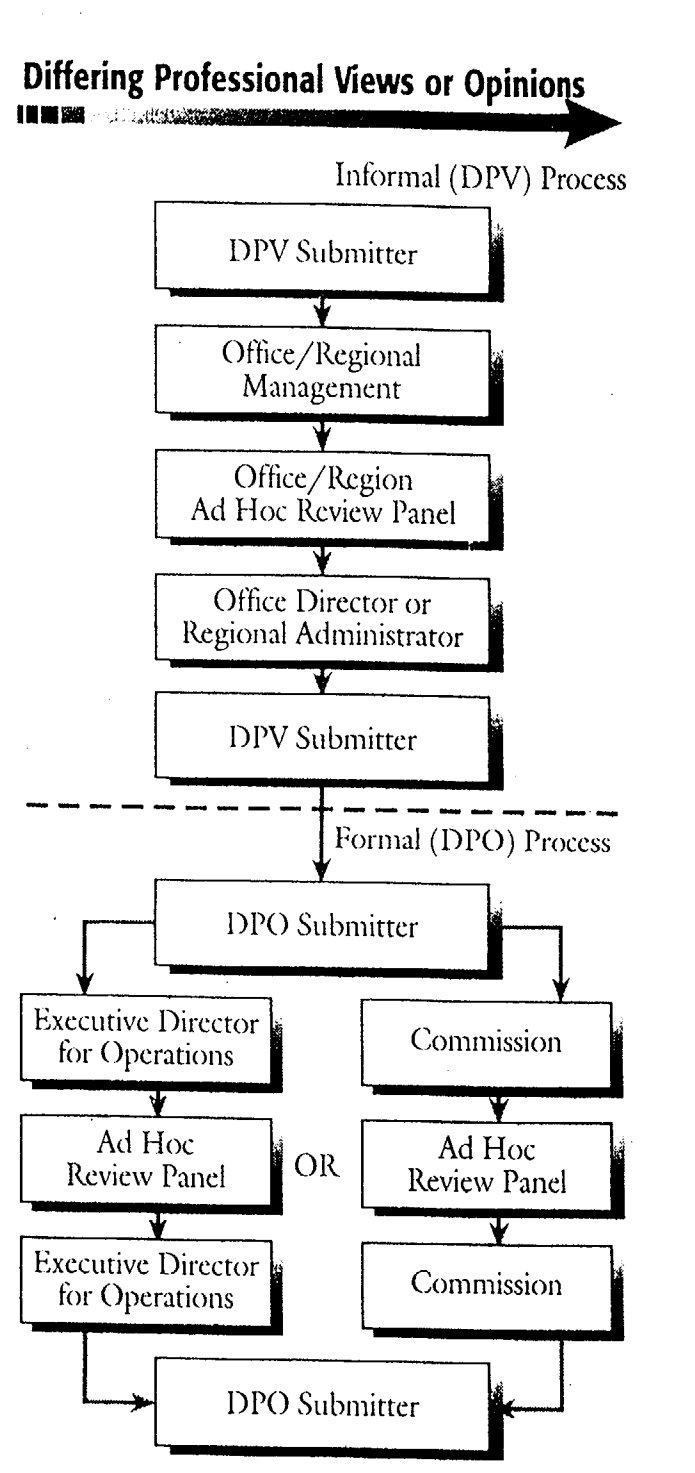

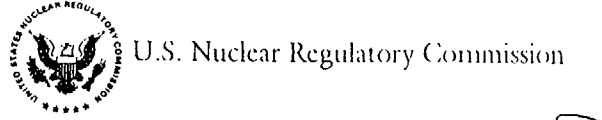

# **NRC's** Differing<br>Professional **Views and Opinions<br>Process**

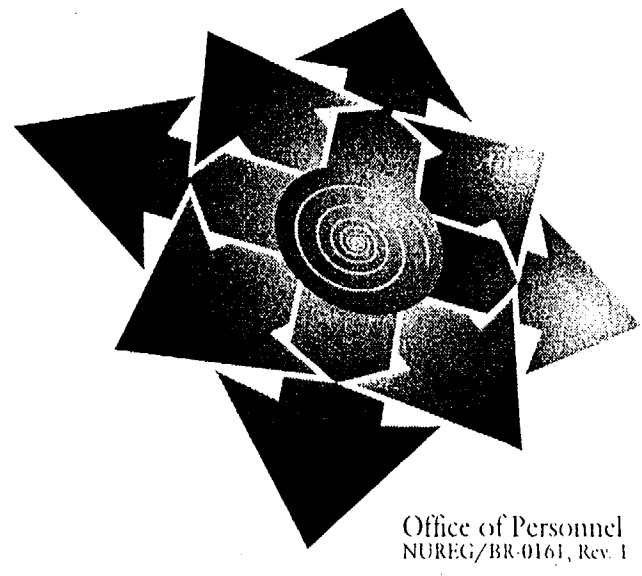

#### **FIME REQUIREMENTS**

lectings between mentors and mentees should of exceed a maximum of one hour a week. opervisory approval is required before heduling an official meeting. At the discretion t the mentee and mentor, other sessions may a scheduled on their own time.

ach mentoring relationship will vary according o the needs and interests of the mentor and sentee. Mentoring relationships in the Program re established for a one-year period. Unsatisactory mentoring relationships may be minated at any time during the year by either be mentee or the mentor.

#### **NROLLMENT**

**Applications for the NRC Mentoring Program** se accepted on an ongoing basis. Training lasses for matched mentees and mentors are ormed annually. For more information on the Togram, contact:

Barbara D. Williams **Allirmative Action Program Manager** Agency Mentoring Program Coordinator  $3()1 - 415 - 7388$ 

NUREG/BR-0174, Rev. 1

**NRC Mentoring Program** 

**United States** 

**Nuclear Regulatory**<br>Commission

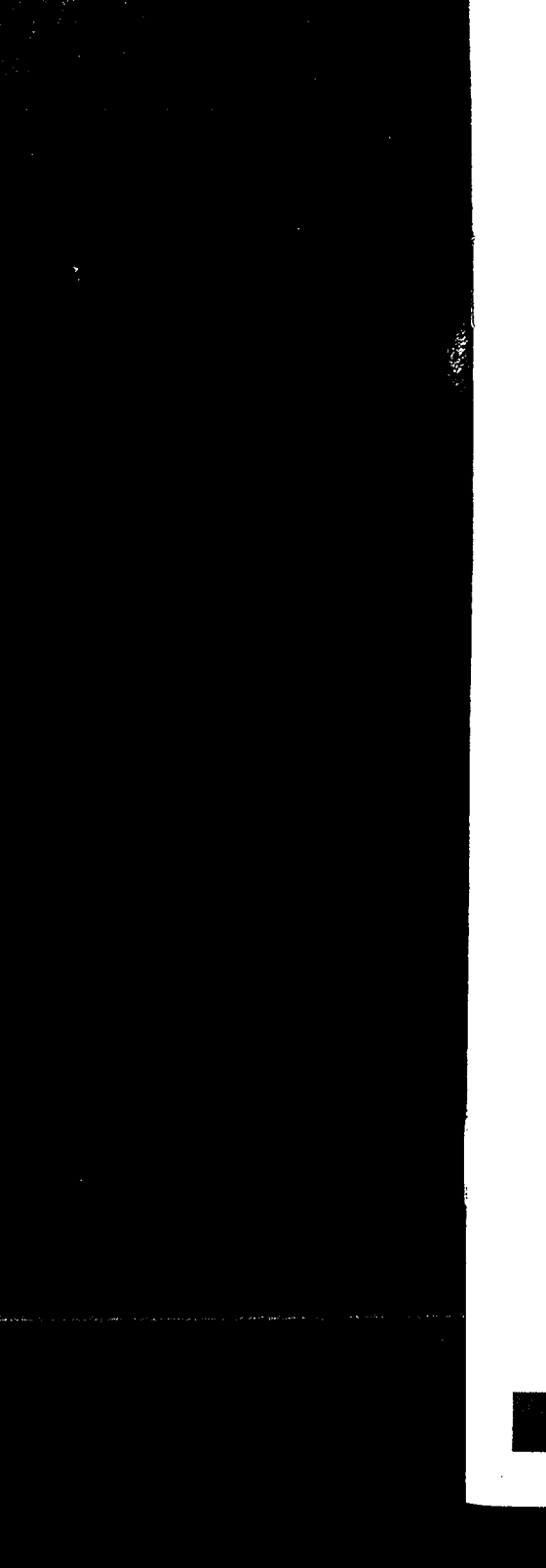

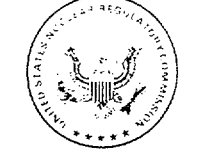

**NRC INFORMATION GUIDE FOR** PEOPLE WITH **DISABILITIES** 

U.S. Nuclear Regulatory<br>Commission

Office of Personnel

NUREG/BR-0182, Rev. 1 February 1997

#### **U.S.** Nuclear Regulatory Commission Intern Graduation Ceremony

for the Class of 1998

3:00 p.m. Thursday, July 16, 1998 18th Floor Conference Room One White Flint North

Reception following the Ceremony Commissioners' Dining Room One White Flint North

**-I I**

 $4/4$ 

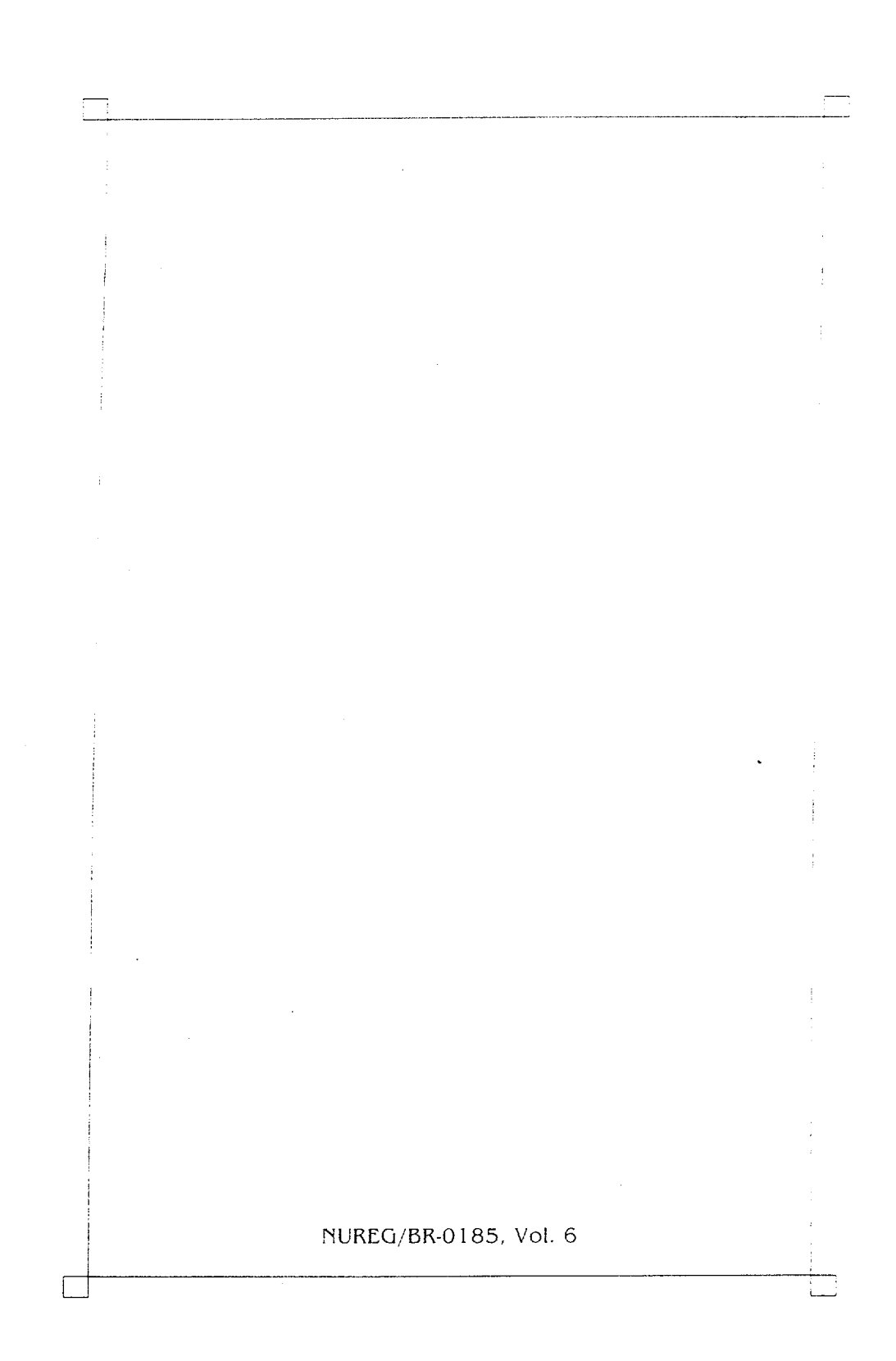

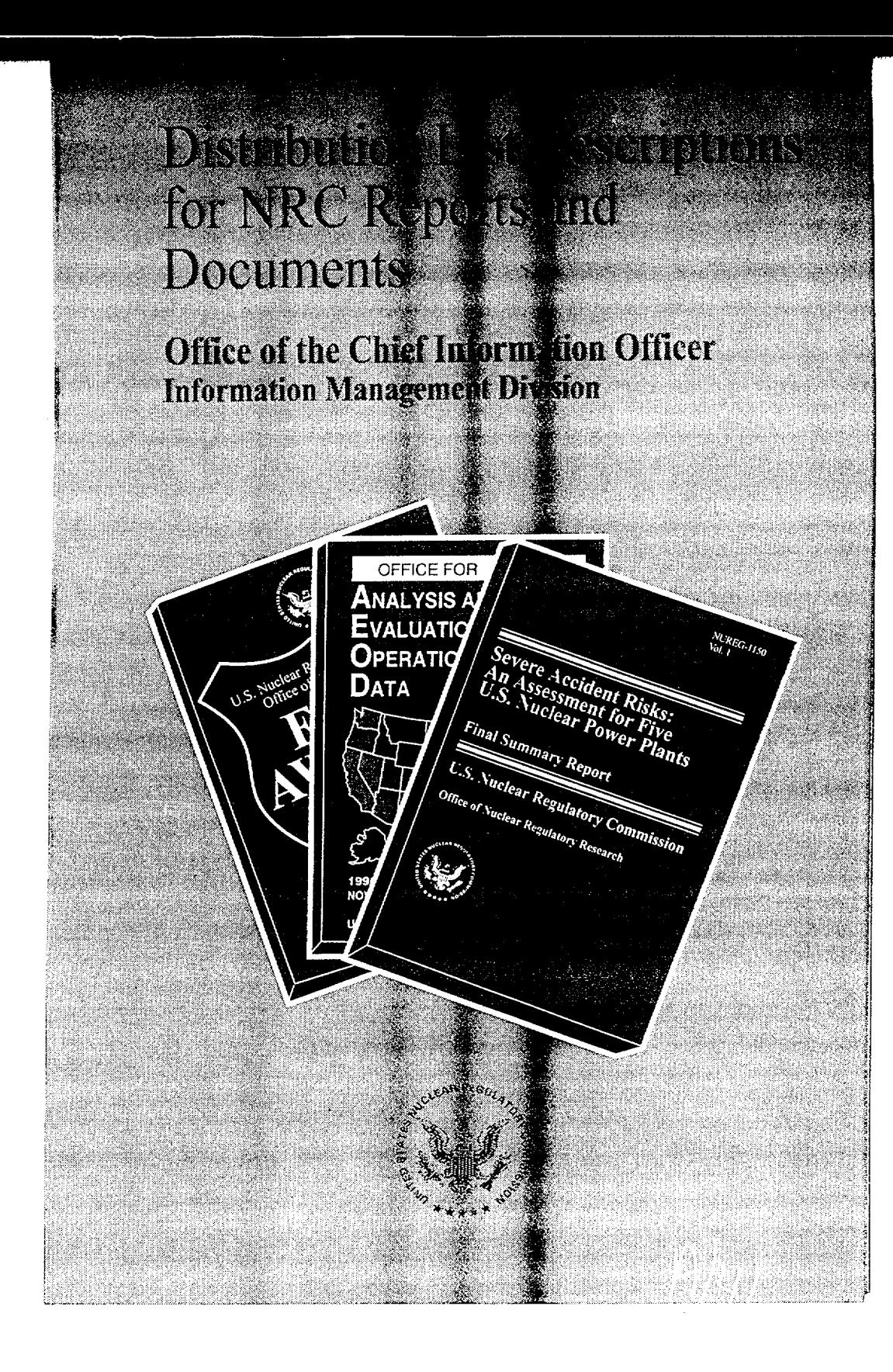

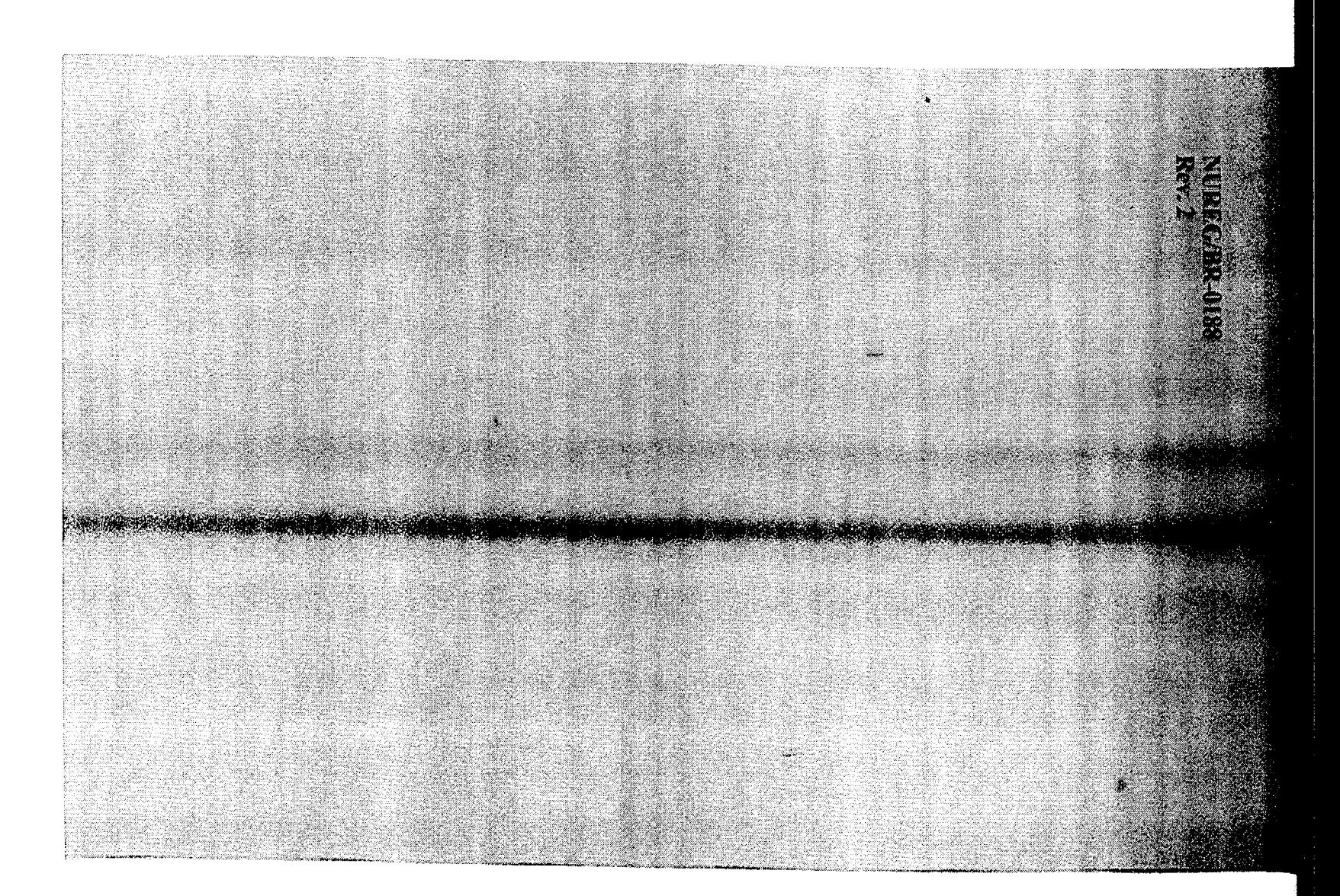

9  $\Delta$ 

 $\mathcal{I}$ 

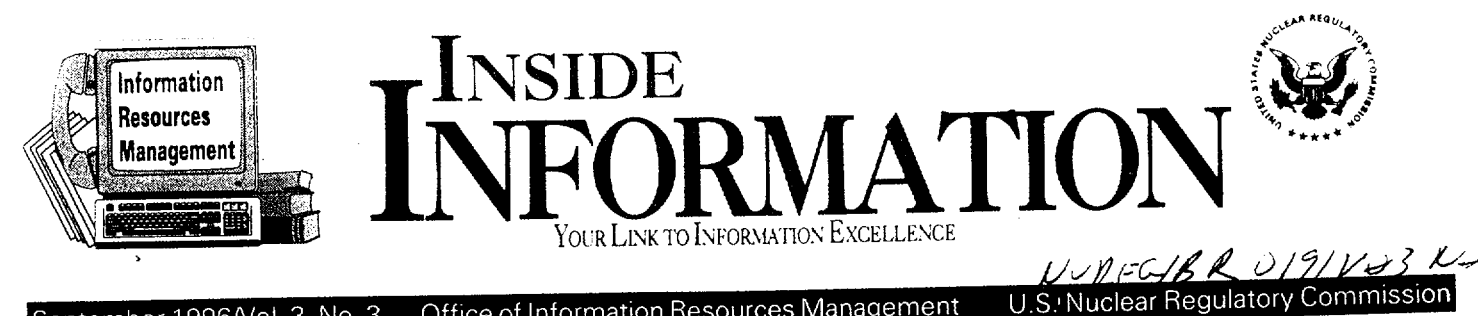

Office of Information Resources Management September 1996/Vol. 3, No. 3

### Navigating the Web: **A** Guide for the Perplexed

**IRM** just installed Netscape on your PC, and said that you're ready to browse the Web. You've been inundated—and frankly confused—by everything you've heard about the Internet and "the Web," and now you're ready to go. But how do you know where to go. and is it worth the trip?

The best way to start off is to take one of the many courses at NRC's Professional Development Center (PDC). But **if** you're impatient, here's a taste of web-surfing. (See the Glossary beginning on page 2 for definitions of technical terms that appear throughout this issue in bold face.)

Some background. The Internet is a network connecting several million computers and users throughout the world. It allows limited access to information (documents and files) made available by hosts on computers called servers. The World Wide Web is a system (or graphical interface) to simplify navigation around the Internet and access to the information that you seek. The Windows program used to access the **Weh** is called a browser. At the NRC, Netscape is the standard browser, although some PCs may be using a similar program called Mosaic.

#### Let's Get Started

Click on the Netscape icon to open Netscape: after a brief delay, the program presents a screen with menus, buttons, and other stuff. You are now connected to the Internet, and can "cruise" to millions of "sites"

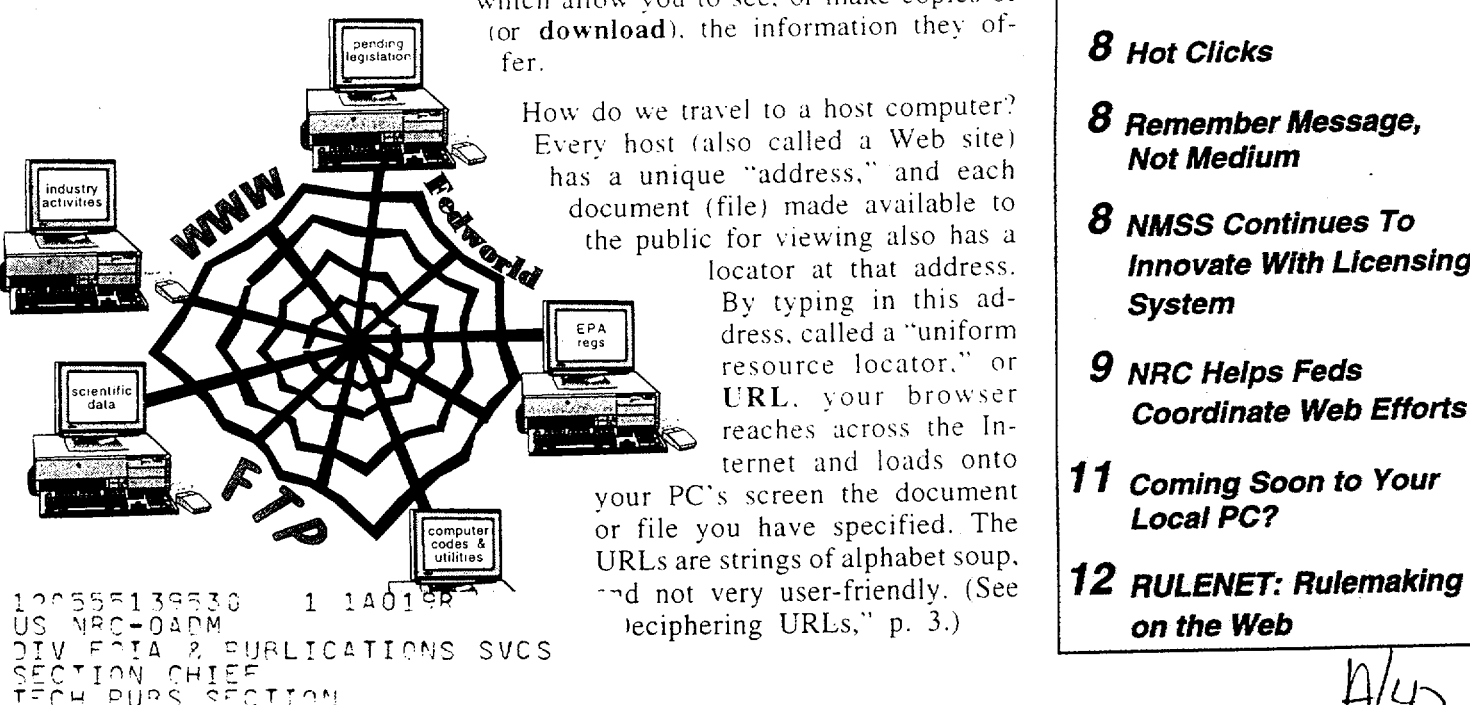

which allow von to see, or make copies of (or download), the information they of

How do we travel to a host computer? Every host (also called a Web site) has a unique "address," and each document (file) made available to the public for viewing also has a

locator at that address. By typing in this ad  $\begin{array}{c} \n\epsilon_{\text{P}} \sim \n\epsilon_{\text{reg}} \n\end{array}$  dress, called a "uniform" resource locator," or URL. your browser reaches across the In ternet and loads onto

your PC's screen the document or file you have specified. The URLs are strings of alphabet soup,

#### NRC's Home Page

Let's start off by typing the URL for the NRC's home page. Type http://www.nrc.gov

and press enter, and soon you will see the welcome menu viewed by the public when they first come to NRC's Web site. A home page **is** *a*  document used as a starting point for accessing a group of related files and documents at a Web site. Many Government agencies. universities, companies, and even individuals have home pages.

*Conrti'ued on peiue* **2** 

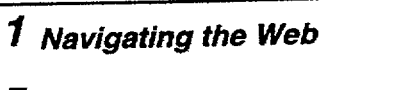

- *Programs*
- *6 How* **Do** *t...?*
- *8 Hot Clicks*
- *<sup>8</sup>Remember Message, Not Medium*
- *8 NMSS Continues To Innovate With Licensing System*
- *9 NRC Helps Feds Coordinate Web Efforts*
- **<sup>11</sup>** *Coming Soon to Your Local PC?*
- 

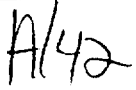

#### PROCEDURE

Ц.

an a shekara shekara na masa masa

#### For Employee<br>Assistance Call:

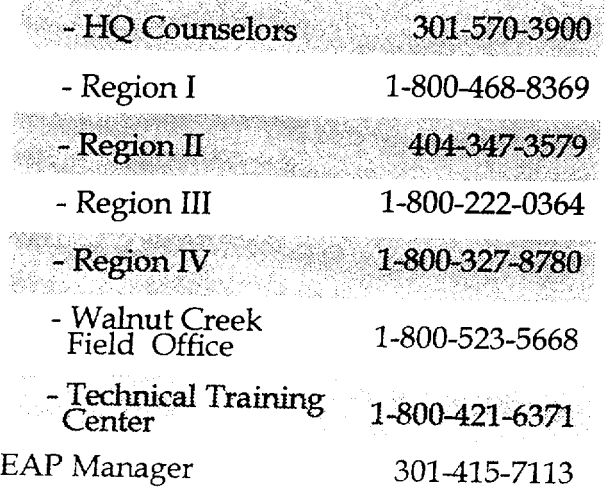

#### Provide the following:

- Your name
- Your organization
- Work phone number
- Home phone number, if you wish to be called at home
- Whether this is an emergency

All appointments will be conducted at or near your work site.

Please call at least 24 hours in advance to cancel or change an appointment

NUREG/BR-0197

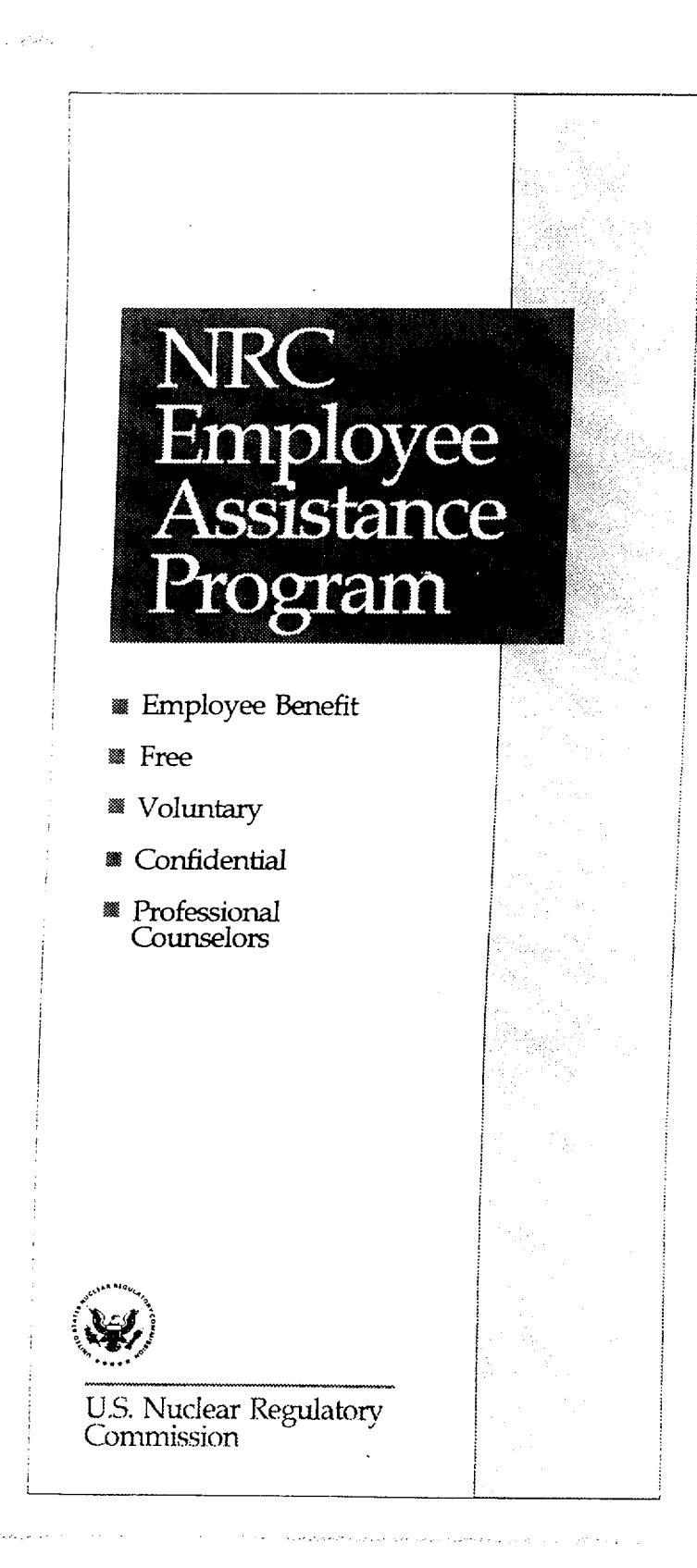

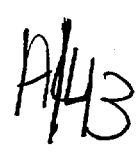

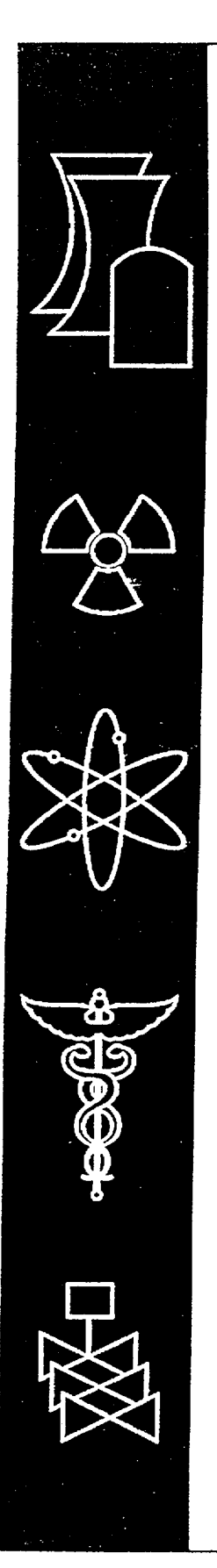

### Commissioner's Assistant Handbook

U.S. Nuclear Regulatory Commission Office of Human Resources Washington, DC 20555-0001

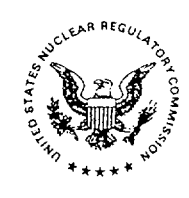

 $\binom{r}{r}$ 

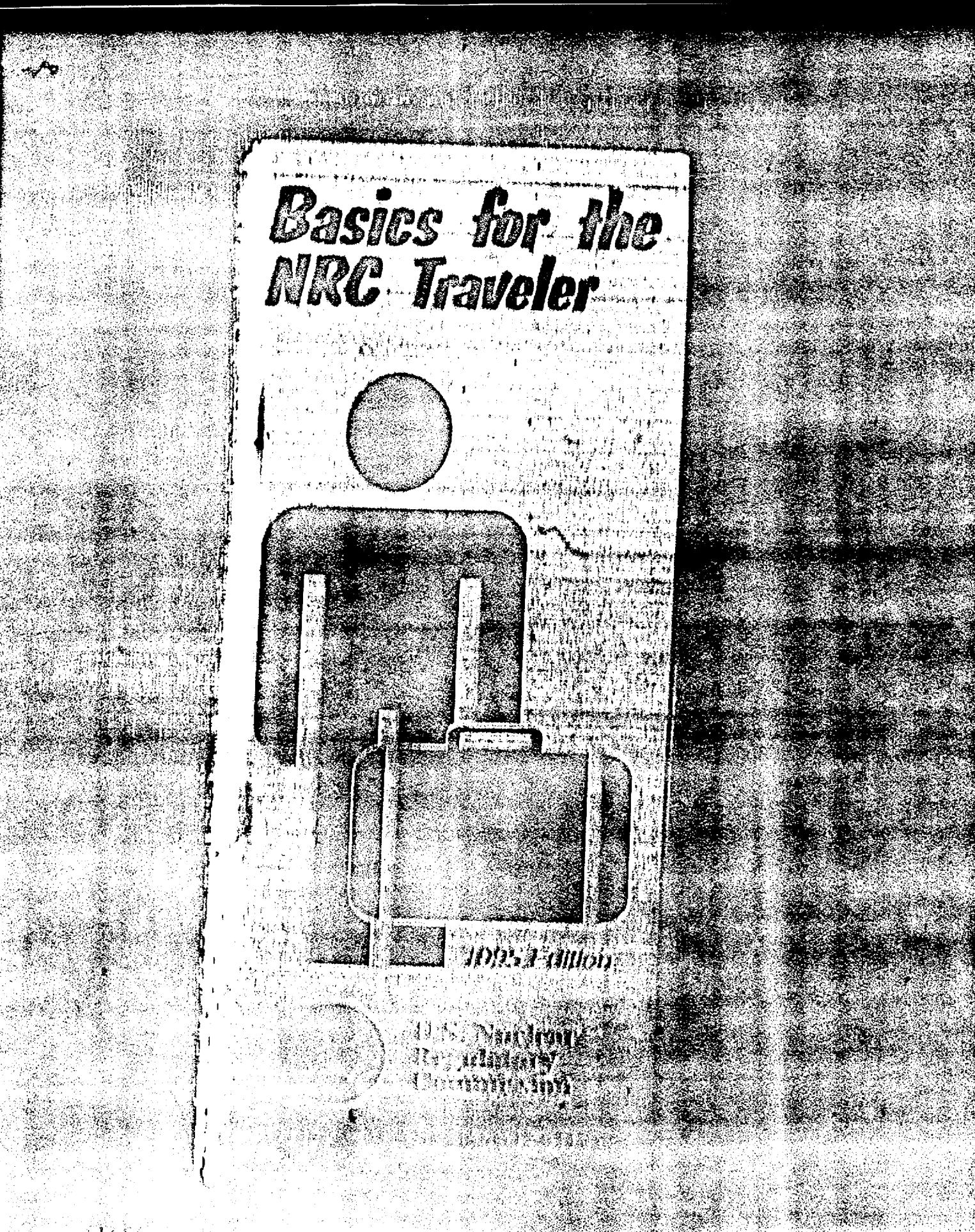

批价则 2000

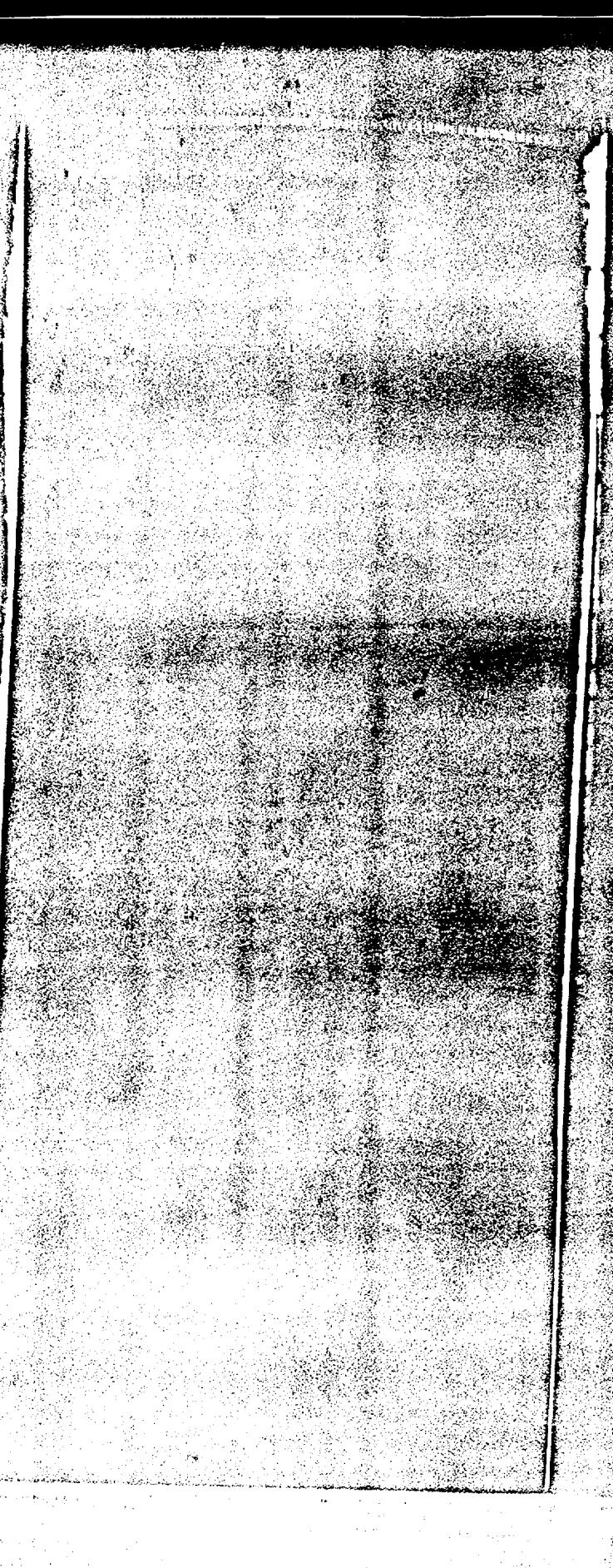

## **LASICS FOR THE NRC HRAVELIA**

ang

Stanie (†

#### HEALTH CENTER LOCATION

**O\VIFN** 2 **F4** 

#### HEALTH CENTER HOURS

7:30 a.m. to 4 p.m. Monday- Friday

IMPORTANT TELEPHONE NUMBERS

> Health Center **1--** <sup>4</sup>**<sup>100</sup>**

**EAP** Counselor **415-3')69**

NRC Health Center Project Manager 415-7113

*For after hours emergencies, contact:*

Security 415-2000

Fire, Police, Ambulance **9-911**

> NUREG/BR-0209. Rev. **I**  July 1996

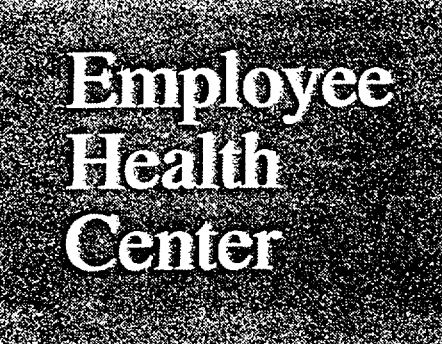

*Pro viding high quality health care to the NRC community*

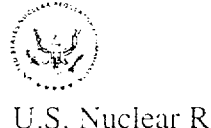

U.S. Nuclear Regulatory Commission

One White Flint North **b**

**/I I** */(1*

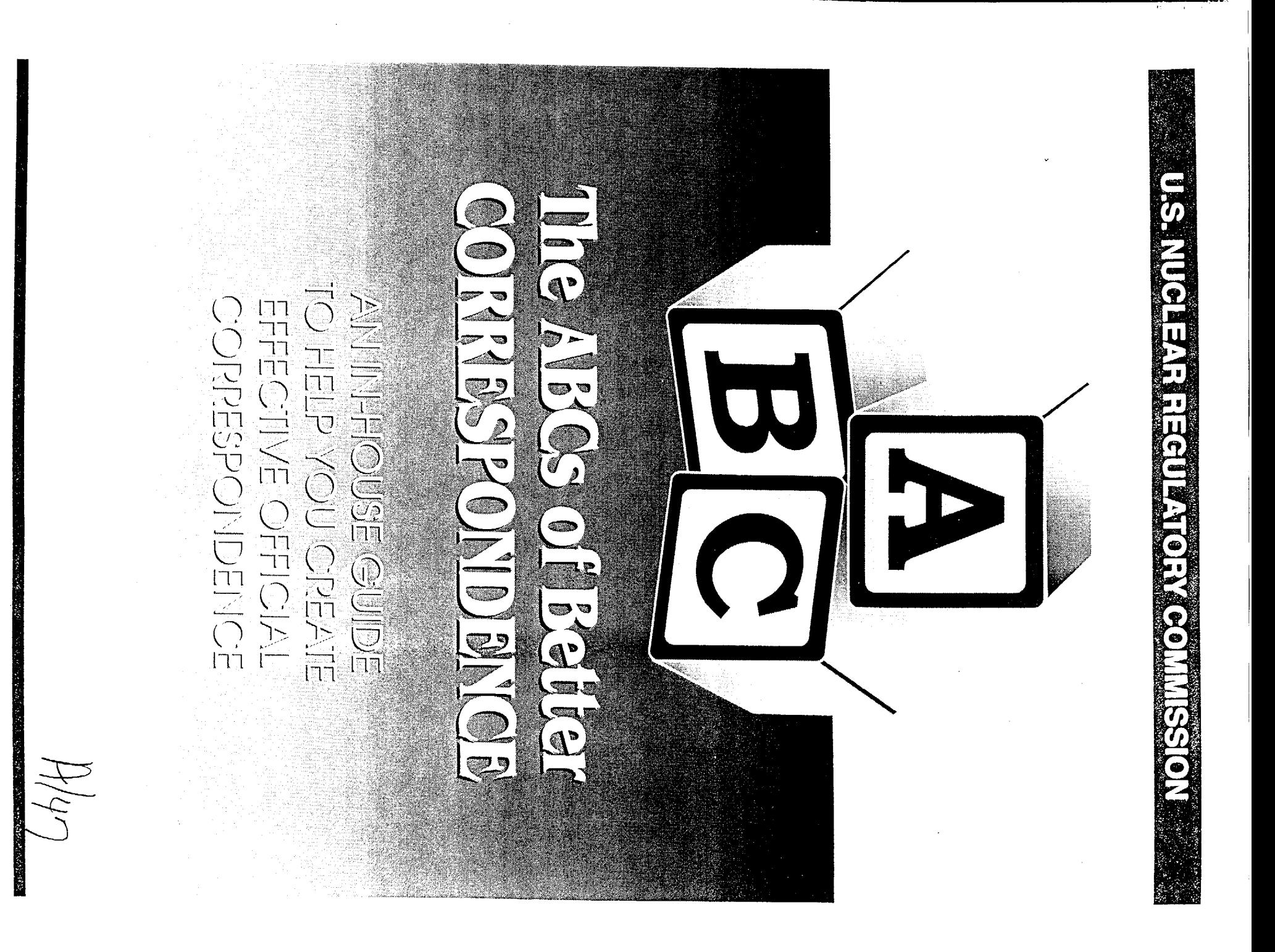

#### SEPTEMBER,1996

#### UNITED STATES NUCLEAR REGULATORY COMMISSION WASHINGTON, DC 20555-0001

OFFICIAL BUSINESS PENALTY FOR PRIVATE USE, \$300

FIRST CLASS MAIl POSTAGE AND FEES PAID **USNRC**  PERMIT **NO. G-67**

 $\mathcal{L}$ 

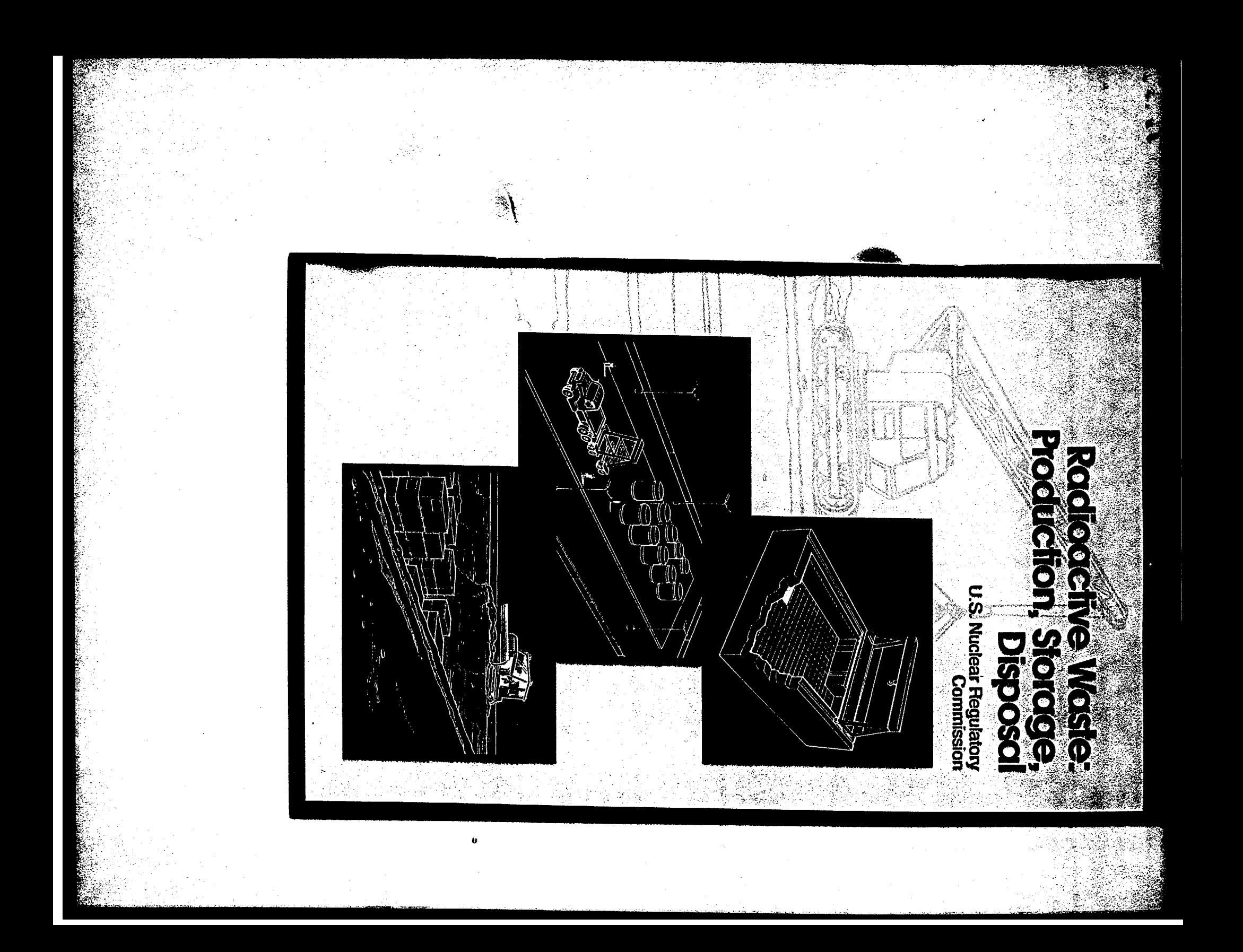

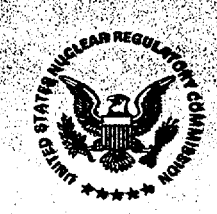

### U.S. Nuclear Regulatory Commission

Washington, DC 20555-0001

Office of Public Affairs

NUREGIBR-0216 July **1996**

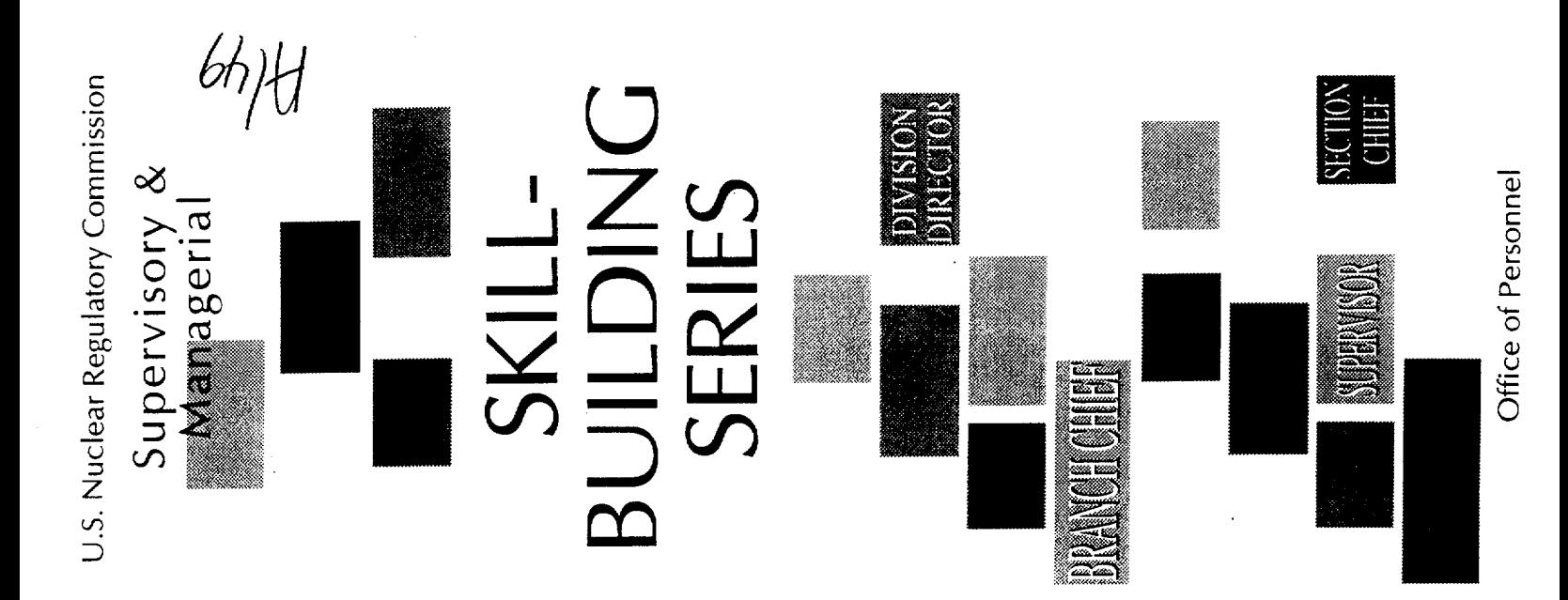

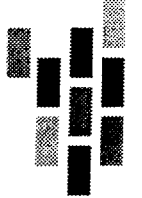

. . . *. . . . . . . . .* . . .

#### **Registration Form**

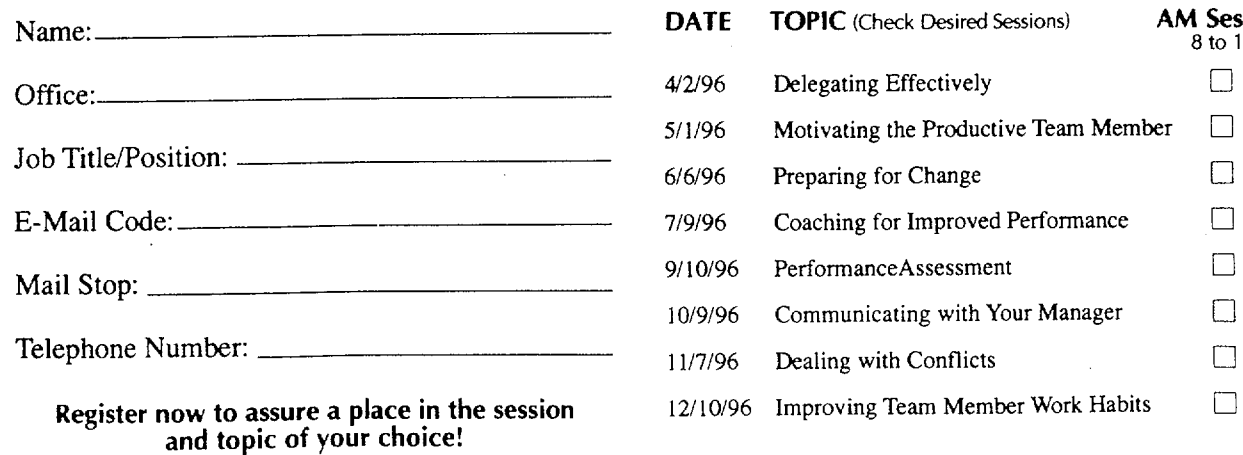

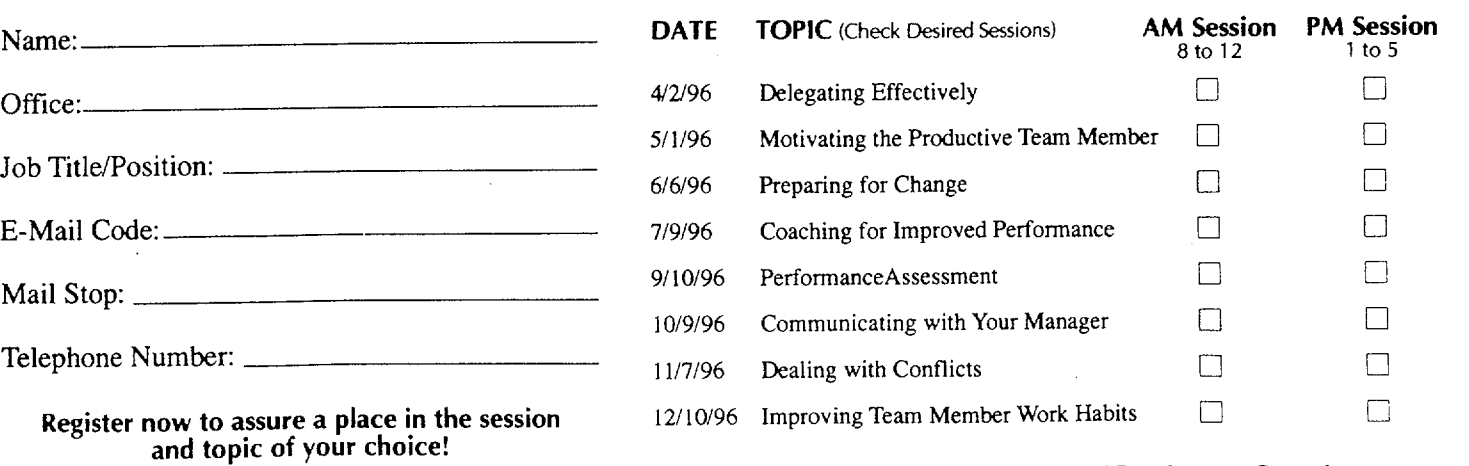

Return Form To: Dr. August Spector, T-

Courses will be given in the NRC Professional Development Center in 15 or E-mail AKS Two White Flint North. For ional schedule contact Regional Personnel Officer.

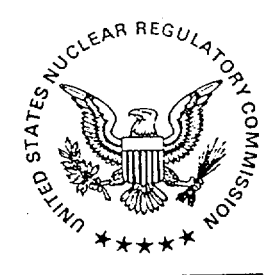

United States **Nuclear Regulatory Commission** 

### Guidance for Professional Development of NRC Staff in Digital Instrumentation and Controls

Office for Analysis and Evaluation of Operational Data

S. S. Koscielny, R. L. Anderson, S. A. Arndt

June 1996

NUREG/BR-0228

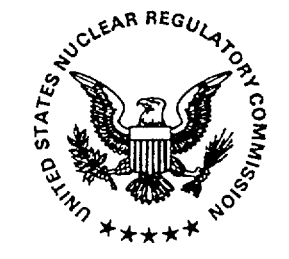

United States Nuclear Regulatory Commission

### Guidance for Professional Development of NRC Staff in Regulatory Risk Analysis

#### Office for Analysis and Evaluation of Operational Data

S. A. Arndt, R. L. Anderson, T L. Bell

July 1996
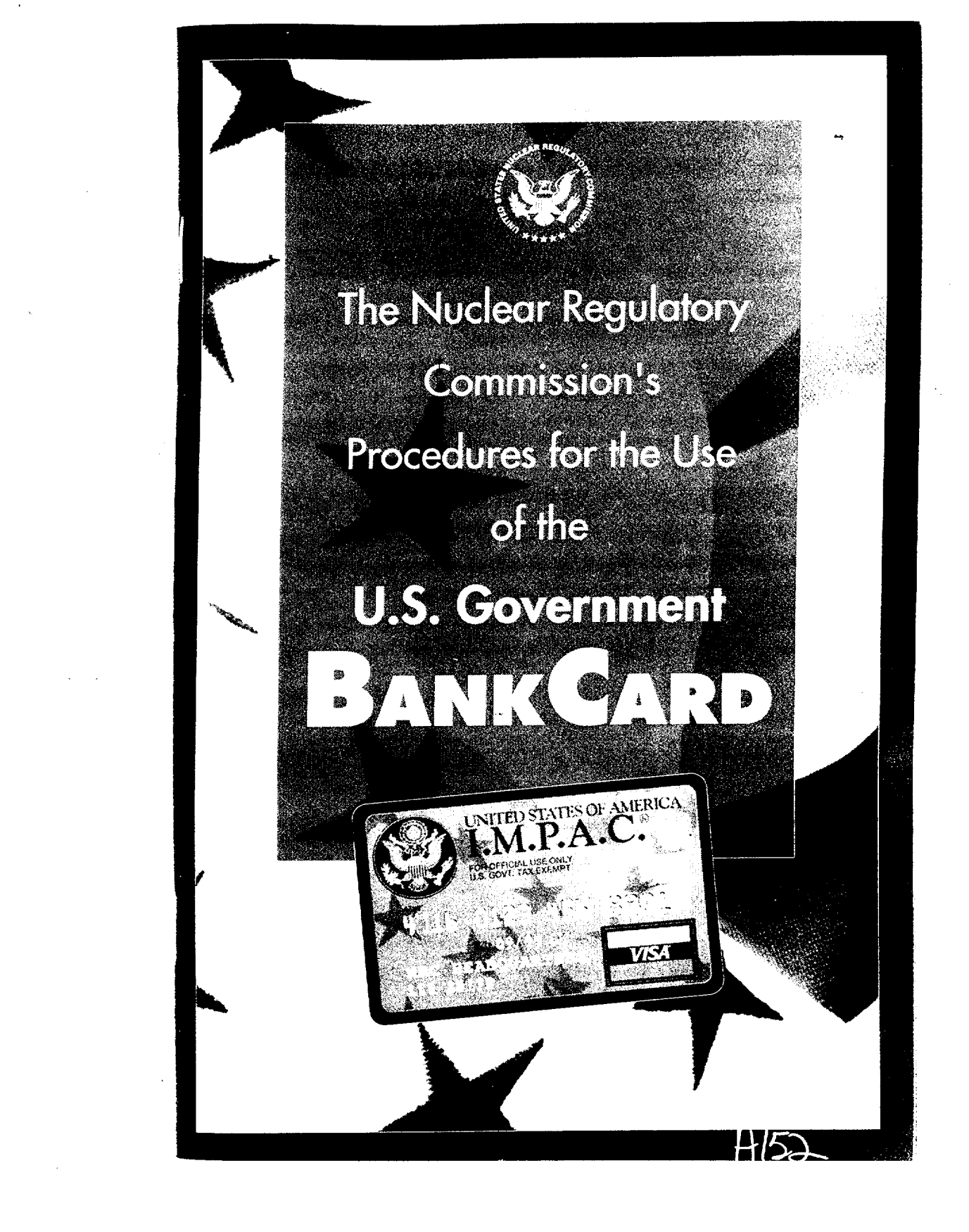

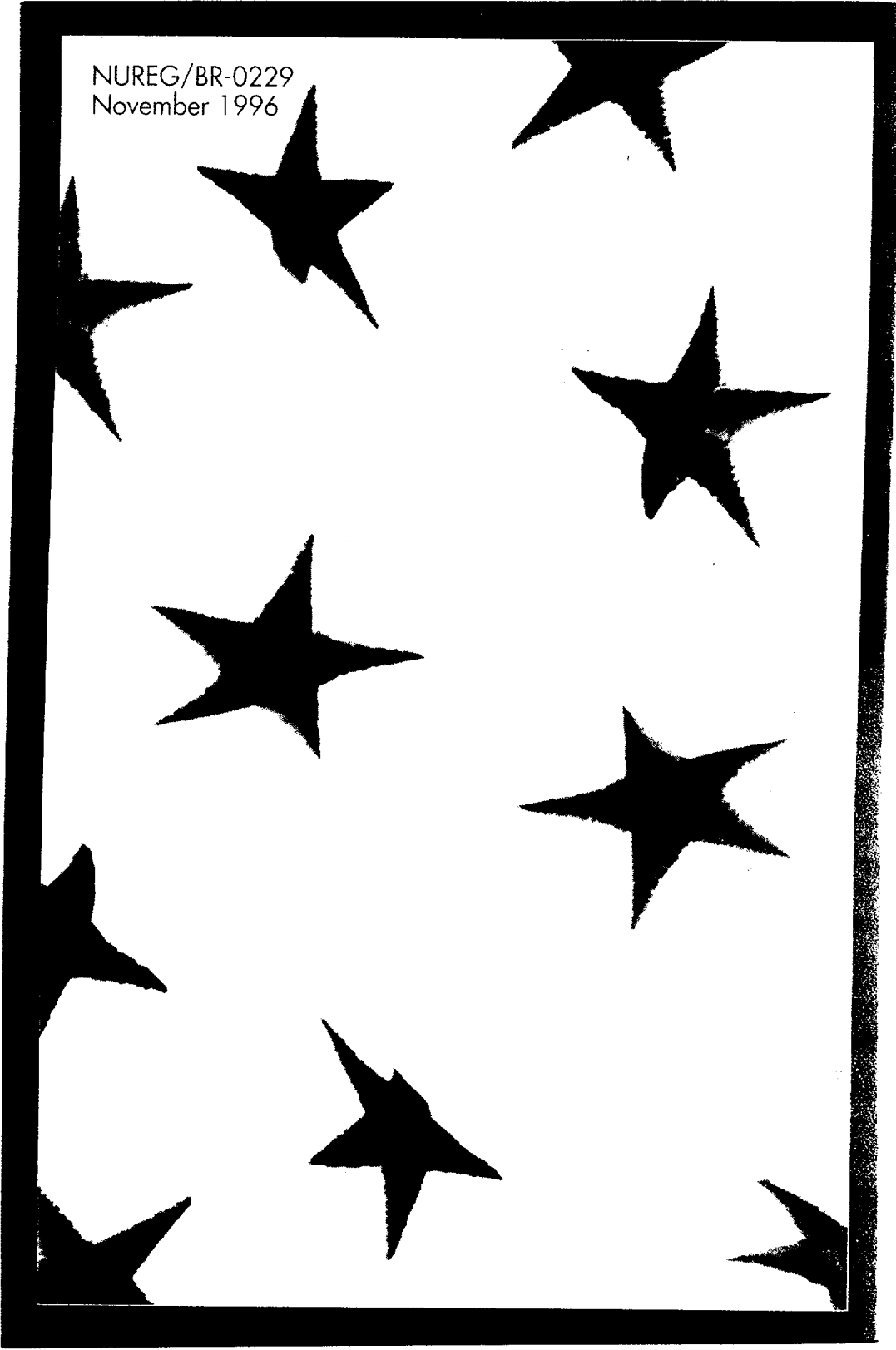

¢

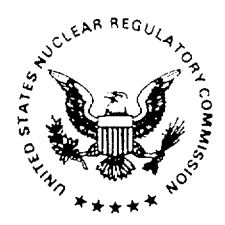

NUREG/BR-0230

## **U.S. Nuclear Regulatory Commission**

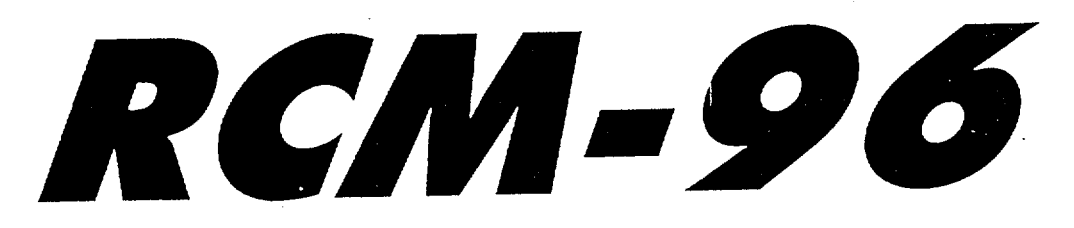

# **Response Coordination Manual**

E. Weinstein R. Hogan

**Incident Response Division Office for Analysis and Evaluation** of Operation Data

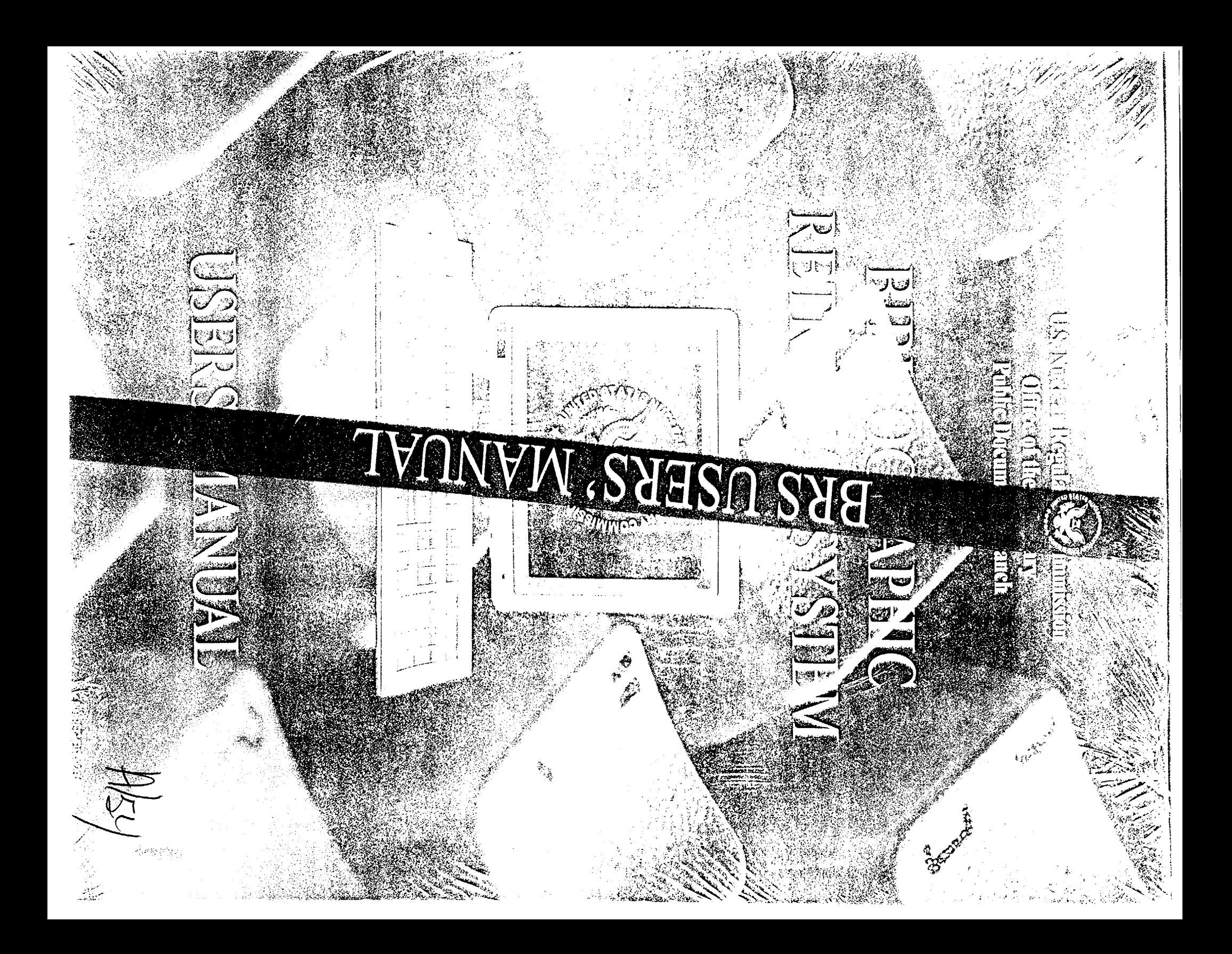

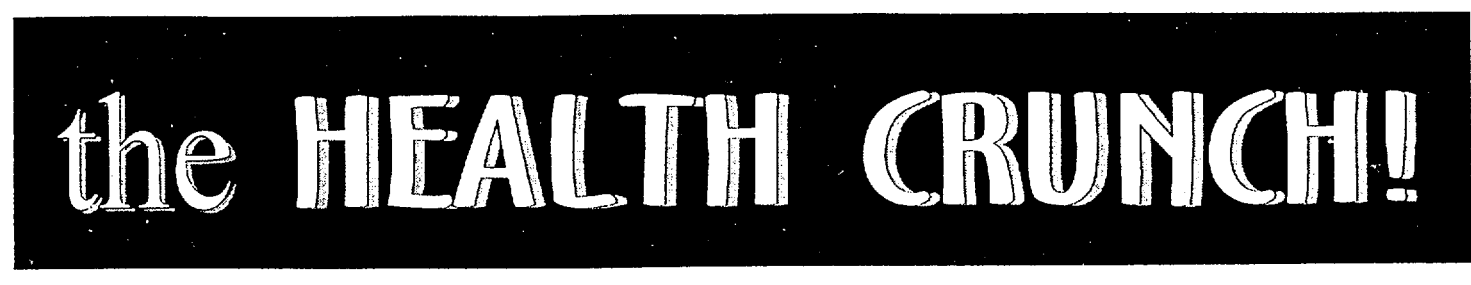

Vol. **5,** No. 2

NUREG/BR-0233 Published by the NRC Fitness Center, Employee Assistance Program, and Health Center

## **CAN YOU TOUCH YOUR TOES?**

How much time do you spend improving your flexibility? Stretching the muscles of the body is one of the most ignored aspects of fitness. Many people neglect stretching because they are short on time or they may not even recognize it as part of their workout. Stretching is one of the most important components of your workout. Not only because you will be able to touch your toes, but because optimal flexibility can help prevent injuries as well as maintain joint range of motion to perform your daily activities of life.

First, let's define flexibility. Flexibility is the ability to move a joint through its full range of motion without pain. Optimal flexibility is achieved through stretching all the muscles of the body. Now, you may be wondering how, when, and where do I stretch.

There are several types of stretching. This first type of stretching and the most popular is static passive stretching. Static passive stretching involves extending the muscle to its farthest range with the assistance of another body part or some other apparatus such as a chair or bar. The second type of stretching is static active stretching. This stretch once again involves moving the muscle to an extended position, but with using only the agonistic muscle group( the muscles used for a movement ) so that.the antagonistic muscle group (the muscle group opposing the muscles used to complete a movement) will be stretched. PNF (proprioceptive neuromuscular facilitation), the third type of stretching, is probably the most effective form. This type of stretch involves the use of a partner, but can be modified to be performed alone. During this stretch the muscle will isometrically contract and then relax to be stretched into a more deep position. Lastly, **ballistic** stretching which involves bouncing, should never be performed because of potential injury.

Although all types of stretching are effective and should be performed, PNF stretching is probably the most effective form of stretching, but why? First lets discuss what is happening within the muscle when it is being stretched or used for a movement. **Isotonic** and isometric contractions are the two types of muscle contraction. Isotonic contraction involves a voluntary contraction that causes muscle movement. There are two phases to an isotonic contraction. Concentric contraction means the muscle fibers shorten as in a bicep curl and eccentric contraction means the muscle fibers lengthen. The second type of muscle contraction is an isometric contraction in which no movement occurs during the voluntary muscular contraction.

Besides muscle contractions taking place there are also involuntary, automatic reflexes responding to potential injury provoking stimuli. To help protect muscles and joints from injury during a stretch the stretch reflex is initiated. The myostatic stretch reflex prevents the muscle from stretching too far and too fast by causing the muscle spindle cells (proprioceptors - sensory receptors that respond to stimuli) within the muscle to activate and contract the muscle being stretched. An inverse stretch reflex has the opposite effect of the myostatic stretch reflex. Proprioceptors within the musculotendinous junction and tendon, known as GTOs (Golgi tendon organs), monitor the load on the tendon. If the load becomes too great, these proprioceptors allow the muscle to relax, lengthen and, in turn, prevent injury to the muscle/tendon.

Now that we understand what is going on inside the muscle I can explain how PNF stretching is performed. Like I had mentioned before, PNF stretching involves the use of a partner or some other apparatus in order to utilize the contract-relax technique. The contract-relax technique combines isotopic and isometric muscle contraction.

99 Continued on page 2

4 Educational symposium on Osteoporosis **11**  Osteoporosis Screening **13**  "Weight Training For Men" Seminar

**ýA** P R **I** Ll

M

Physical Fitness Month National Suicide Prevention Month

**18** 

Alzheimer Disease Lecture

**24** 

"Coping With Greif And Loss" Seminar

**29** 

Federal Holiday Memorial Day

U N

> Safety Month **6**

Chronic Heartburn Treatment Lecture

**13**  "Sports Training" Seminar

### How do I make a call-out conference reservation?

- You can schedule a call-out conference by contacting the NRC Conference Attendant on 301-415-7026.
- Give the NRC Conference Attendant your name and the names, organizations, and telephone numbers of all conference participants, the type of conference desired, the starting date and time of the conference, your time zone, the estimated duration of the conference, the subject of the conference, and any other special or urgent conference requirement.
- The NRC Conference Attendant will enter the conference reservation information into the conferencing system and tell you that all conference participants will be contacted approximately 10 to 15 minutes before the scheduled time of the conference.
- The NRC Conference Attendant will contact the conference participants 10 to 15 minutes before the scheduled conference time and connect all participants to the conference bridge.

### How do I make an FTS2000 audio conference reservation?

If you have an FTS2000 Federal Calling Card, you can reserve an audio conference through the FTS2000 audio conferencing service by contacting the FTS2000 Conference Attendant. Follow these procedures:

Contact the FTS2000 Conference Attendant by dialing the FTS2000 on-net number, 700-288-2000, or the off-net number, 1-800-4FEDCRD  $(1-800-433-3273)$ .

- Give the FTS2000 Conference Attendant your name, the name of the agency, the total number of conference participants, the type of conference, the starting date and time of the conference, your time zone, the estimated duration of the conference, the subject of the conference, and any other special or urgent conference requirement.
	- The FTS2000 Conference Attendant will accept the reservation based on the availability of the conference bridges and will give you a passcode and a telephone number to use when calling into the conference bridge.

## **Helpful Hints**

- · Make conference reservations at least 24 hours in advance
- · Establish permanent conference reservations for recurring conferences
- · Ensure that all conferees are provided the date, time, duration, and conference **Dasscode**
- Advise the NRC Conference Attendant whenever there is a change in the conference reservation information
- · Enter the conference passcode within 7 seconds after you hear the beep tones
- · Dial 0 anytime you experience problems during the conference
- Notify the NRC Conference Attendant whenever you discover that the conference will extend beyond the scheduled time

You can obtain further information about the NRC audio conferencing service by contacting the NRC Conference Attendant on 301-415-7026 or the Customer Support Center (CSC) on 301-415-1234

> NUREG/BR-0236 September 1996

## **Audio Conferencing Service**

**Office of Information Resources Management** 

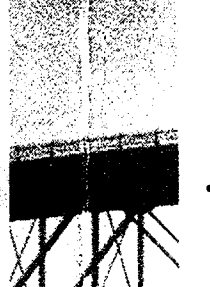

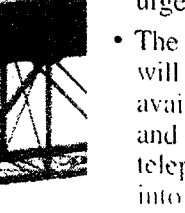

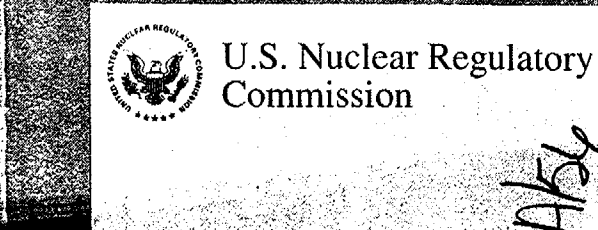

**United States Nuclear Regulatory Commission** 

## **ACRS/ACNW Administrative Mar**

**CRECTER** 

NURECTRE

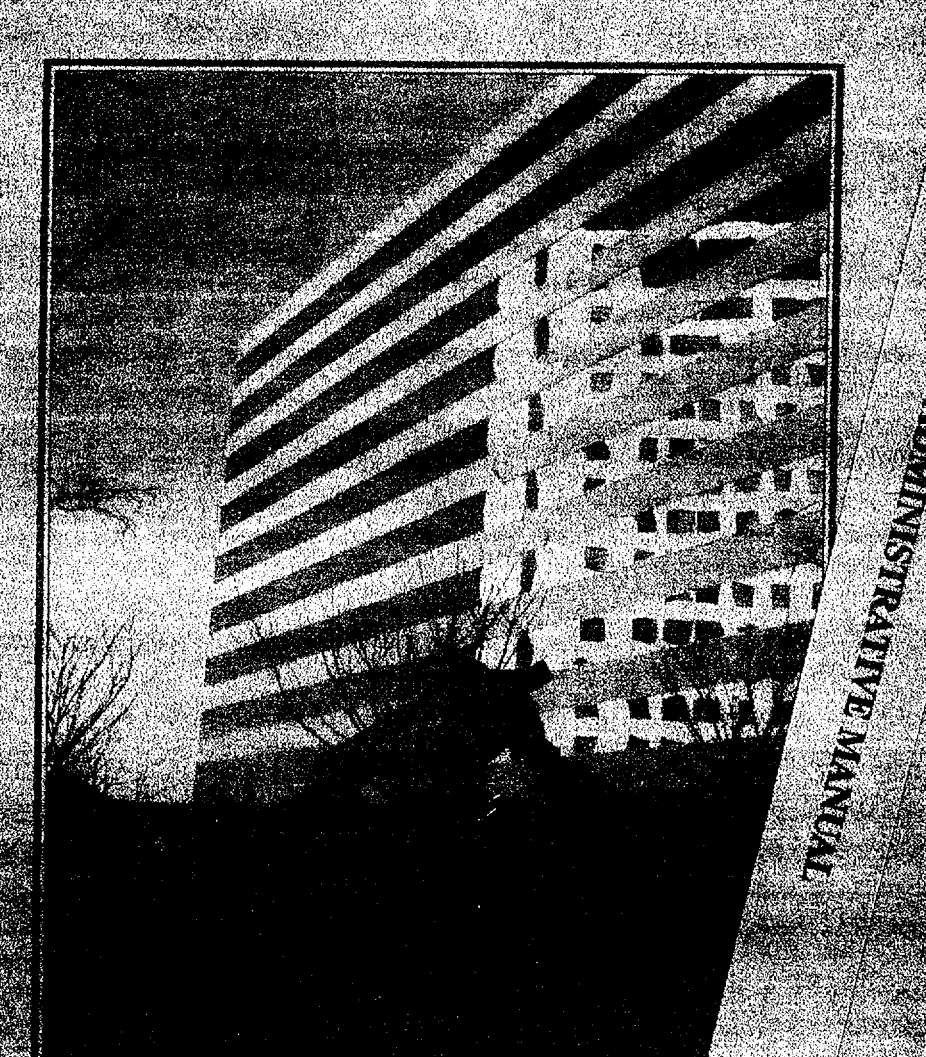

**Lost Thuy** 

Advancy Committee on Reactor Safeguards<br>Advisory Committee on Nuclear Waste

**April 1997** 

U.S. Nuclear Regulatory<br>Commission

CELLULAR 3

Cellular phones and associated equipment are accounted for in accordance with appropriate NRC property accountability procedures. The number of cellular phones lost or stolen has been increasing. Please keep your cellular phone out of sight and secured in an enclosure when not in use.

Your cooperation in reducing government expenses and appropriately accounting for cellular phones and their use is appreciated. Please call 301-415-7300 if you have any questions.

 $1140$ SUPPT SERVICES IBRARY SEPVICES SECTION  $-263$  $MSHIN$ , TON ĐC 20555

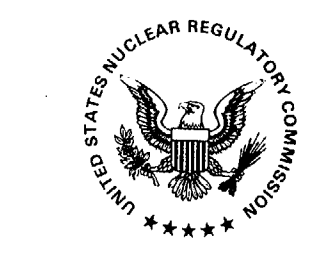

NUREG/BR-0245 August 1997

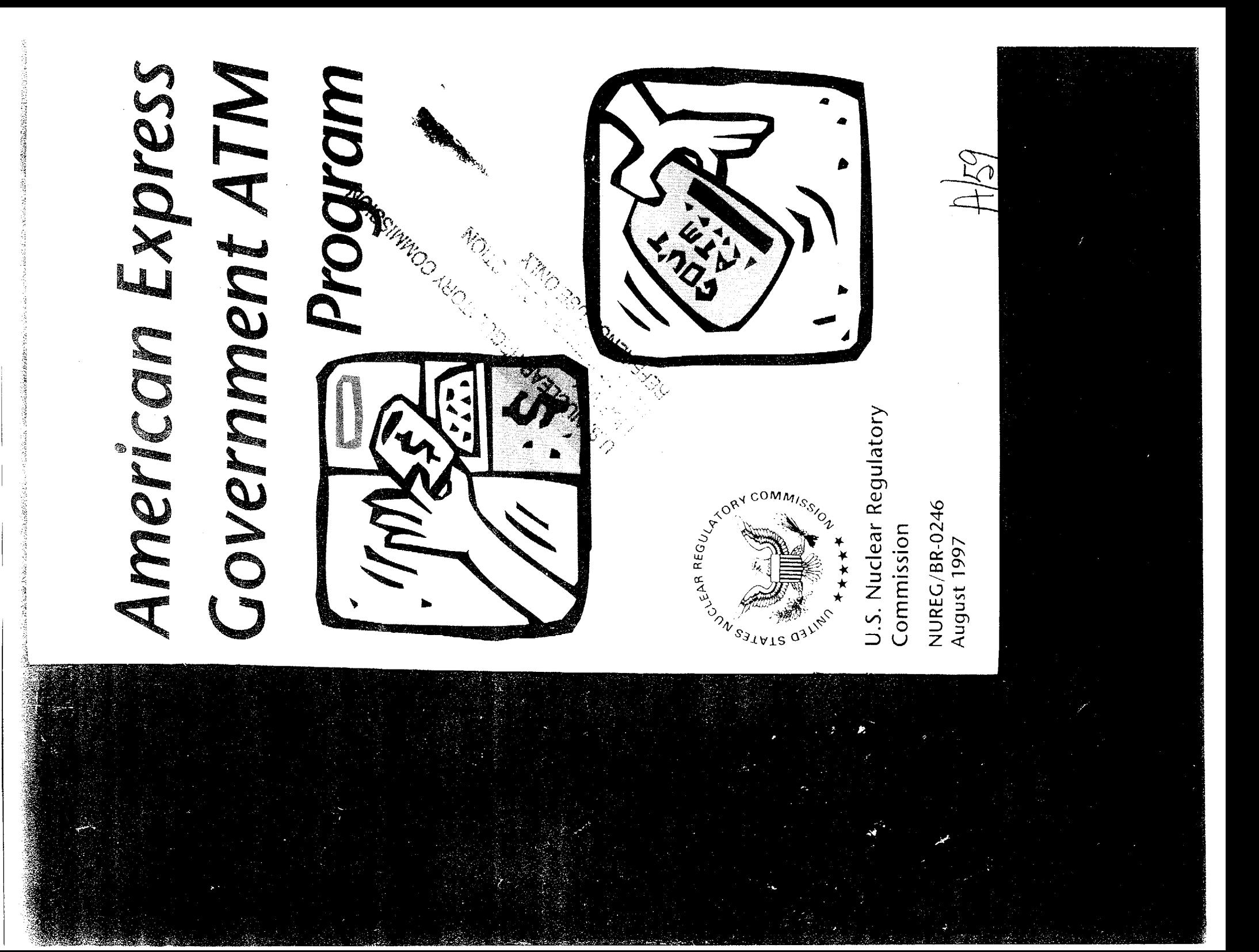

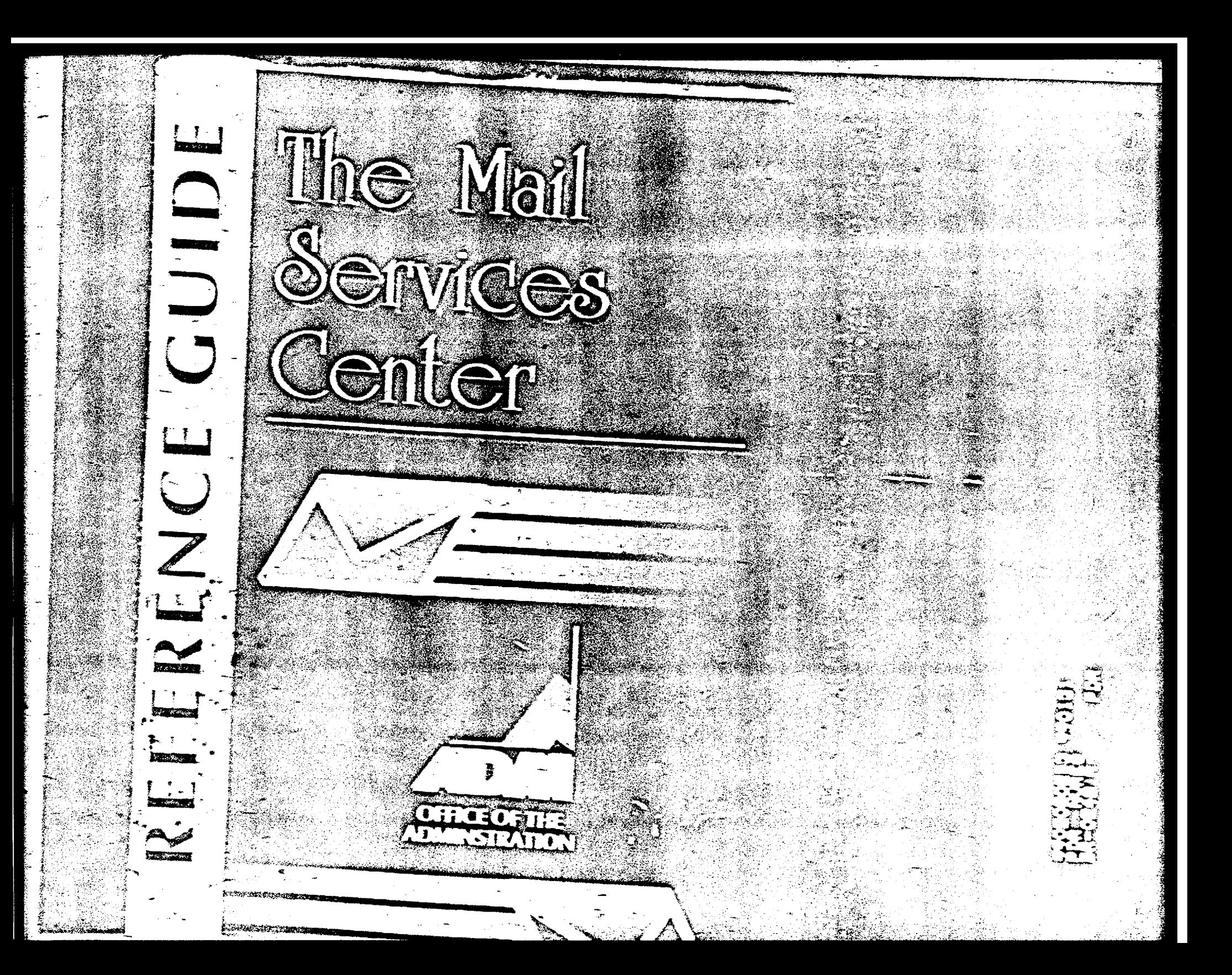

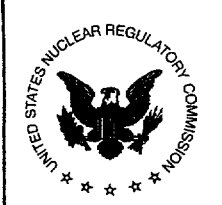

## **4** Customer Service Newsletter

### IT Customer Services Branch Vol. 2 No. 4 April 2000

## *A Word from the Chief, IT Customer Services Branch*

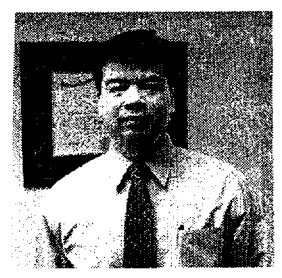

 $\mathbf{r}$ n the first newsletter I laid out some improvements that the IT **L**Customer Services Branch would focus on. I wanted to provide an update on the improvements that have been made to date.

#### Enhance communication and feedback with our customers Communication with our customers

was identified as a needed area of improvement. Regular communications have been established with our customers. The communications take the form of:

- Operations Configuration Control Board (Weekly teleconference with the regions)
- Monthly newsletter
- Monthly Video teleconference with regions to discuss IT issues
- Quarterly meeting with the IT Coordinators
- Establishment of IT Customer Service website

#### Measure our levels of effectiveness and efficiency

To improve our level of support, we first need to assess our existing level of service and support. We continue to measure against some core requirements weekly and monthly which is reported in the newsletter.

To better support the agency, we have engaged KPMG Consulting to benchmark and assess NRC's Information Technology Infrastructure. The objective of the assessment is to assess the levels of performance within the existing IT infrastructure as compared to other government agencies and private industry, to identify opportunities to improve IT efficiency and to assist the NRC in developing service level agreements that support the Agency's business needs.

#### Minimize the frequency of change on users

We have developed a new process within OCIO to address the frequency of change to the infrastructure and the user. This new process is called "Release Management." This process provides a disciplined method to consolidate and focus changes to the infrastructure and user environment. An article appears later in this newsletter on Release Management.

If you have any feedback, please feel free to contact me at glk@nrc.gov.

## *Planned System Outages*

An e-mail notification will be sent to all affected NRC users when outages are scheduled.

Monthly e-mail purge - Saturday, May 13 Maintenance Weekend - Saturday, May 13

### *How Are We Doing?*

Listed below are our performance measures for the month of February, and March. If our performance falls below a **@,** an explanation of the steps being taken to improve is provided below.

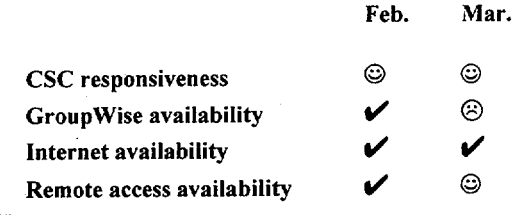

Key:

 $\hat{z}$  = available when I need it and or exceeded service level agreement for call resolution at the first tier

 $\mathbf{v}$  = available most of the time and or met service level agreement

 $\hat{e}$  = not available when I need it and/or did not meet service level agreement

Groupwise availability - we have brought in Novell to perform an assessment of our environment and to work with us to perform the necessary upgrades to support agency applications.

Internet availability - we had an initial meeting with NIH and will be scheduling followup meetings to review NRC requirements.

## *Customer Support Points of Contact*

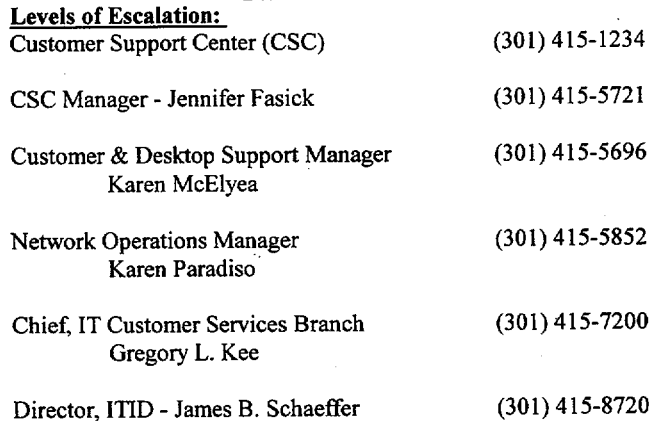

## Vol. 2 No.4

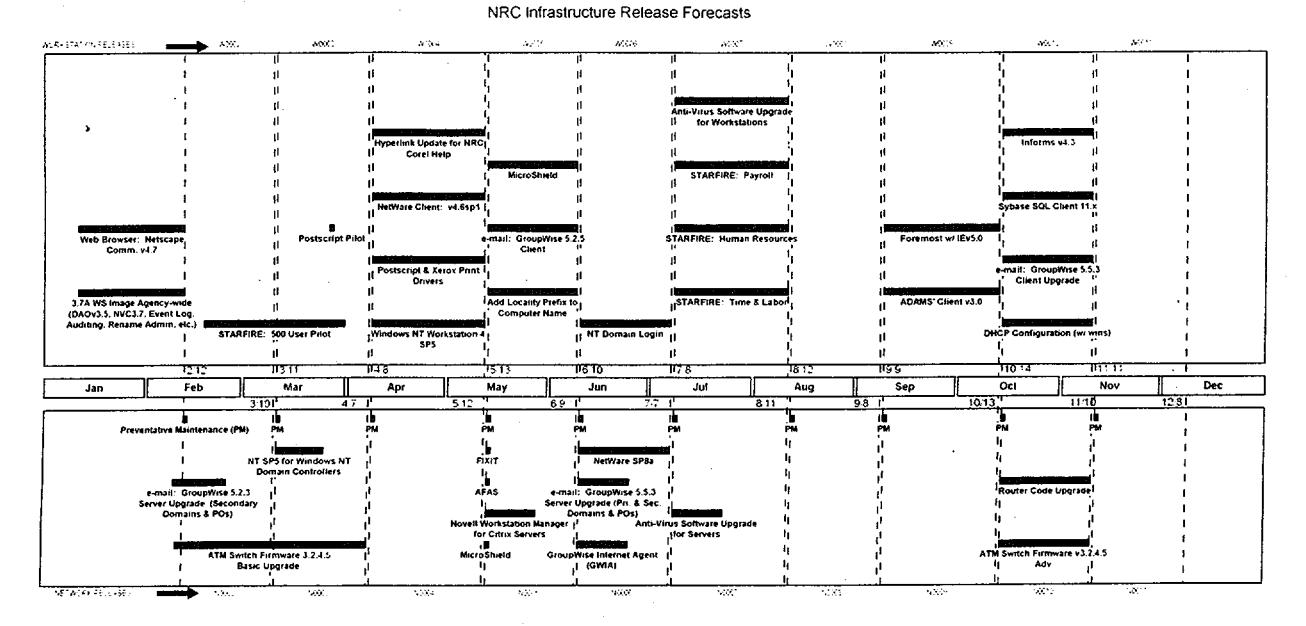

## **EXTRA! EXTRA! New Process from OCIO - RELEASE MANAGEMENT**

By: Terri Turner and Al Gallegos

In the interest of controlling how and when additions and changes are applied to the NRC's production environment (your workstations and the network), we have started developing and implementing standard processes and procedures to assist in this effort.

Release Management (RM) is the process of managing changes and additions to the environment. The RM process coordinates release contents and strategically schedules deployments for minimal impact to the user.

Release contents must be scheduled through the Release Manager (Bill Szyperski/Carol Augustino). Releases will occur on the second Saturday of each month. All proposed releases will be reviewed and approved by the Operations Configuration Control Board (OPS CCB), to ensure that all additions/changes to the environment are coordinated, tested, and documented prior to their implementation. The OPS CCB is facilitated by the Chief, IT Customer Services Branch. The chart shown above is the release contents for the next 12 months. A larger version can be viewed on our website on the intranet.

### **Customer Support Branch Staff,** (OCIO/CSB), host IT Coordinators

On March 29, the Customer Support Branch, (CSB), Staff of the Office of the Chief Information Officer held a meeting with the IT Coordinators from the Headquarters' Offices. Greg Kee introduced the plan to implement Release Management, (see "A Word From the Chief" in this newsletter), the importance of notifying OCIO of all Servers that require a nightly backup, and plans to upgrade the CSC Help Desk Tracking System. Laverne

Ortiz, from the Customer Support Branch, discussed recent changes to the electronic move sheet, and answered questions related to the move request procedures. George Lopez from the OCIO Infrastructure Operations Branch, (OCIO/IOB), (Telecommunications) discussed the complexities of supporting requests for new telephone connections, telephone moves and cabling efforts. George answered numerous questions related to Telephone service requests. Carol Augustino represented the CSB Network Support Team, and answered LAN-related questions. The feedback from IT Coordinators has been very positive, and the CSB staff plans to schedule quarterly IT Coordinator meetings. At the conclusion of the meeting, Karen McElyea answered questions submitted to the CSB staff prior to the meeting.

### **Changing your Archive Destination When Using CITRIX** by Tracy Osband

NRC CITRIX USERS ASK: Why am I unable to access my Archived E-mail while on travel or working from home via CITRIX? It's because workstations at the NRC are currently configured to archive e-mail messages to the local hard drive. Archived messages are stored only on the local hard drive and cannot be accessed over the network. When you are logged into the CITRIX server and accessing your network applications you are not able to access your local C: drive, because you are not logged onto your local workstation. Currently there is a limitation on the amount of space on network drives, eliminating the option of storing the e-mail archives on the network. The ability to Auto Archive has been "turned off" in CITRIX because if E-mail is archived while on travel or at home, the access to the E-mail is not available when you return to work and visa versa. Archive will be kept disabled until such a time when LAN space is increased for each customer and all GroupWise archives are redirected from the workstations to the network.

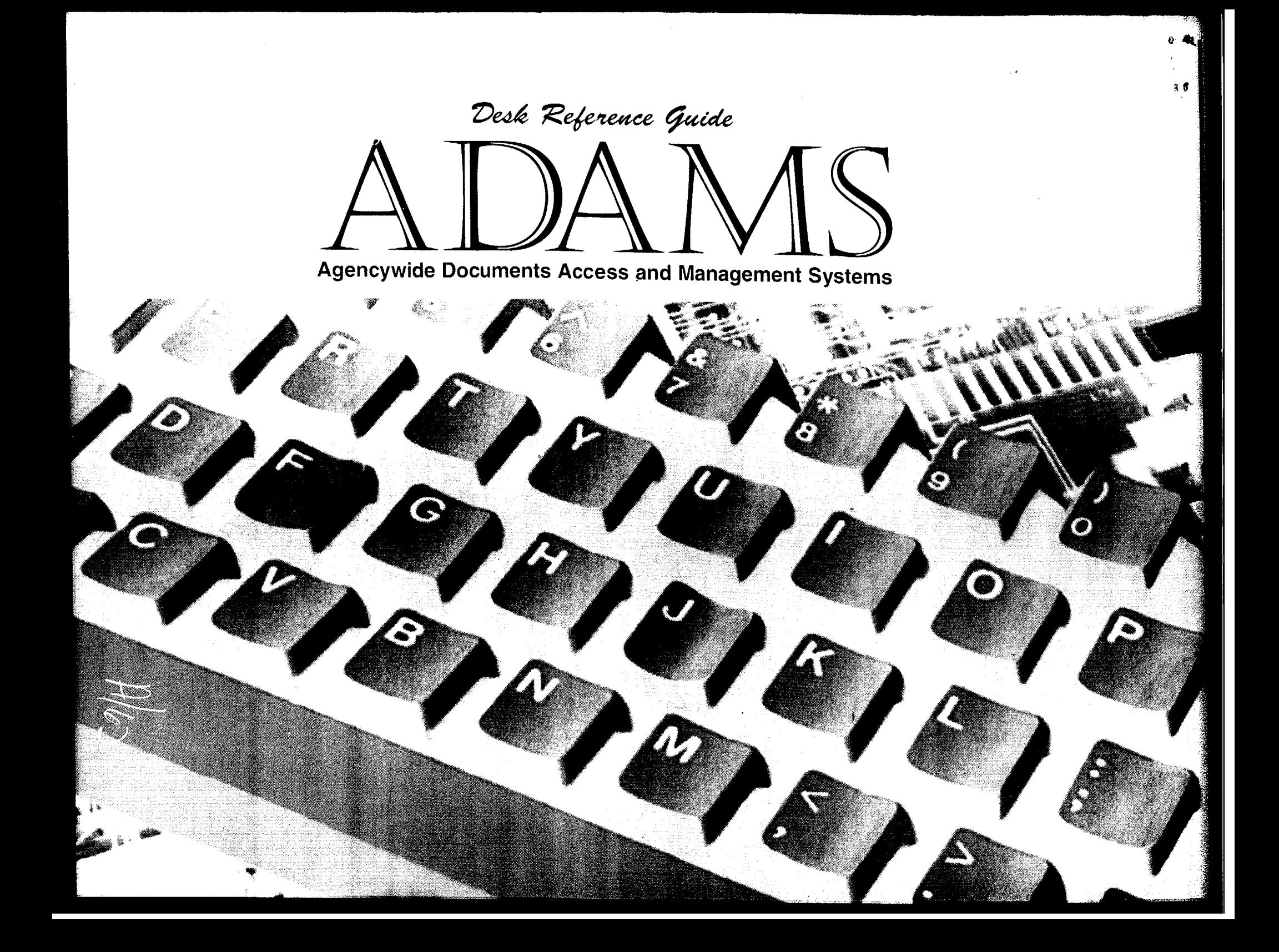

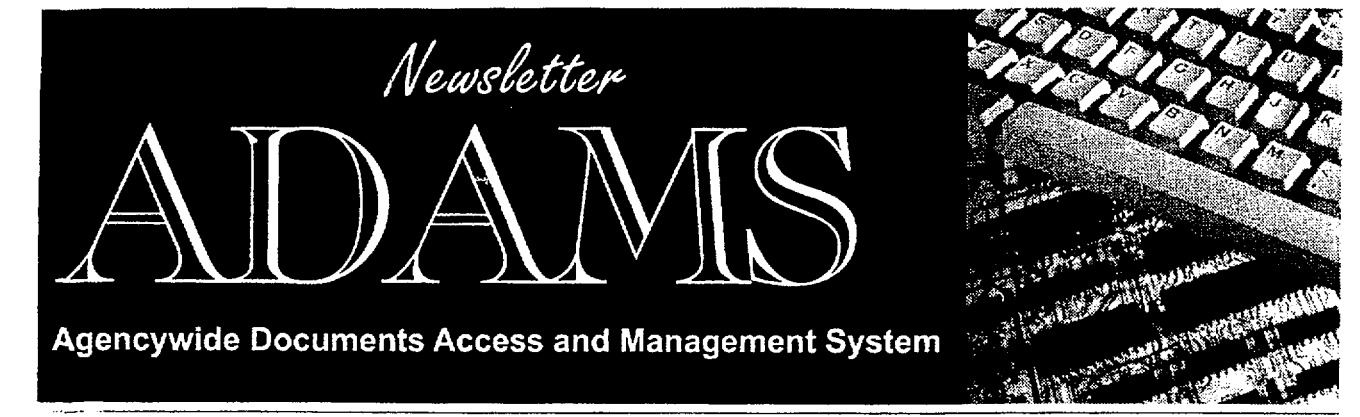

*Offlice of the Chief Information*

*Nuclear Regulatory Commission*

March 2000/Vol. 1, No. 1

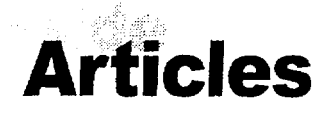

Welcome from the Acting **CIO** 

Getting Creative

Message from the Program Manager

**ADAMS** Icons

Getting **Up** to Speed

Featured Question

Hot Tips

Firewalls

Wish List

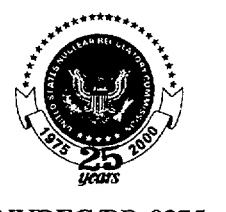

NUREG/BR-0275

## Help for Using **ADAMS**  Is Here

Need crystal-clear help using ADAMS? It's here! The "ADAMS Desk Reference Guide" (NUREG/BR-0275) offers user-friendly instructions for using ADAMS to conduct your day to-day business. It is scheduled to be distributed in March.

The guide's step-by-step procedures are easy to follow and cover each function that you'll need to transact business through ADAMS. Most steps are augmented by a display of the screen you will view when performing that step. These steps and screens cover the following "HOW TO" functions:

- Logon and logoff
- Change your password
- Determine the members of a specific group
- Identify documents to be kept in ADAMS
- "\* Add documents to ADAMS from WordPerfect, NT Explorer
- Use instruction templates for entering documents in ADAMS
- Create and handle a folder
- Scan paper documents and OCR an image file
- Distribute documents stored in ADAMS
- Find and view an ADAMS document
- Print an ADAMS document
- "\* Complete document profiles
- Check out, check in, and delete ADAMS documents
- Concur in documents
- Add signatures to documents
- Declare documents official agency records
- Identify Postscript printers

Equally important as the "How To" steps for the day-to-day business functions in the guide is that it describes the organization

*(continued on the next page)*

**U** *&*

CLEAR REGUL **ROWMINGS** \*\*\*\*\* NUREG/BR-0273